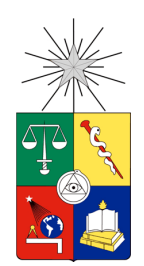

UNIVERSIDAD DE CHILE FACULTAD DE CIENCIAS FÍSICAS Y MATEMÁTICAS DEPARTAMENTO DE GEOFÍSICA

## **ESTRUCTURA SISMICA CORTICAL EN LOS ANDES CENTRALES (33°-34.5°S): CONCENTRACIONES DE SISMICIDAD BAJO MINAS EL TENIENTE Y DISPUTADA.**

#### **TESIS PARA OPTAR AL TÍTULO DE MAGISTER EN CIENCIAS MENCIÓN GEOFÍSICA**

LUIS PEDRO VILLEGAS SEGURA

PROFESOR GUÍA: EMILIO VERA SOMMER

MIEMBROS DE LA COMISIÓN: MARIO PARDO PEDEMONTE EDUARDO CONTRERAS REYES ANDRÉS TASSARA ODDO

> SANTIAGO DE CHILE AGOSTO 2012

## **RESUMEN**

Los procesos sismotectónicos de la Zona Central de Chile están relacionados con la subducción de la Placa de Nazca bajo la Placa Sudamericana. Sin embargo, la sismicidad cortical superficial en la zona central ha sido poco estudiada, tanto en su origen como en su tasa de actividad, a pesar de la existencia de 2 eventos sísmicos de gran magnitud localizados a profundidades menores de 15 km, uno en Las Melosas en 1958 (M=6.9) y otro al oeste de Rancagua en 1987 (M=5.9). Cabe mencionar que en este sector se concentra el 40% de la población del país, además se encuentran 3 grandes minas cupríferas, algunas minas de yeso, plantas hidroeléctricas y el gasoducto proveniente de Argentina.

En este escenario y enmarcado en el proyecto FONDECYT 1050758, este trabajo tiene el objetivo de crear un modelo de estructura de velocidades a nivel cortical de la zona central cordillerana (33º-34.5ºS), además de estudiar las concentraciones de sismicidad bajo las minas Los Bronces (Ex Disputada) y El Teniente. Esto ayudará a una mejor caracterización y comprensión del comportamiento sísmico en esta zona.

Con 28 estaciones temporales más las estaciones permanentes de la Universidad de Chile se registraron, entre Noviembre del 2005 y Marzo del 2006, una serie de eventos, siendo de gran importancia los registros provenientes de tronaduras asociadas a las faenas de extracción de la mina Los Bronces. Estos eventos artificiales permiten la obtención de datos distancia-tiempo para ondas sísmicas, donde se tiene un conocimiento prácticamente exacto de las ubicaciones tanto de la fuente como de las estaciones registradoras. En el caso de El Teniente los eventos son netamente de carácter sísmico.

El modelo 1D obtenido en Los Bronces se resume en 3 capas con gradiente lineal de velocidad. Aumentando en profundidad, los espesores de estas capas son de 4.1, 22.1 y 3.9 km y sus velocidades de 4.8 - 5.1 km/s, 5.9 - 7.0 km/s y 7.1- 7.2 km/s para ondas P y de 2.8 km/s, 3.5 - 3.9 km/s y 3.9 - 4 km/s para ondas S. En el caso de El Teniente el modelo es de 2 capas con espesores de 2.4 y 23.9 km y velocidades de 4.4 - 4.5 km/s y 5.8 - 7 km/s para ondas P y 2.5 - 2.6 km/s y 3.4 - 3.9 km/s para ondas S. Ambos modelos se asemejan a modelos realizados en estudios anteriores estudios y las diferencias están relacionadas principalmente a la corrección de altura y a la distribución de las estaciones en el área de estudio del nuevo modelo. Se debe mencionar que en la modelación de El Teniente, la dispersión de datos distancia-tiempo (X-T) es alta producto de la decisión de tomar 1 punto de origen cuando en realidad existen distintos hipocentros debido al carácter sísmico de los eventos.

Con los modelos unidimensionales se realizó un modelo bidimensional entre estas dos zonas mineras, creando un perfil Norte-Sur de 132.8 Km de longitud ubicado en el sector precordillerano. Para ajustar el modelo se utilizaron los datos de estaciones cercanas al perfil y se consideraron sólo los datos distancia-tiempo de los eventos provenientes de Los Bronces. El modelo 2D obtenido alcanza profundidades cercanas a los 25 Km y al observar el gráfico Vp/Vs se puede concluir un mayor aumento en profundidad de los valores de Vp/Vs hacia el Norte del perfil, lo que podría indicar la

existencia de fases fluídas (roca hidratada o magma) y roca más seca y rígida hacia el Sur del perfil.

Se realizó además la relocalización de los eventos concentrados en las zonas mineras de Los Bronces y El Teniente con los nuevos modelos 1D y 2D. Las variaciones de la relocalización son poco significativas y no se distingue característica geométrica que pueda ayudar a una mejor interpretación de la sismicidad en estos sectores. En cuanto a los esfuerzos, en Los Bronces se lograron obtener mecanismos focales de 3 eventos, todos con fallamiento inverso de rumbo Norte-Sur. En El Teniente se obtuvieron 17 mecanismos focales, la mayoría compresionales y también con rumbos aproximados Norte-Sur.

*A Salomé Muñoz y Berta Soto*

#### **AGRADECIMIENTOS**

En primer lugar agradezco a mis padres, quienes priorizaron durante mi infancia satisfacer mis curiosidades por sobre caprichos fugaces. Los logros de mi educación son en gran medida vuestro mérito.

A mi amada Pachi, quien comparte mis esperanzas, rabias y formas de moverme por la vida. Gracias por seguir confiando en el arte y la ciencia como herramientas para la construcción de una sociedad más justa.

A mis hermanos Juan y Sebastián por su amistad.

A la gran cantidad de personas increíbles que conocí durante mis años de Universidad, a mis amigos de "Radio Integral", a mis amigos del "Grupo de Cine de Ingeniería" y a mis eternos amigos de la revista "El Pájaro Verde" quienes me levantan el ánimo con challa, pebre y poesía.

A mis compañeros de sala en Licenciatura y de oficina en el Magister, con quienes forjé una gran amistad y un sincero respeto: Felipe, Andrei, Marianela, Eduardo, Cindy, Hernán, Rodrigo y Francisco.

A Ernesto Castillo por su paciencia y buena disposición en la implementación y mejora del programa computacional que utilicé en este trabajo.

A los funcionarios del DGF por su tiempo, buena voluntad y preocupación, en especial a Pato, Rodrigo y Germán.

Y finalmente a muchos de los profesores del DGF, en particular a Emilio Vera y Mario Pardo por su particular ayuda en este trabajo.

## Tabla de contenidos

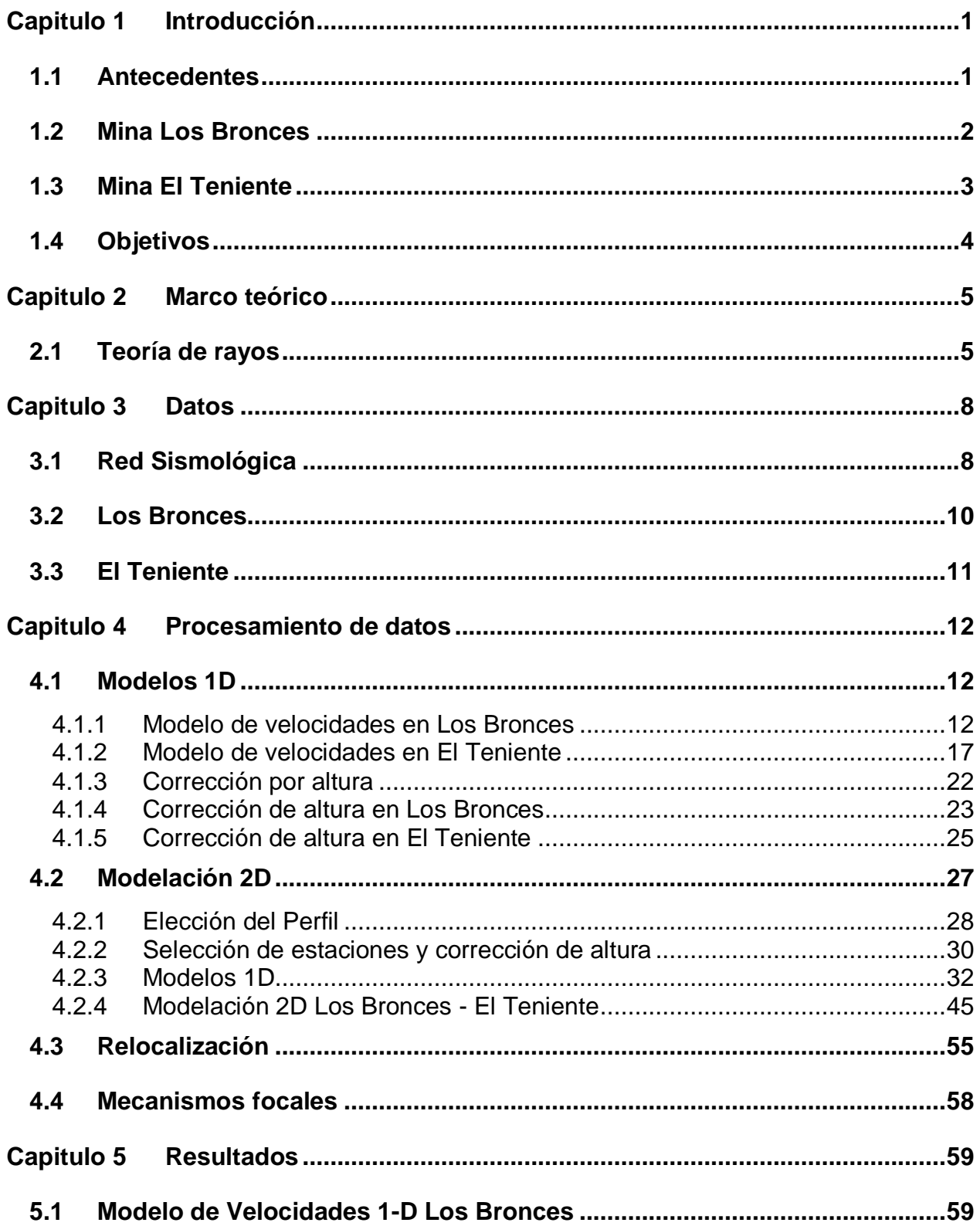

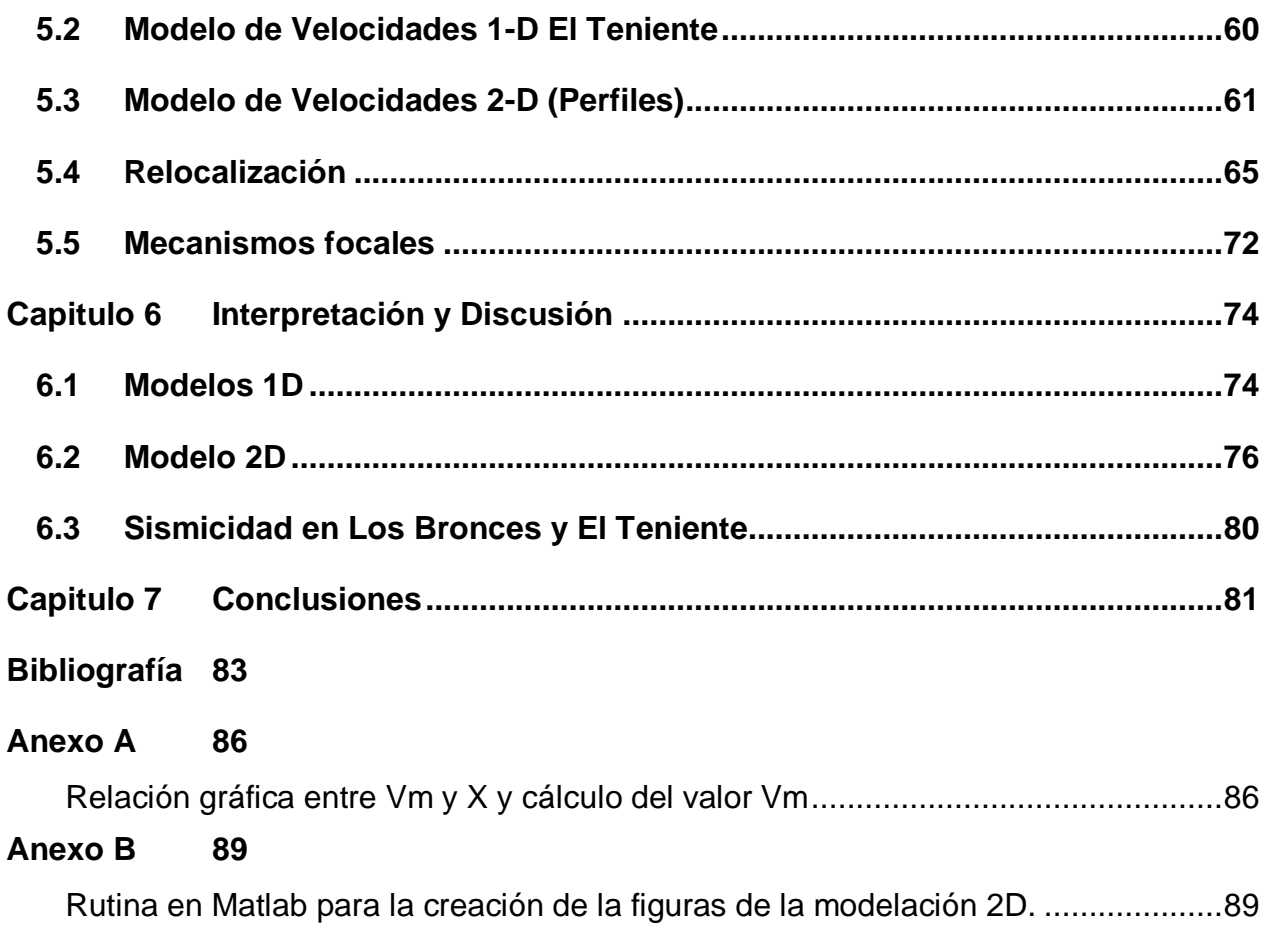

# **Índice de Figuras**

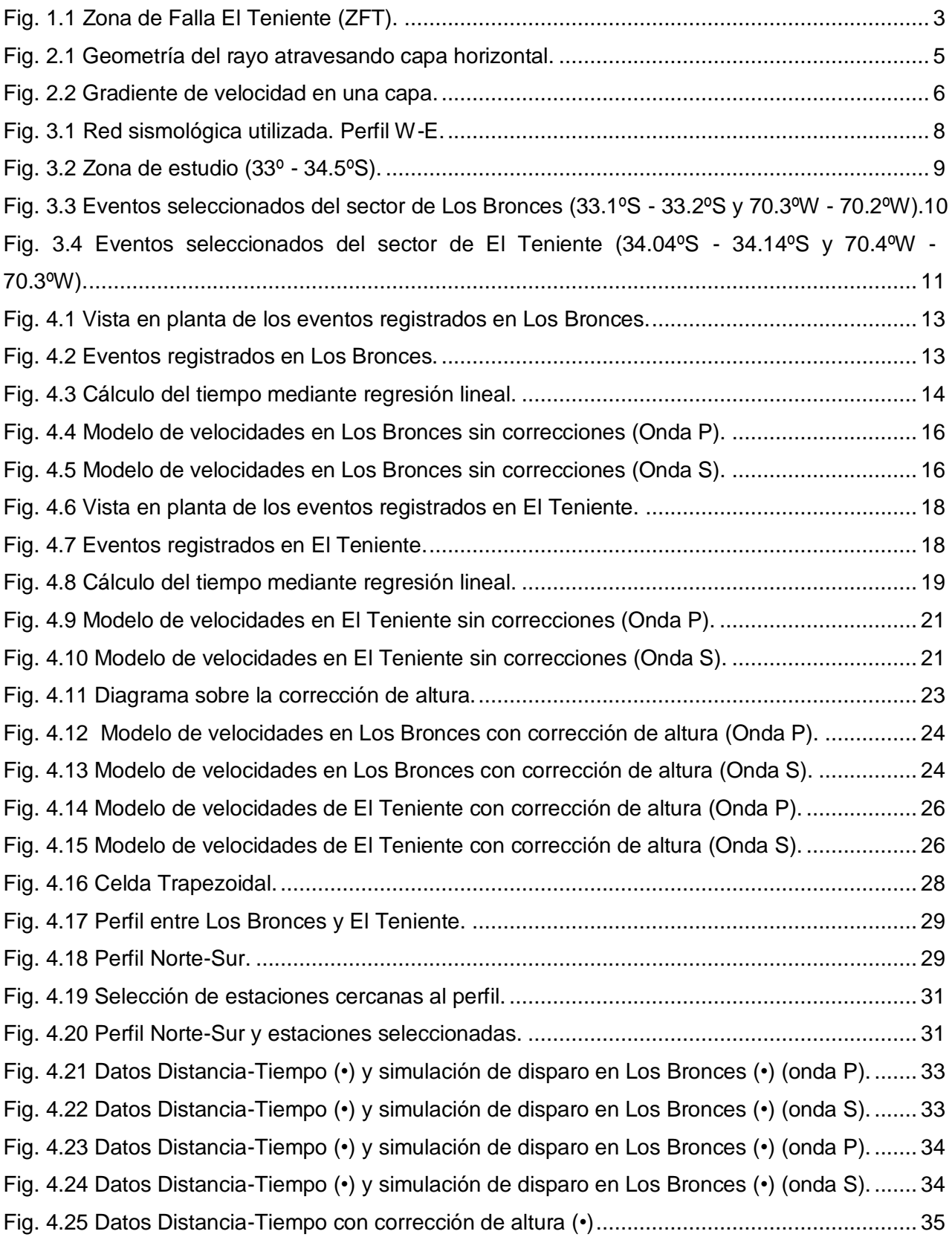

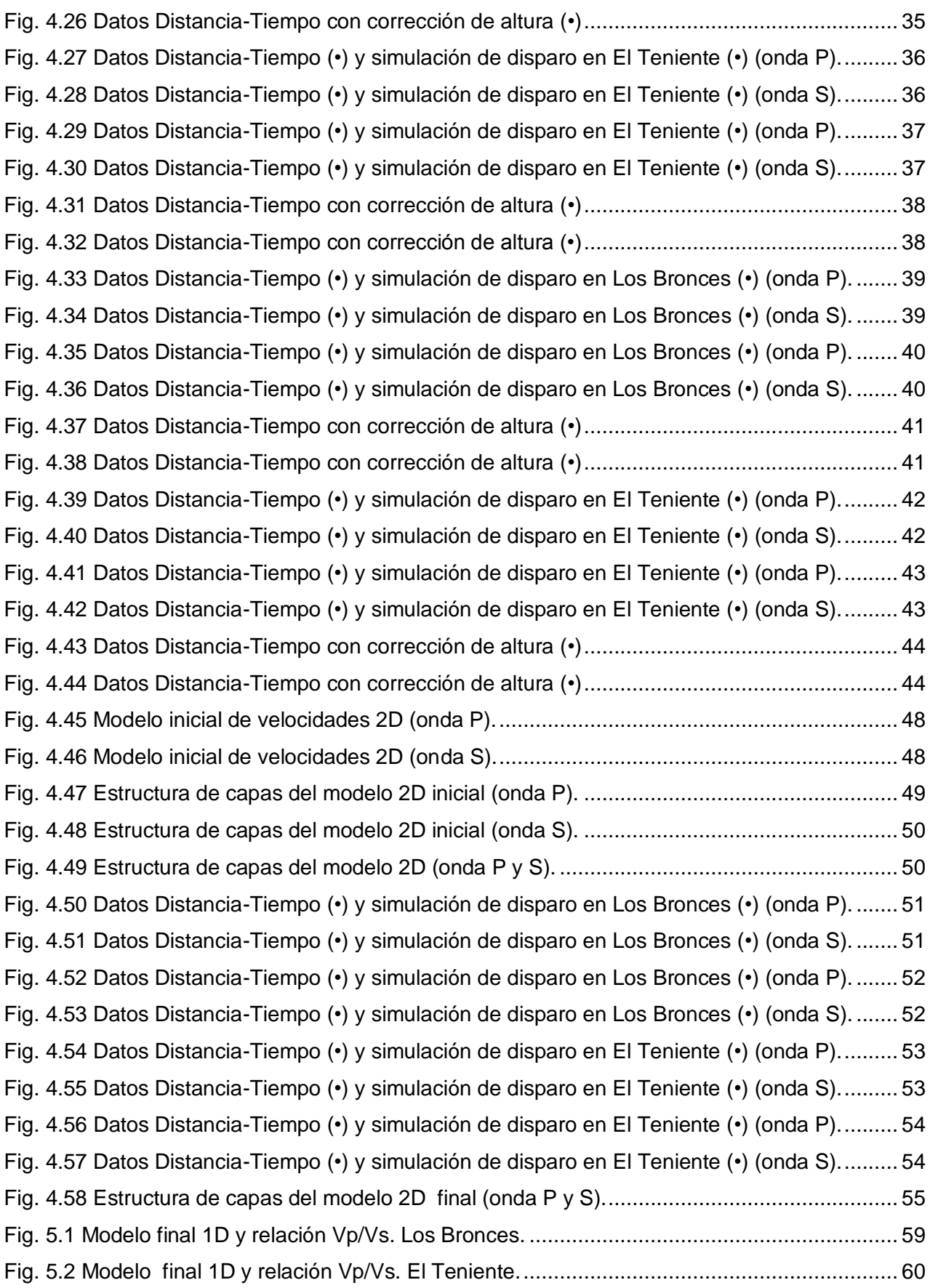

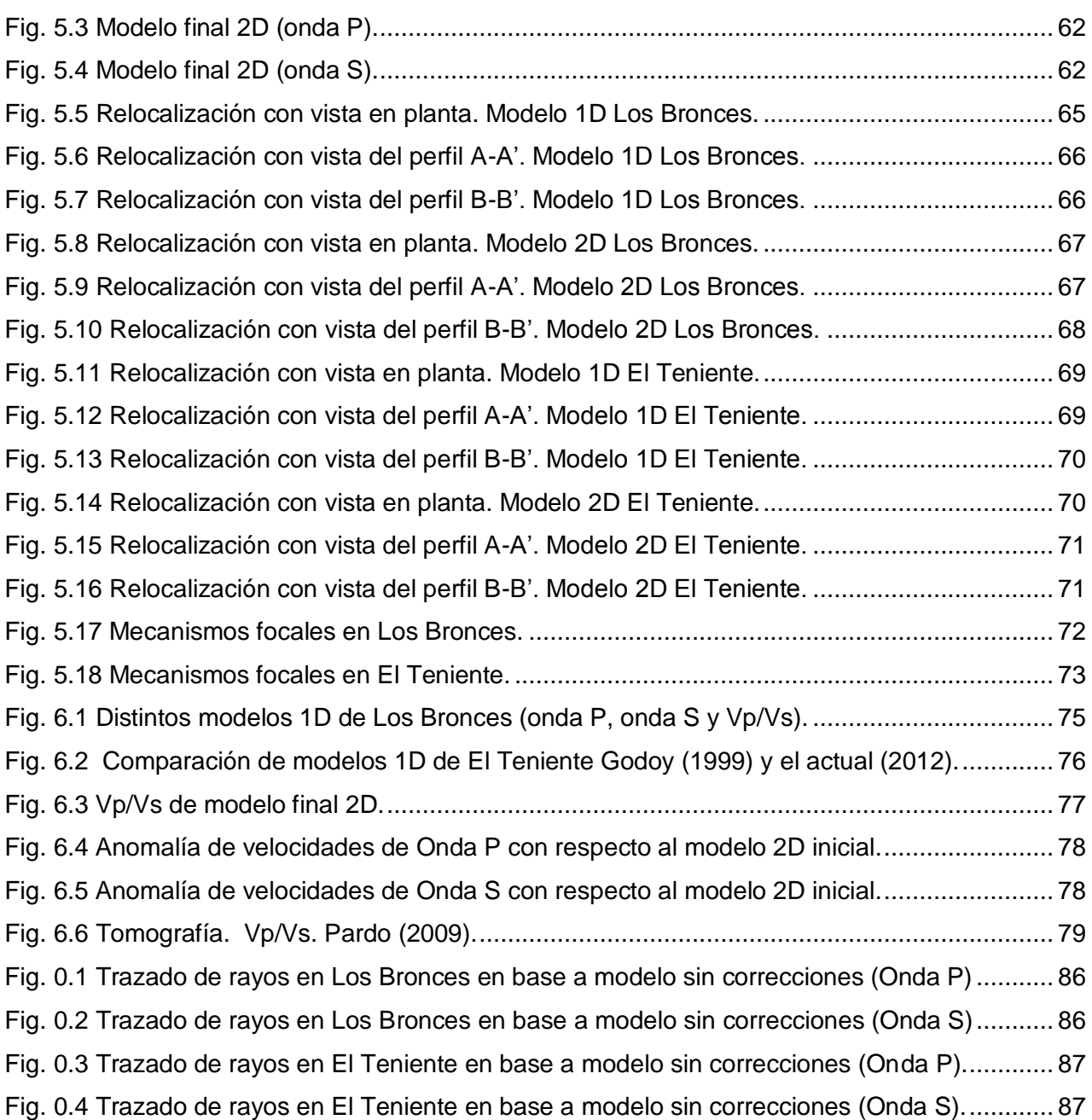

# **Índice de Tablas**

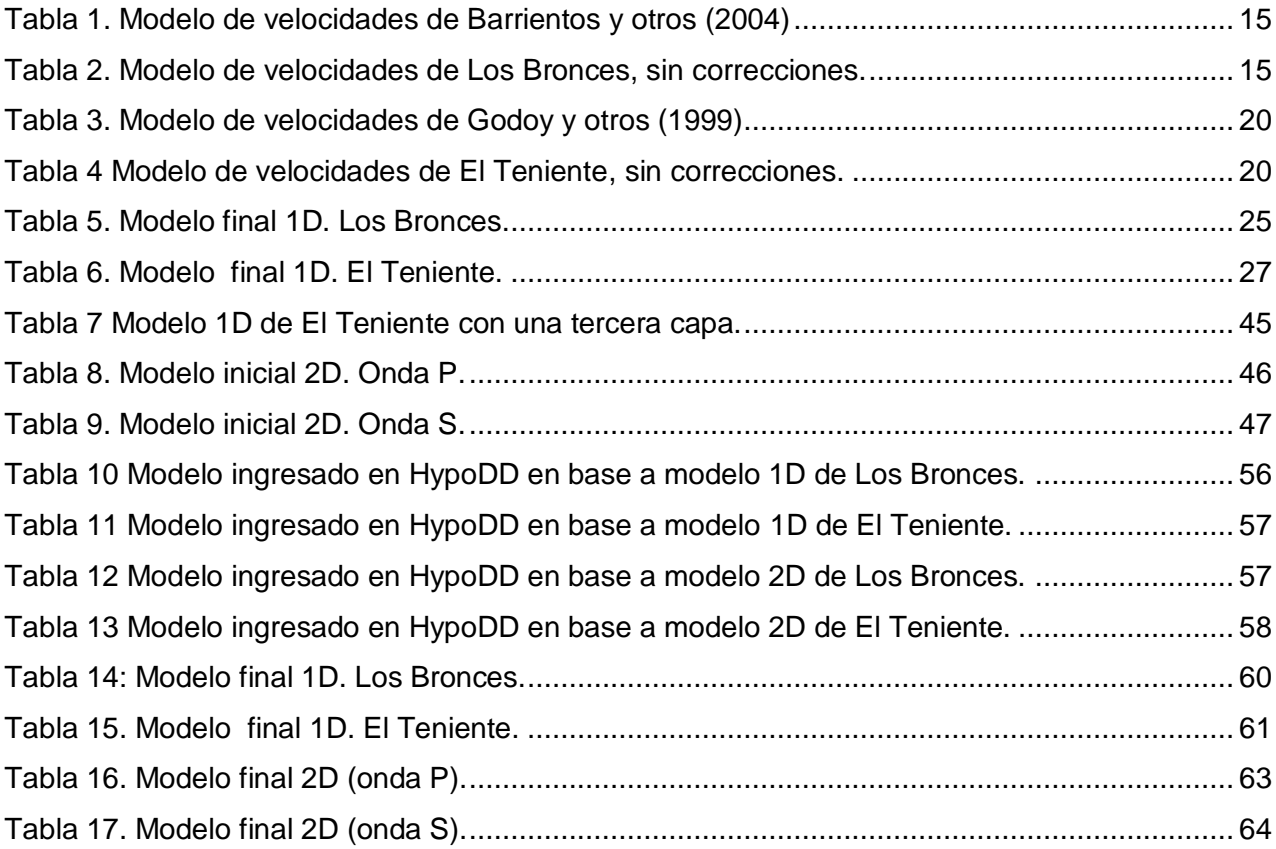

# <span id="page-11-0"></span>**Capitulo 1 Introducción**

#### <span id="page-11-1"></span>**1.1 Antecedentes**

Los procesos sismotectónicos de la Zona Central de Chile están relacionados con la subducción de la Placa de Nazca bajo la Placa Sudamericana. La velocidad promedio y dirección de subducción de la Placa de Nazca varían, dependiendo el modelo y el período, entre 67 y 80 mm/año con una dirección aproximada de 78°W [Kreemer y otros, 2003; DeMets y otros, 1994]. Se observa que al sur de los 33°S la placa de Nazca subducta con un ángulo aproximado de 30°E [Cahill y otros, 1992; Fuenzalida y otros, 1992; Pardo y otros, 2002] y que la sismicidad cortical es mayor en el antearco que en el trasarco.

La sismicidad cortical superficial (0-50 km) en la zona central ha sido poco estudiada tanto en su origen como en su tasa de actividad, aunque sabemos que ésta ocurre principalmente en la región cordillerana de los Andes, y está relacionada principalmente con la deformación andina y su consecuente alzamiento.

Es importante hacer notar que en todo este sector y sus cercanías se concentra el 40% de la población del país, además se encuentran 3 grandes minas cupríferas (El Teniente, Los Bronces y Andina), algunas minas de yeso, plantas hidroeléctricas y el gasoducto proveniente de Argentina, por lo que es de suma importancia conocer y entender los procesos geodinámicos de la región.

En esta zona se han registrado 2 eventos sísmicos de gran magnitud localizados a profundidades menores de 15 km y que ayudan a cuantificar el riesgo: el 4 de Septiembre de 1958 (M=6.9) [Lomnitz, 1961; Piderit,1961; P. Acevedo,1985], (M=6.3) [Alvarado,2009] y el 13 de Septiembre de 1987 (M=5.9) [Barrientos y Eisenberg,1988]. El terremoto de 1958 produjo daños estructurales en Santiago y en Las Melosas fue reportada una intensidad máxima de 10 en la escala de Mercali. Sólo en los últimos años gracias al monitoreo y estudio en este sector se ha determinado su importante actividad sísmica y el potencial peligro que esto conlleva [Barrientos y otros, 2003].

Este trabajo tiene el objetivo de crear un modelo de estructura de velocidades a nivel cortical en la zona central cordillerana (33º-34.5ºS) y conseguir así una mejor caracterización del comportamiento sísmico de la zona, además de analizar las concentraciones de sismicidad bajo las minas Los Bronces (Ex Disputada) y El Teniente.

Todo esto se obtiene gracias al registro de eventos en la zona de estudio capturados por estaciones temporales y permanentes, siendo de gran importancia aquellos registros provenientes de tronaduras asociadas a las faenas de extracción de la mina Los Bronces, pues estos eventos artificiales permiten la obtención de datos distancia-tiempo para ondas sísmicas, donde se tiene un conocimiento prácticamente exacto de las ubicaciones tanto de la fuente como de las estaciones registradoras.

Se han realizado anterior a este trabajo otros modelos de estructura de velocidades correspondiente a esta zona: [Acevedo, 1985], [Alvarado, 1998] y [Vera y otros, 2006]. Estos modelos serán comparados con el modelo aquí obtenido para lograr, de las diferencias y similitudes, una mejor comprensión de la corteza más superficial.

El presente trabajo se enmarca dentro del proyecto FONDECYT 1050758 *"Crustal seismicity and velocity structure in the principal cordillera of central Chile (33°-34.5°S): Implications on andean geodynamic and seismic hazard"* que pretende lograr un modelo geodinámico general de la zona (33-34.5°S).

### <span id="page-12-0"></span>**1.2 Mina Los Bronces**

La compañía minera Anglo American Chile posee yacimientos en la zona cordillerana al noreste de la Región Metropolitana. Los Bronces (que en el período de la toma de datos y de gran parte de la investigación pertenecía a la compañía Disputada de Las Condes) es uno de los principales yacimientos cupríferos de explotación y se ubica a un promedio de 3500 m.s.n.m. en el sector de las nacientes de los ríos San Francisco y Blanco en la comuna de Las Condes, a 65 km de Santiago. Sus coordenadas geográficas son 33º 09' S y 70º 17' W.

La roca huésped de la mineralización en el yacimiento es un cuerpo de brecha hidrotermal conocido como Brecha Los Bronces. Esta brecha aflora entre las cotas 3840 m.s.n.m. y 3600 m.s.n.m. [F. Hintze, 1978].

La explotación del mineral (Cu y Mo) se produce a rajo abierto. Y son las tronaduras, utilizadas para la extracción del metal en el yacimiento Los Bronces, las principales fuentes detectadas por las estaciones sismológicas y que sirvieron de ayuda para la obtención del modelo de estructura de velocidades en esta zona.

#### <span id="page-13-0"></span>**1.3 Mina El Teniente**

El Teniente es un yacimiento de tipo pórfido cuprífero localizado en la alta cordillera de los Andes, en la provincia de Cachapoal, VI región. Se encuentra 67 km al Noreste de la ciudad de Rancagua y cerca de 70 km al Sureste de Santiago. Sus coordenadas geográficas son 70º 21' W y 34º 05' S.

El nivel más alto de explotación de la mina se encuentra aproximadamente a 2400 m.s.n.m. y el más bajo a unos 2100 m.s.n.m. La profundidad, desde la superficie, a la que existe minería activa varía, debido a la irregularidad topográfica, entre los 450 y 900 m.

La génesis del yacimiento está ligada al emplazamiento de varios cuerpos intrusivos y brechas hidrotermales en rocas volcánicas andesíticas de edad Miocena [Cuadra y Flores, 1987]. Posee un amplio sistema de fracturas, fallas y vetas, la mayoría con rumbo NE en un área de 3 a 5 km al NE y SW de la mina; siendo su edad mínima post Formación Farellones [Duarte, 2000].

La falla principal de El Teniente (TFZ) es sub-vertical con rumbo NEE y una longitud de 10 km caracterizada por un movimiento de rumbo dextral [\(Fig. 1.1\)](#page-13-1), aquí la roca está altamente fallada, alterada y mineralizada [Garrido y otros, 1994]. El último evento tectónico de la región es un acortamiento en dirección NNE-SSW [Lavenu y Cembrano, 1999; Garrido y otros, 2002].

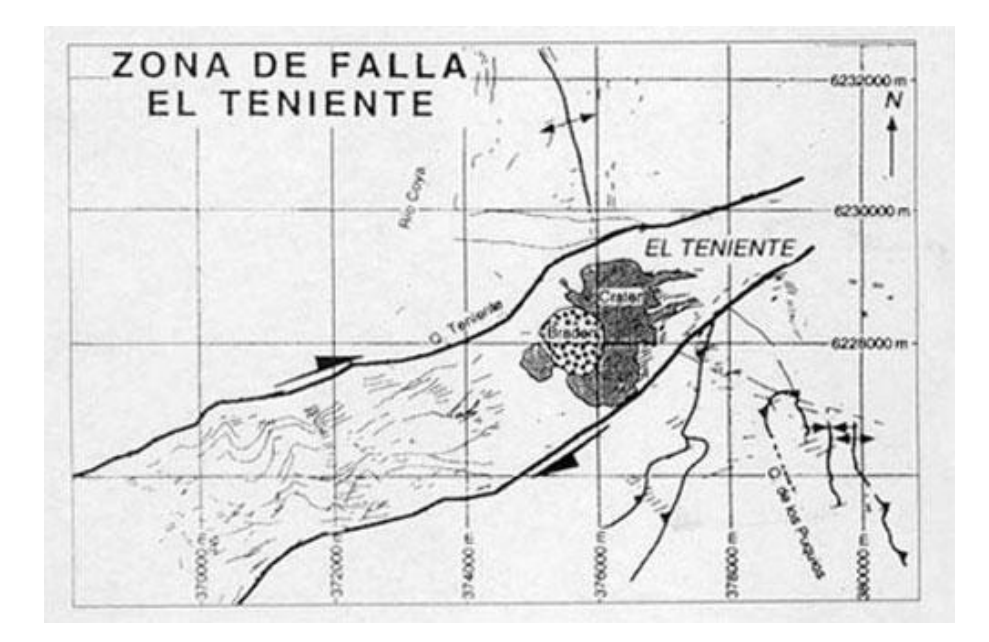

<span id="page-13-1"></span>**Fig. 1.1 Zona de Falla El Teniente (ZFT).**

## <span id="page-14-0"></span>**1.4 Objetivos**

El objetivo general de este trabajo es obtener un modelo de estructura de velocidades en la zona central cordillerana (33 - 34.5ºS) a nivel cortical y analizar las concentraciones de sismicidad bajo las minas Los Bronces y El Teniente, con estos resultados será posible mejorar el entendimiento sobre este sector, afectado anteriormente por terremotos, pudiéndose realizar una mejor localización y caracterización de futuros eventos.

Para poder lograr el objetivo general se deben cumplir los siguientes objetivos específicos:

- Determinar un modelo cortical 1D de la estructura de velocidades en la zona de estudio.
- Determinar un modelo cortical 2D de la estructura de velocidades en la zona de estudio.
- Refinar la localización de hipocentros con la nueva estructura de velocidades, particularmente de los eventos concentrados por debajo de las minas El Teniente y Los Bronces; determinar mecanismos focales de los eventos corticales en la zona.

## <span id="page-15-0"></span>**Capitulo 2 Marco teórico**

### <span id="page-15-1"></span>**2.1 Teoría de rayos**

La teoría de rayos es muy útil para entender y obtener resultados de manera simple sobre el comportamiento de las ondas al viajar de un punto a otro a través de un medio, en este caso bajo la superficie terrestre.

Gracias a la Ley de Snell sabemos que *sin Θ = p V ,* donde *V* es la velocidad de propagación del rayo que depende de las características del medio, *θ* es el ángulo de incidencia, ángulo entre la vertical y el rayo, y *p* es el parámetro del rayo que representa la lentitud aparente del frente de ondas en dirección horizontal.

Si consideramos que el trayecto realizado por la onda es entre dos puntos ubicados a la misma altura y en un modelo de capas horizontales, entonces definiremos *zm* como la profundidad máxima que alcanza el rayo y *Vm* la velocidad horizontal al alcanzar la profundidad máxima (*Vm = V(z=zm))*. Como *θ* = 90º en *zm*, entonces en ese punto *Vm* será igual a la velocidad total.

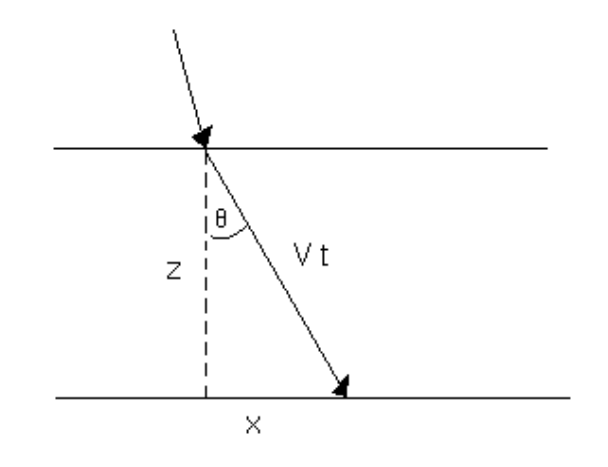

<span id="page-15-2"></span>**Fig. 2.1 Geometría del rayo atravesando capa horizontal.**

$$
p = \frac{\sin \theta (zm)}{Vm} = \frac{1}{Vm}
$$

Por geometría simple [\(Fig. 2.1\)](#page-15-2) podemos extraer las relaciones:

$$
\frac{dx}{dz} = \tan \theta = \frac{pV}{\sqrt{1 - (pV)^2}} \qquad \cos \theta = \frac{1}{V} \frac{dz}{dt}
$$

Obtenemos entonces 2 ecuaciones fundamentales para llevar a cabo el cálculo de distancia recorrida horizontalmente (*X*) y tiempo de viaje (*T*) integrando en profundidad *z*. Considerando que el rayo comienza en el origen tenemos expresiones donde tanto *X* como *T* dependen del parámetro *p* que define el rayo:

$$
X(p) = \int_0^z \frac{p V dz}{\sqrt{1 - (p V)^2}} \qquad T(p) = \int_0^z \frac{dz}{V \sqrt{1 - (p V)^2}}
$$

Es de gran utilidad, para la modelación e interpretación de estructuras geológicas bajo la superficie terrestre, poder comparar los tiempos de llegada de ondas sísmicas a estaciones sismológicas con resultados teóricos en base a modelos de estructura de velocidades. Por ello es necesario calcular las curvas camino-tiempo que nos entregan el tiempo de recorrido de la onda en función de la distancia horizontal. Un método fidedigno para hallar esta relación es considerar capas donde la velocidad varía linealmente con la profundidad.

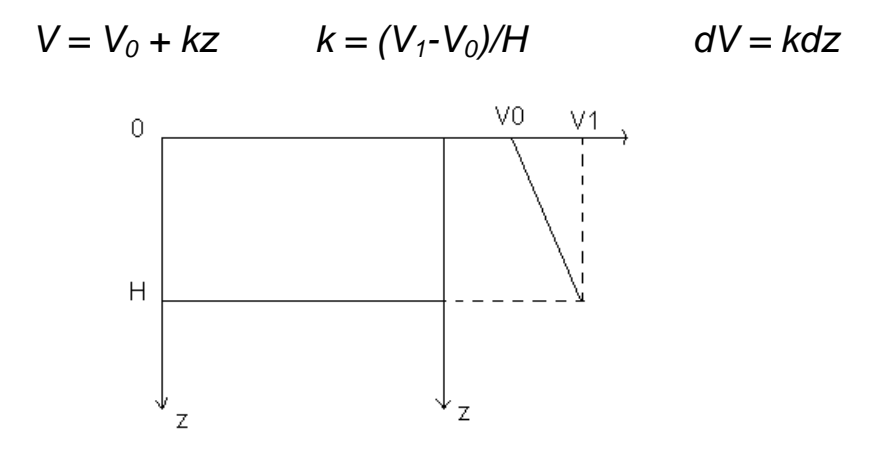

<span id="page-16-0"></span>**Fig. 2.2 Gradiente de velocidad en una capa.**

Así obtenemos

$$
X(p) = \frac{2}{k} \int_{V0}^{V} \frac{V dV}{\sqrt{\frac{1}{p^2} - V^2}}
$$
\n
$$
T(p) = \frac{2}{kp} \int_{V0}^{V} \frac{dV}{V\sqrt{\frac{1}{p^2} - V^2}}
$$

*V* representa la velocidad del medio en el punto más profundo del rayo, el factor 2 es para considerar simétricamente la parte en que el rayo desciende y en la que luego asciende. Resolviendo ambas integrales, dependientes de las propiedades del medio y por ende del comportamiento del rayo, se pueden obtener *X* y *T* que definirán las curvas camino-tiempo.

Para modelos de más de una capa y con gradientes de velocidad, el cálculo del tiempo recorrido y de la distancia horizontal alcanzada por un rayo, se deben ir sumando las distancias y los tiempos de viaje del rayo en cada capa.

## <span id="page-18-0"></span>**Capitulo 3 Datos**

### <span id="page-18-1"></span>**3.1 Red Sismológica**

Los datos fueron proporcionados por 28 estaciones sismológicas temporales de tres componentes: 16 banda ancha y 12 de período corto, ubicadas en la zona central del territorio chileno (33°- 34.5°S), registrando eventos de manera continua entre el 17 de Noviembre del 2005 y el 31 de Marzo del 2006 enmarcado dentro del proyecto FONDECYT 1050758. Además se trabajó con los registros diarios de las estaciones permanentes de la red del Servicio Sismológico de la Universidad de Chile [\(Fig. 3.2\)](#page-19-0). Las magnitudes de los eventos registrados fueron menores a 4.0 en la escala de Richter.

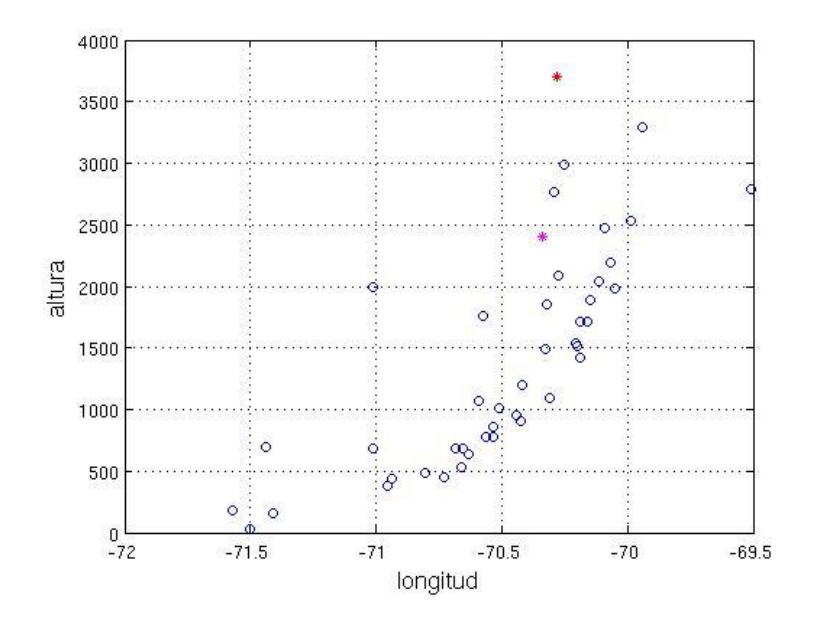

<span id="page-18-2"></span>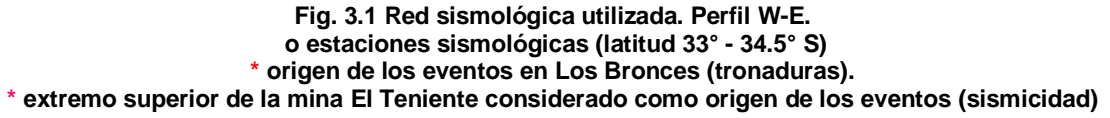

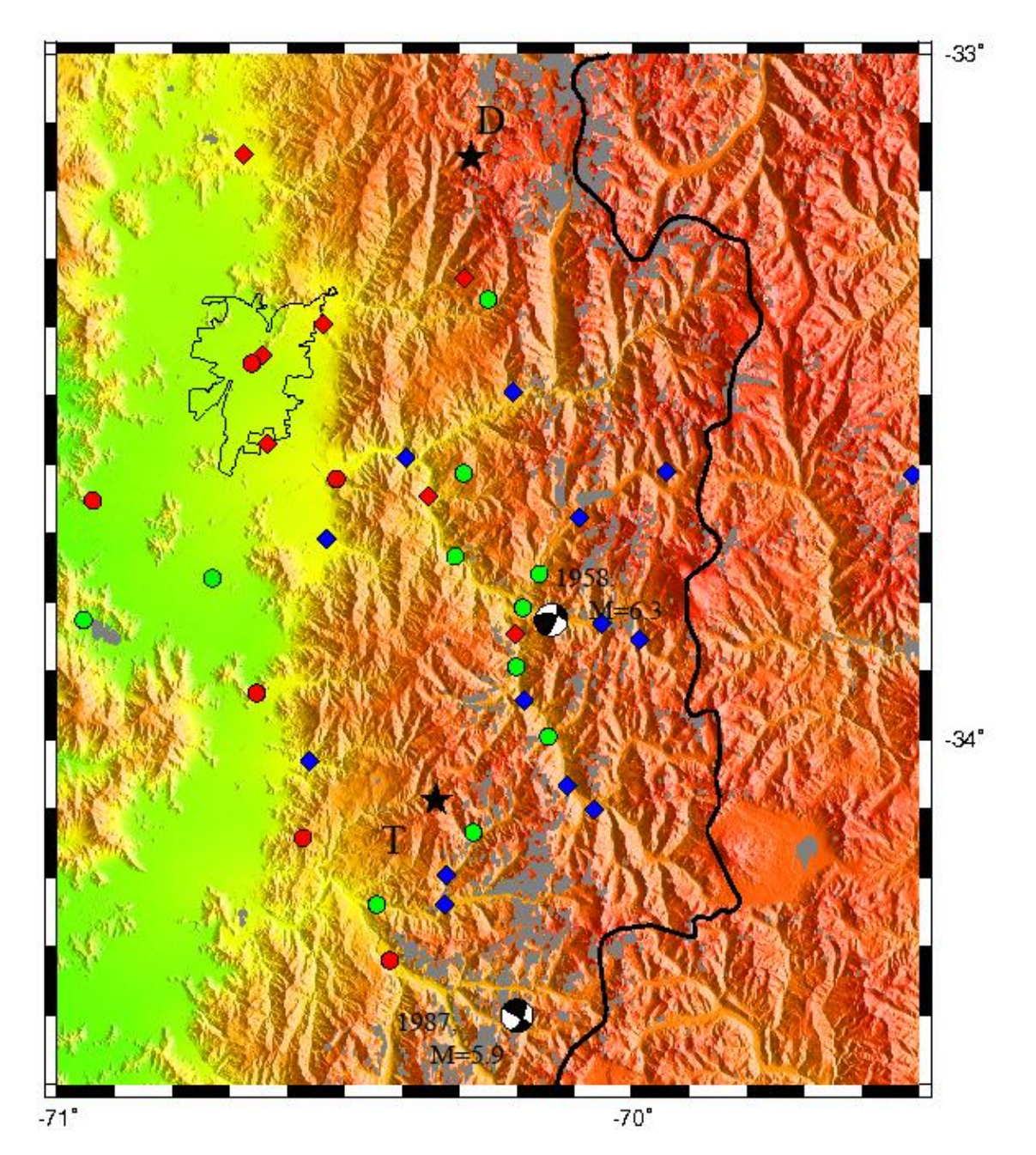

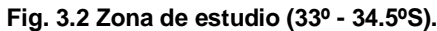

<span id="page-19-0"></span>**Las estrellas indican las dos fuentes utilizadas: Los Bronces (D) y El Teniente (T). Las estaciones son representadas por círculos (período corto) y rombos (banda ancha); los azules y verdes corresponden a estaciones temporales y los rojos a la red estable del SSN. Aparecen además caracterizados los eventos históricos más importantes (1958 y 1987).**

#### <span id="page-20-0"></span>**3.2 Los Bronces**

Los datos provenientes de la mina Los Bronces están asociados principalmente a tronaduras con fines de explotación. Para poder identificar adecuadamente estas tronaduras, son seleccionados los eventos registrados en la zona de extracción minera correspondiente al sector de Los Bronces, esto es entre las latitudes 33.1º y 33.2º S y entre las longitudes 70.3º y 70.2º W, y con una profundidad menor a 20 km obteniendo un total de 40 eventos [\(Fig. 4.1](#page-23-0) y [Fig. 4.2\)](#page-23-1).

Tomando en cuenta la estimación del error que poseen los datos de profundidad en la localización de hipocentros (±10 km), se revisaron las horas en las que ocurrieron los eventos. Se puede observar que todos los eventos seleccionados ocurren dentro de una franja de tiempo que puede correlacionarse a un horario laboral (10ºº - 19ºº PM). El evento 11 es descartado por estar dudosamente fuera del lapso horario, quedan entonces 39 eventos seleccionados en la zona de Los Bronces [\(Fig. 3.3\)](#page-20-1).

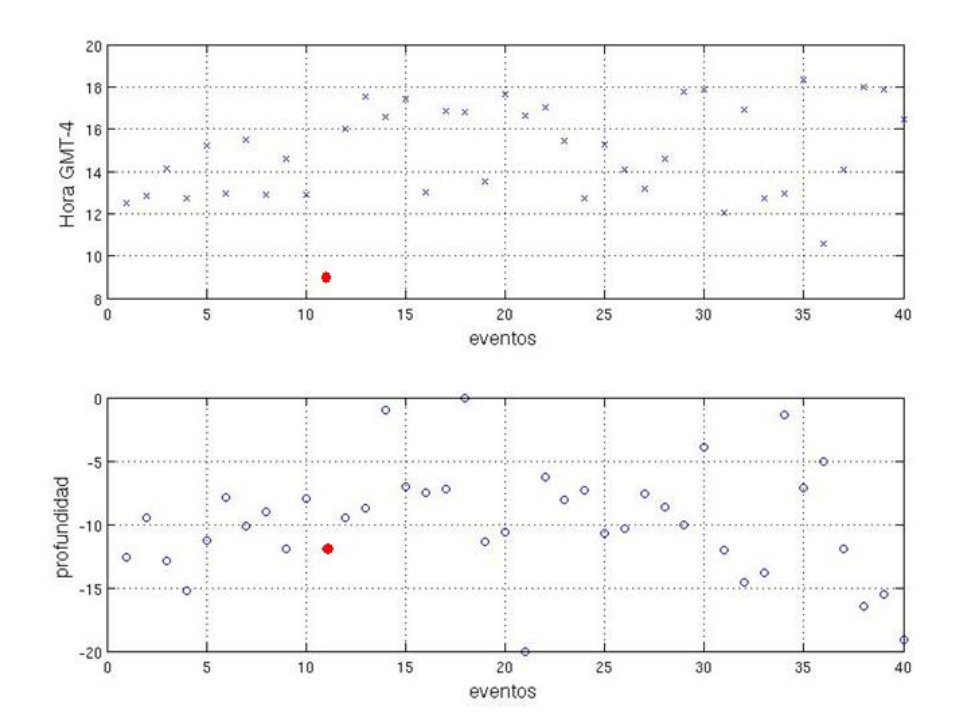

<span id="page-20-1"></span>**Fig. 3.3 Eventos seleccionados del sector de Los Bronces (33.1ºS - 33.2ºS y 70.3ºW - 70.2ºW). El gráfico superior muestra la hora chilena (GMT - 4hr) en que ocurrieron los eventos. El gráfico inferior muestra la profundidad detectada de los eventos El evento nro. 11 marcado en rojo fue eliminado por estar fuera del lapso horario de trabajo.**

### <span id="page-21-0"></span>**3.3 El Teniente**

Los datos provenientes de la zona de El Teniente fueron obtenidos seleccionando los eventos registrados entre las latitudes 34.04º y 34.14º S y entre las longitudes 70.3º y 70.4º W, a una profundidad menor a 15 km. obteniendo un total de 89 eventos. A diferencia que en Los Bronces, estos eventos no están necesariamente ligados a explosiones o tronaduras, sino que tendrían, en su mayoría, origen sísmico asociados a las fallas existentes en este sector minero.

Se puede apreciar en la figura la inexistencia de un patrón horario. [\(Fig. 3.4\)](#page-21-1)

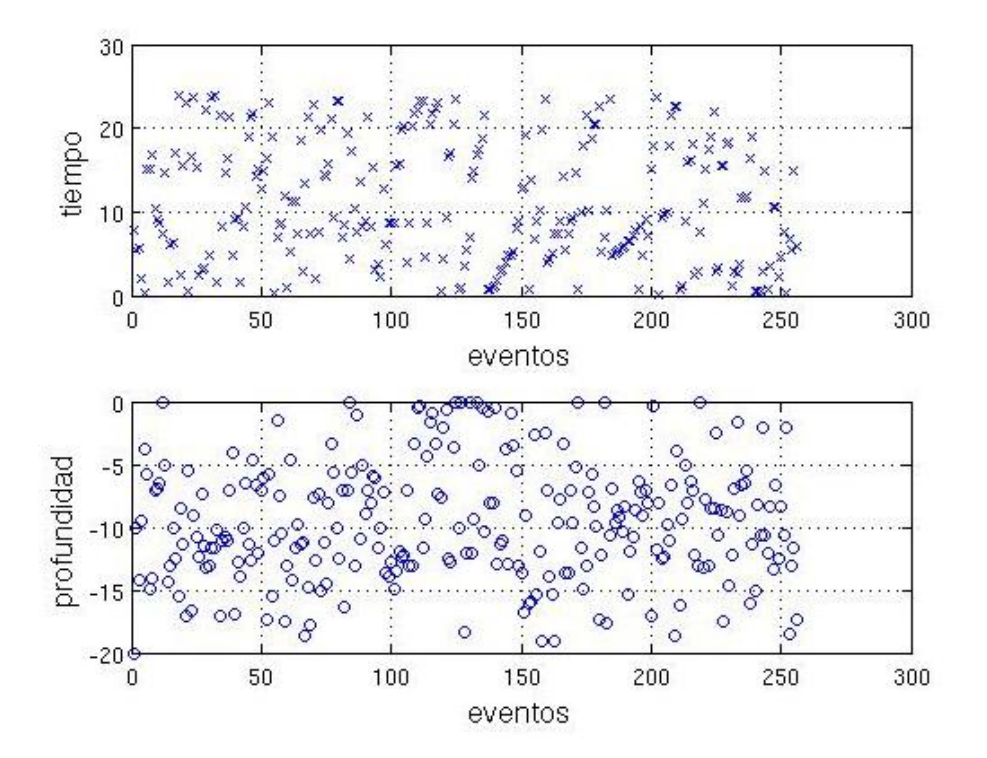

<span id="page-21-1"></span>**Fig. 3.4 Eventos seleccionados del sector de El Teniente (34.04ºS - 34.14ºS y 70.4ºW - 70.3ºW). El gráfico superior muestra la hora chilena (GMT - 4hr) en que ocurrieron los eventos. El gráfico inferior muestra la profundidad detectada de los eventos.**

## <span id="page-22-0"></span>**Capitulo 4 Procesamiento de datos**

### <span id="page-22-1"></span>**4.1 Modelos 1D**

Es posible obtener un modelo de estructura sísmica unidimensional (velocidad en función de la profundidad) a partir del conocimiento exacto de la ubicación geográfica de las estaciones sismológicas y del lugar donde ocurre el (los) evento(s), además de poseer los tiempos de llegada de las ondas P y S a las estaciones sismológicas.

Para llegar a este modelo es necesario hacer ciertas suposiciones y arreglos hasta obtener un conjunto de datos que incluyan los tiempos de viaje de las ondas sísmicas y las distancias entre evento y estación. Con el programa *mmodpg,* creado por Emilio Vera, escrito en FORTRAN para LINUX, se puede ir ajustando interactivamente (prueba y error) el modelo de velocidades, superponiendo los datos reales sobre las curvas teóricas camino-tiempo obtenidas por teoría de rayos (Cap. [2.1\)](#page-15-1)

#### <span id="page-22-2"></span>**4.1.1 Modelo de velocidades en Los Bronces**

Se tienen los registros de los tiempos de llegada de las ondas P y S en cada estación y un cálculo estimado de las distancias entre las estaciones y los hipocentros, pero es necesario establecer una distancia constante, que denominaremos "distancia real", entre origen y llegada (eventos y estaciones) además de definir y calcular un tiempo único del trayecto entre estos puntos; en este caso se establece que los eventos registrados en Los Bronces son tronaduras, por lo que se considera sólo 1 punto geográfico como origen: (33.1515º S, 70.2802º W). Tomando en cuenta que la superficie terrestre es esférica (como aproximación) y conociendo las coordenadas geográficas de tronaduras y estaciones podemos calcular la "distancia real".

Para definir un tiempo único, se fija un tiempo de llegada en una de las 43 estaciones con registros de los eventos ocurridos en Los Bronces. La estación NEVA se encuentra cercana al origen y tiene el registro de 28 de los 39 eventos registrados, por lo que es la estación escogida para fijar el tiempo de llegada de la onda P. Es eliminado 1 evento por tener un mal registro de datos, así que finalmente de los 40 eventos iniciales, son 27 los seleccionados y utilizados para los cálculos posteriores [\(Fig. 4.1](#page-23-0) y [Fig. 4.2\)](#page-23-1).

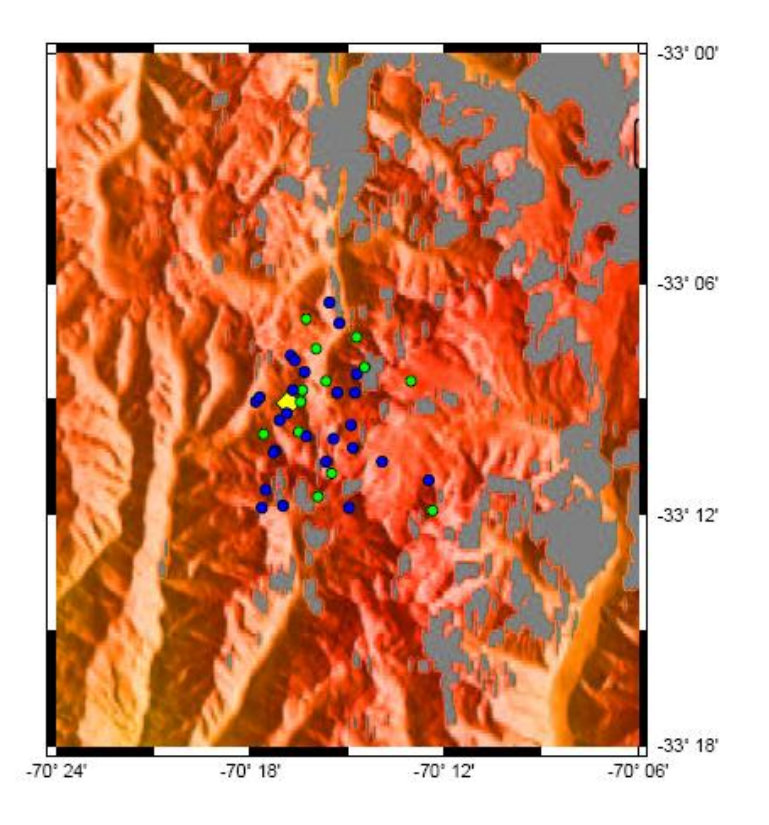

<span id="page-23-0"></span>**Fig. 4.1 Vista en planta de los eventos registrados en Los Bronces. El rombo amarillo es el lugar escogido como origen de las tronaduras. Los círculos azules son los eventos seleccionados y los verdes los eventos descartados.** 

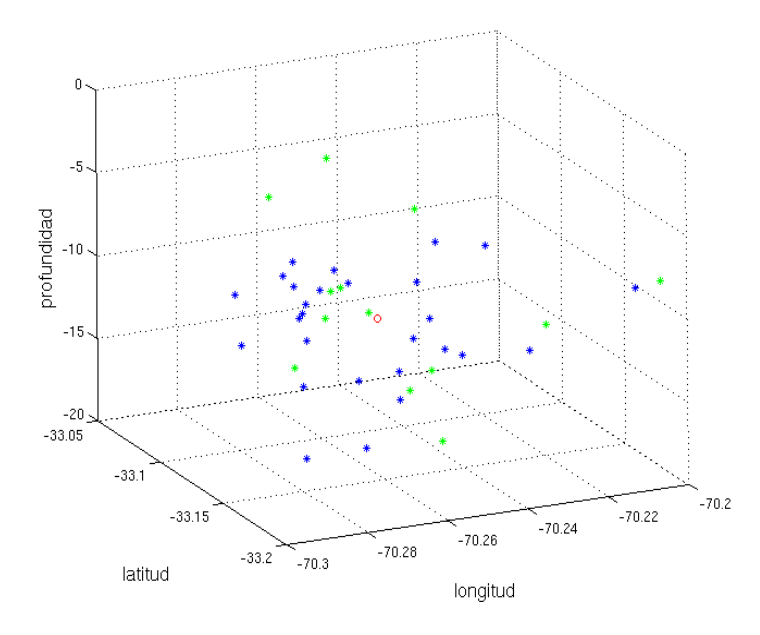

<span id="page-23-1"></span>**Fig. 4.2 Eventos registrados en Los Bronces. Los puntos azules son los eventos seleccionados y los verdes los descartados. El círculo rojo es la mediana.**

Calculando la regresión lineal de la distancia versus los tiempos de llegada registrados en la estación NEVA, se obtiene un tiempo fijo tf = 4.8024 s que corresponde a los 23,2327 km de "distancia real" que existe entre esta estación y el origen de las tronaduras [\(Fig. 4.3\)](#page-24-0).

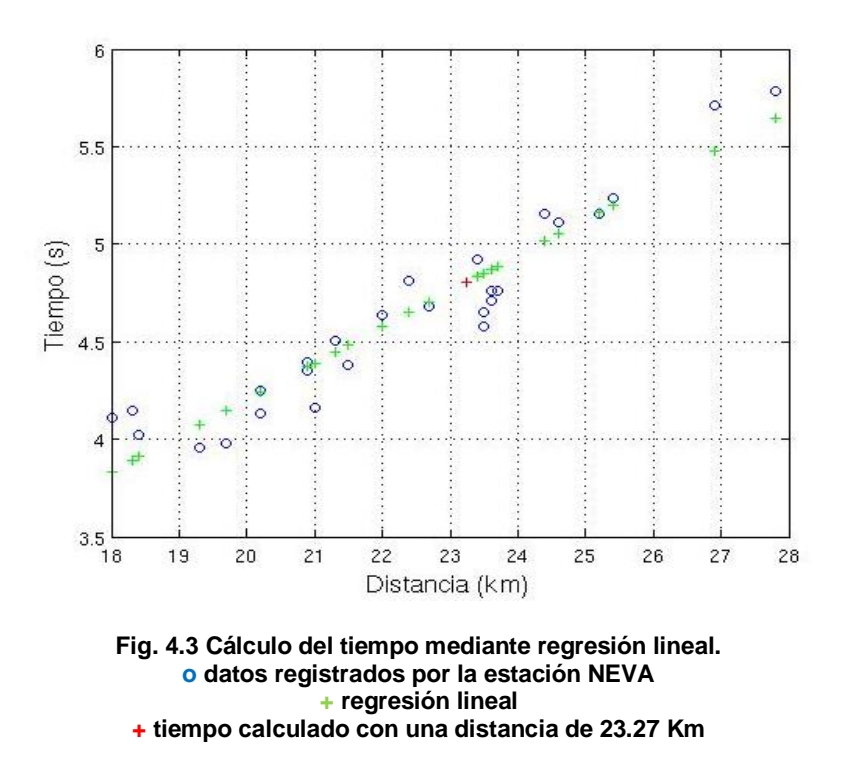

<span id="page-24-0"></span>Al fijar un tiempo de referencia en la estación NEVA, se pueden ajustar y corregir todos los tiempos de llegada de la onda P a las distintas estaciones, luego se calcula la mediana de los tiempos en cada estación para establecer un "tiempo único de viaje" para cada estación. Finalmente se obtiene un set de datos (43 puntos = 43 estaciones) con la "distancia real" y el "tiempo único de viaje". En base a estos datos se crea, con el programa *mmodpg* un modelo de velocidades [\(Fig. 4.4\)](#page-26-0). Corrigiendo con la misma metodología y utilizando el mismo tiempo fijo de la estación NEVA empleado para las ondas P, se crea un set de datos para los tiempos de llegada de la onda S [\(Fig. 4.5\)](#page-26-1). El proceso para crear el modelo de velocidades es idéntico al recién mencionado para las ondas P (Tabla 2).

Se observa en las figuras [\(Fig. 4.4](#page-26-0) y [Fig. 4.5\)](#page-26-1) que no existen datos para definir la estructura de los kilómetros más superficiales de la corteza. Por esta razón se utiliza un modelo anterior, obtenido a partir de tronaduras en la mina Los Bronces, que cubrió con 6 estaciones portátiles los 20 km más cercanos a las detonaciones [Barrientos y otros, 2004]. [\(Tabla 1\)](#page-25-0)

<span id="page-25-0"></span>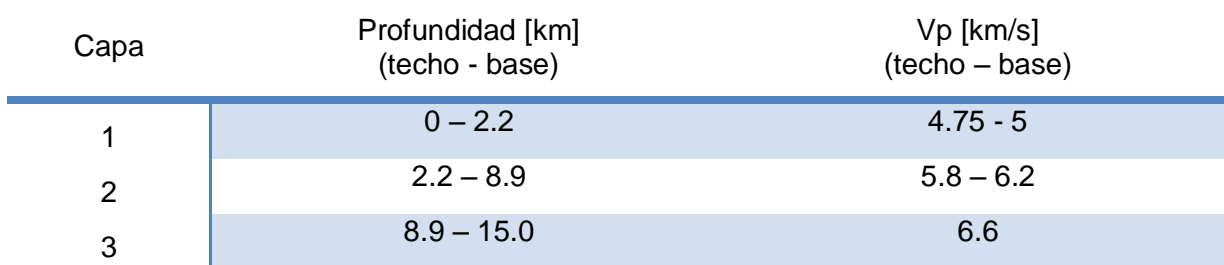

#### **Tabla 1. Modelo de velocidades de Barrientos y otros (2004)**

**Tabla 2. Modelo de velocidades de Los Bronces, sin correcciones.**

<span id="page-25-1"></span>

| Capa | Profundidad [km]<br>(techo-base) | $Vp$ [km/s]<br>(techo – base) | $Vs$ [km/s]<br>(techo – base) |
|------|----------------------------------|-------------------------------|-------------------------------|
|      | $0 - 2.2$                        | $4.75 - 5.09$                 | $2.678 - 2.872$               |
| 2    | $2.2 - 33.41$                    | $5.83 - 7.36$                 | $3.358 - 4.132$               |

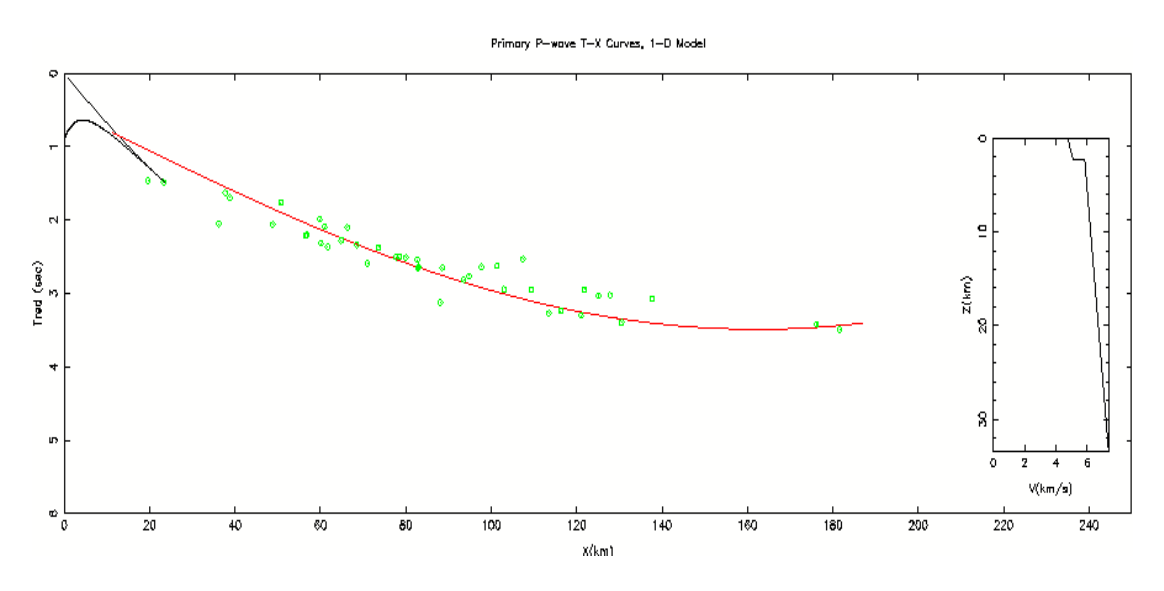

<span id="page-26-0"></span>**Fig. 4.4 Modelo de velocidades en Los Bronces sin correcciones (Onda P). Velocidad de Reducción = 7 km/s.**

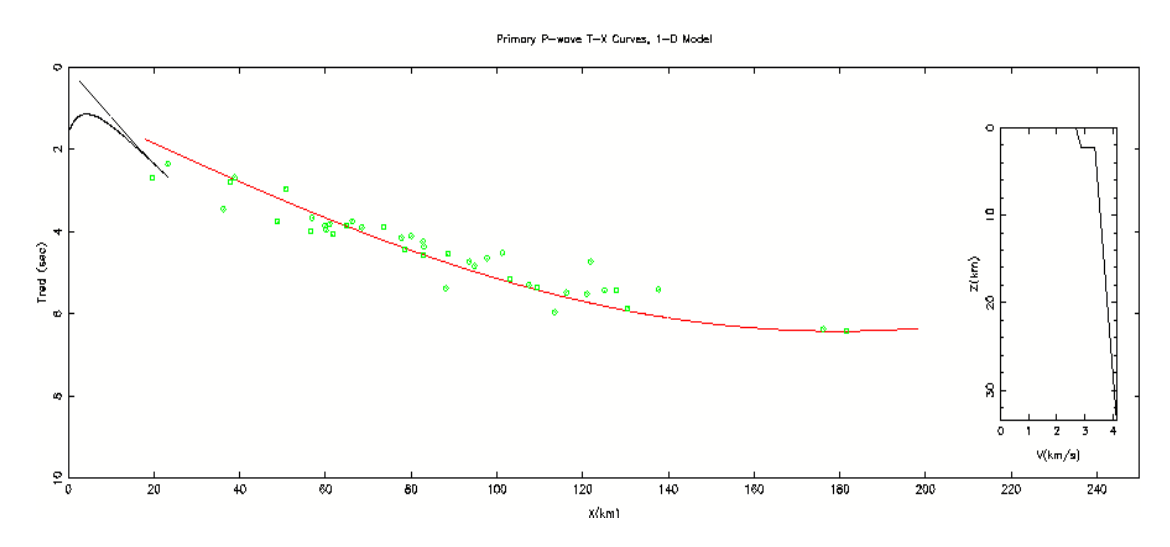

<span id="page-26-1"></span>**Fig. 4.5 Modelo de velocidades en Los Bronces sin correcciones (Onda S). Velocidad de Reducción = 3.7 km/s.**

#### <span id="page-27-0"></span>**4.1.2 Modelo de velocidades en El Teniente**

Al igual que en Los Bronces (Capítulo [4.1.1\)](#page-22-2) se poseen los datos de tiempos de llegada de las ondas P y S en cada estación y las distancias desde las estaciones a los hipocentros localizados. Sin embargo, el proceso para obtener la "distancia real" entre origen y llegada (eventos y estaciones) es levemente diferente, principalmente por la elección del punto de origen para los eventos de El Teniente, pues en Los Bronces los eventos se consideraron como tronaduras realizadas en superficie, mientras que en El Teniente los eventos se suponen principalmente de carácter sísmico y estarían asociados a las zonas de esfuerzo a las que se ve expuesto este sector minero.

Para poder realizar un cálculo estimado de la "distancia real", es necesario primero definir un criterio para la elección de un punto de origen para todos los eventos. Al considerar que la mayoría de los eventos están asociado a una misma zona de esfuerzos y fallamiento y teniendo además en cuenta el error en la coordenada vertical al localizar los hipocentros (±10 km), se seleccionan los eventos confinados dentro de un cilindro con radio basal de 5 km y de 12 km de altura. El centro del cilindro es elegido calculando la mediana de todos los eventos seleccionados en un principio.

Finalmente los eventos que se ubican dentro del cilindro son 64. Para efectos prácticos en el cálculo de la "distancia real", entre eventos y estaciones [\(Fig. 4.6](#page-28-0) y [Fig.](#page-28-1)  [4.7\)](#page-28-1), las coordenadas geográficas del centro del cilindro (34.088º S, 70.341º W) son consideradas como el origen físico de todos los eventos.

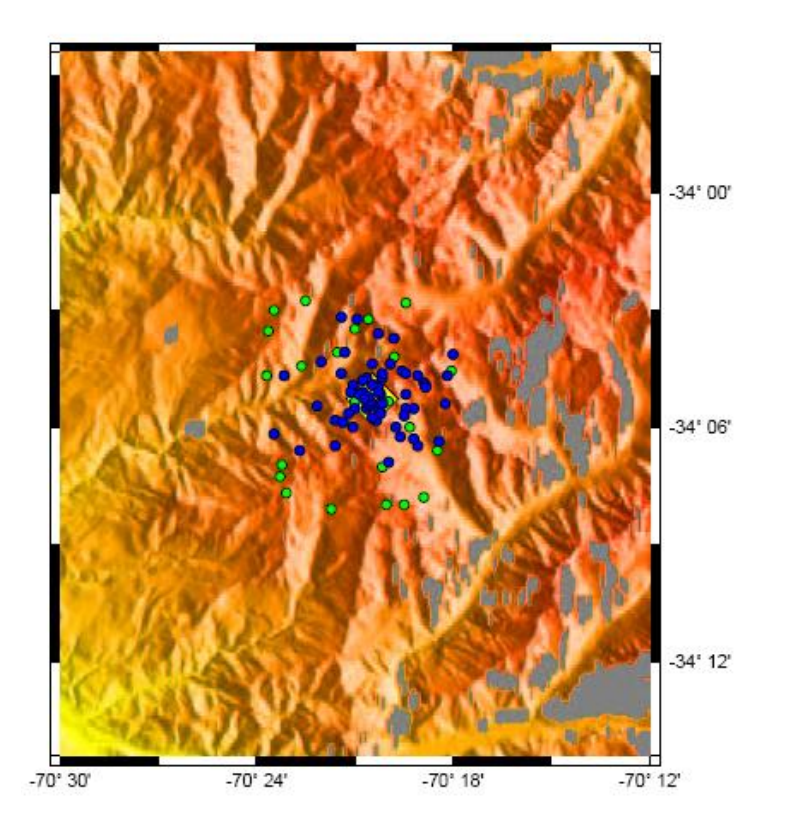

<span id="page-28-0"></span>**Fig. 4.6 Vista en planta de los eventos registrados en El Teniente. El rombo amarillo es el punto elegido como origen de los eventos. Los círculos azules son los eventos seleccionados y los eventos verdes los descartados.**

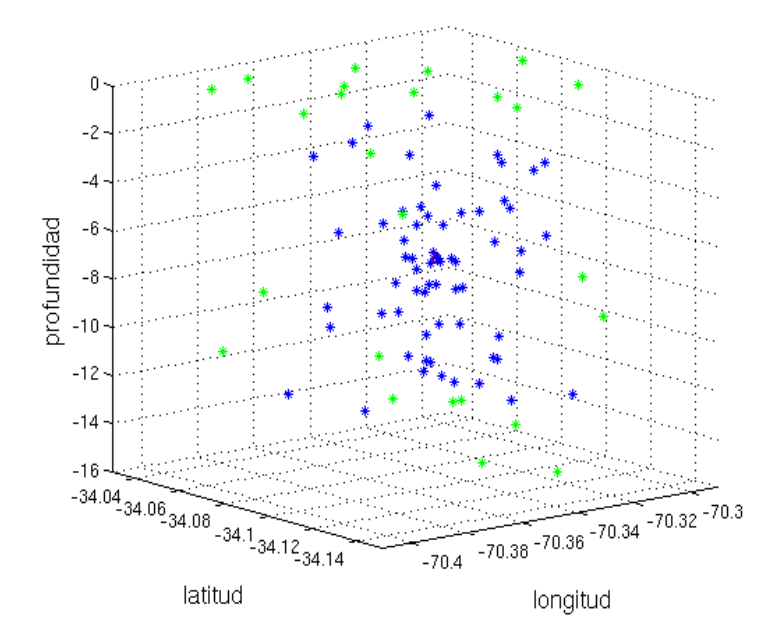

<span id="page-28-1"></span>**Fig. 4.7 Eventos registrados en El Teniente. Los puntos azules son los eventos seleccionados y los verdes los descartados. El círculo rojo es la mediana y centro del cilindro.**

Para establecer un tiempo fijo, se utiliza la llegada de la onda P en la estación SATA, cercana al origen y con 59 eventos registrados. Al calcular la regresión lineal de la distancia versus tiempo que tenemos de los registros de llegada en la estación SATA, se obtiene un tiempo fijo tf = 4.2379 s que corresponde a 20.7656 km, "distancia real", distancia entre las coordenadas geográficas de esta estación y del centro del cilindro suponiendo una superficie esférica [\(Fig. 4.8\)](#page-29-0).

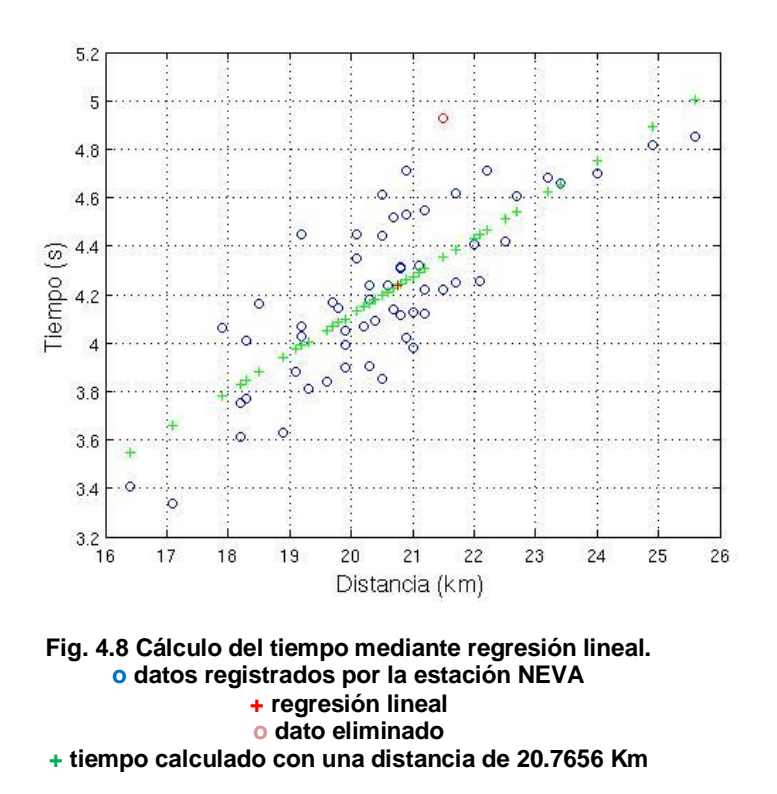

<span id="page-29-0"></span>Luego de corregir todos los tiempos de llegada de la onda P, con el tiempo fijo de la estación SATA como referencia, se calcula la mediana de los tiempos en cada estación para establecer un "tiempo único de viaje" para cada estación.

Finalmente se obtuvo un set de datos (40 puntos = 40 estaciones) con la "distancia real" y el "tiempo único de viaje". En base a estos datos se crea un modelo de velocidades con el programa *mmodpg* [\(Fig. 4.9\)](#page-31-0).

Utilizando el mismo tiempo fijo de la estación SATA empleado para las ondas P se crea un set de datos para los tiempos de llegada de la onda S [\(Fig. 4.10\)](#page-31-1). El proceso para crear el modelo de velocidades es idéntico al recién mencionado para las ondas P [\(Tabla 4\)](#page-30-1).

Para definir la estructura del segmento más superficial de la corteza se utiliza un modelo realizado anteriormente obtenido por medio de refracción sísmica usando fuentes artificiales y gracias a una red temporal de 15 estaciones ubicadas hasta 40 km al oeste de la mina [Godoy y otros, 1999] [\(Tabla 3\)](#page-30-0).

<span id="page-30-0"></span>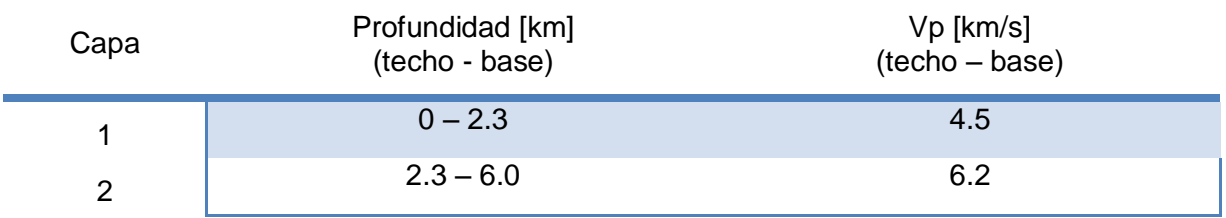

#### **Tabla 3. Modelo de velocidades de Godoy y otros (1999)**

#### **Tabla 4 Modelo de velocidades de El Teniente, sin correcciones.**

<span id="page-30-1"></span>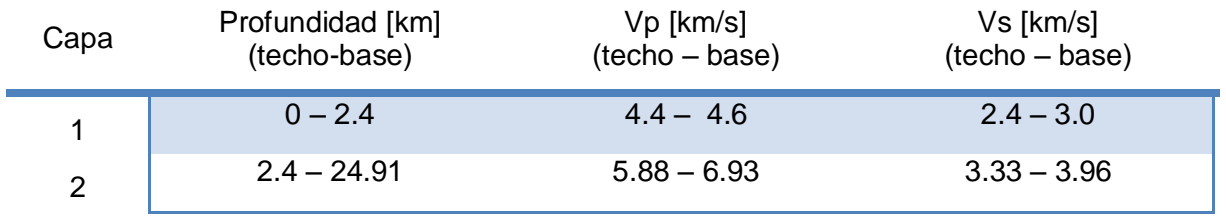

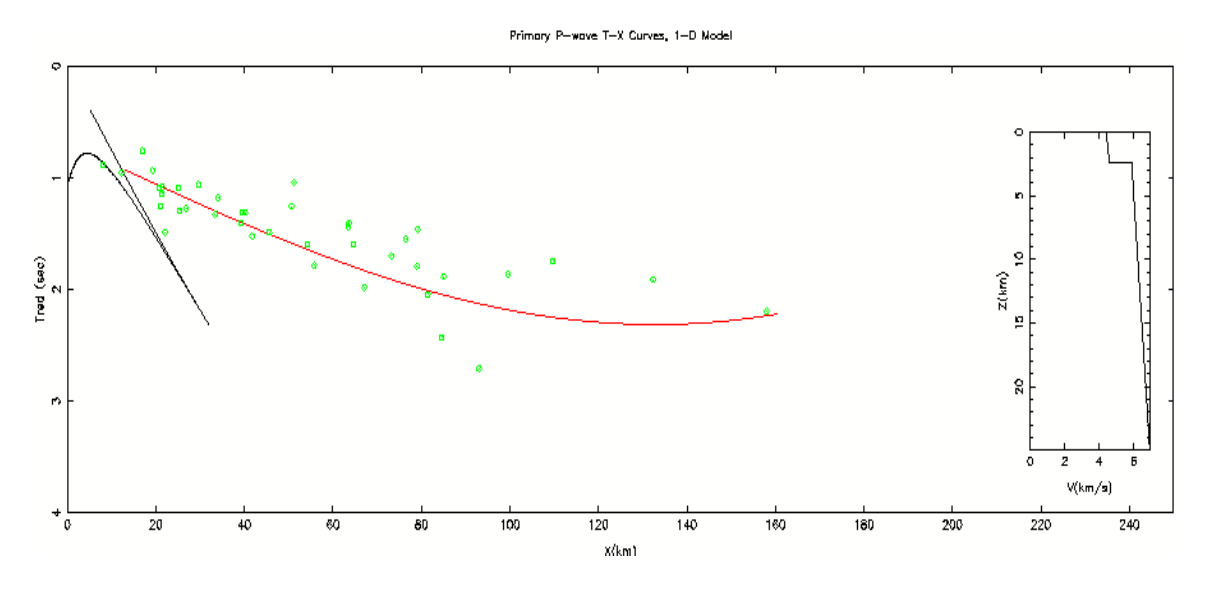

<span id="page-31-0"></span>**Fig. 4.9 Modelo de velocidades en El Teniente sin correcciones (Onda P). Velocidad de Reducción = 6.6 km/s**

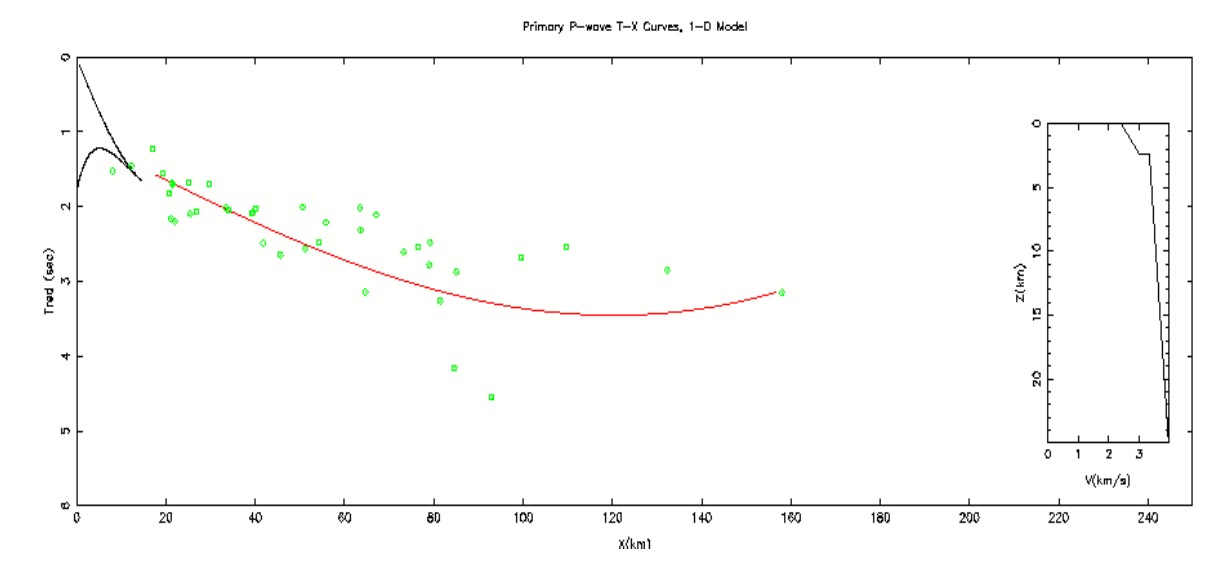

<span id="page-31-1"></span>**Fig. 4.10 Modelo de velocidades en El Teniente sin correcciones (Onda S). Velocidad de Reducción = 3.7 km/s**

#### <span id="page-32-0"></span>**4.1.3 Corrección por altura**

Debido a que el tiempo que demora la onda entre origen y estación fue calculado para puntos ubicados a una misma cota, se realiza una corrección que considera la diferencia vertical. Para esto se supone la existencia, para cada uno de los puntos, de una capa de relleno de espesor igual a la diferencia de altura entre el origen de los eventos y cada estación [\(Fig. 4.11\)](#page-33-1). En resumen, se establece un DATUM igual a la altura del punto que se estableció como origen de los eventos. En el caso de Los Bronces, la altura donde ocurren las tronaduras es mayor a la altura de todas las estaciones, mientras que en el caso de El Teniente existen algunas estaciones que se ubican sobre el punto de origen definido arbitrariamente en el capítulo [4.1.2](#page-27-0) [\(Fig. 3.1\)](#page-18-2).

Utilizando los conocimientos vistos en el capítulo [2.1](#page-15-1) sobre la Ley de Snell más geometría básica, algunas aproximaciones y tomando en cuenta que al ser un modelo de capas planas el ángulo de incidencia con que parte el vector velocidad es igual al de llegada, se pueden obtener para cada evento los valores de corrección de la distancia horizontal y el tiempo: *Xs* y *Ts*.

$$
\theta = \sin^{-1} (pV) \qquad h = |H - \text{hestación}| \qquad p = 1/Vm
$$

$$
Xs = h \text{ tg } \theta \qquad TS = x/V \sin \theta
$$

El valor de V, la velocidad de la capa de relleno, se obtiene del promedio de velocidad de la primera capa. Los valores del parámetro del rayo (*p*) se estiman a partir de la relación de *Vm* (Capítulo [2.1\)](#page-15-1) con la distancia horizontal que avanza el rayo al llegar a la superficie [\(Anexo A\)](#page-96-0).Finalmente, al agregar a la distancia (X) y tiempo (T) original las correcciones *Xs* y *Ts* respectivamente, se obtiene como resultado la Distancia corregida (*Xc*) y el Tiempo corregido (*Tc*) para cada evento.

$$
Xc = X + Xs
$$
 
$$
Tc = T + Ts
$$

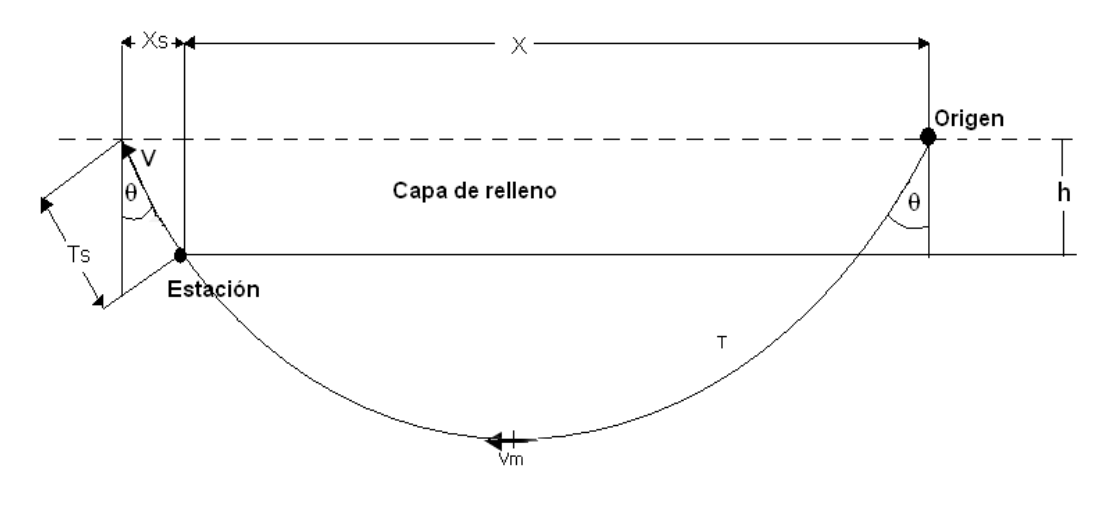

<span id="page-33-1"></span>**Fig. 4.11 Diagrama sobre la corrección de altura. Se muestra la capa de relleno y los distintos parámetros utilizados para realizar la corrección.** 

#### <span id="page-33-0"></span>**4.1.4 Corrección de altura en Los Bronces**

El cálculo de *Xs* y *Ts* para la onda P en Los Bronces es conseguido con los siguientes valores: altura del origen de las tronaduras: *H* = 3.7 km, velocidad promedio de la onda en la capa de relleno: *V* = 4.9 km/s, Vm = 6 km/s, distancia promedio de las estaciones al origen: *x'* = 87 km. Para las dos estaciones más lejanas (SFDO y CHNG), *Xs* y *Ts* fueron calculados considerando un Vm = 7 km/s que corresponde a un x' = 180 km.

Para los datos de la onda S, el cálculo de *Xs* y *Ts* es obtenido con los siguientes valores: *H* = 3.7 km, *V* = 2.8 km/s, Vm = 3.5 km/s, *x'* = 87 km. Para las dos estaciones más lejanas (SFDO y CHNG), *Xs* y *Ts* fueron calculados considerando un Vm = 3.9 km/s que corresponde a un  $x' = 180$  km. (Anexo A)

La modelación con el programa mmodpg de los datos corregidos por altura (Xc, Tc) pueden observarse en [Fig. 4.12](#page-34-0) y [Fig. 4.13](#page-34-2) y el modelo obtenido se puede apreciar en la [Tabla 5.](#page-35-1)

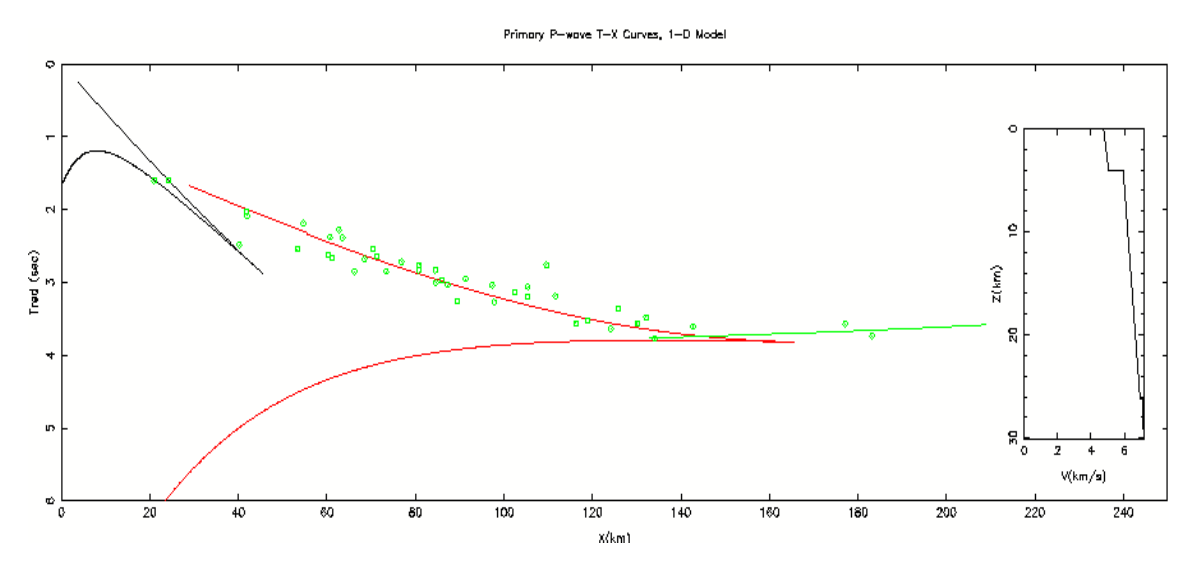

<span id="page-34-1"></span><span id="page-34-0"></span>**Fig. 4.12 Modelo de velocidades en Los Bronces con corrección de altura (Onda P). Velocidad de Reducción = 7 km/s**

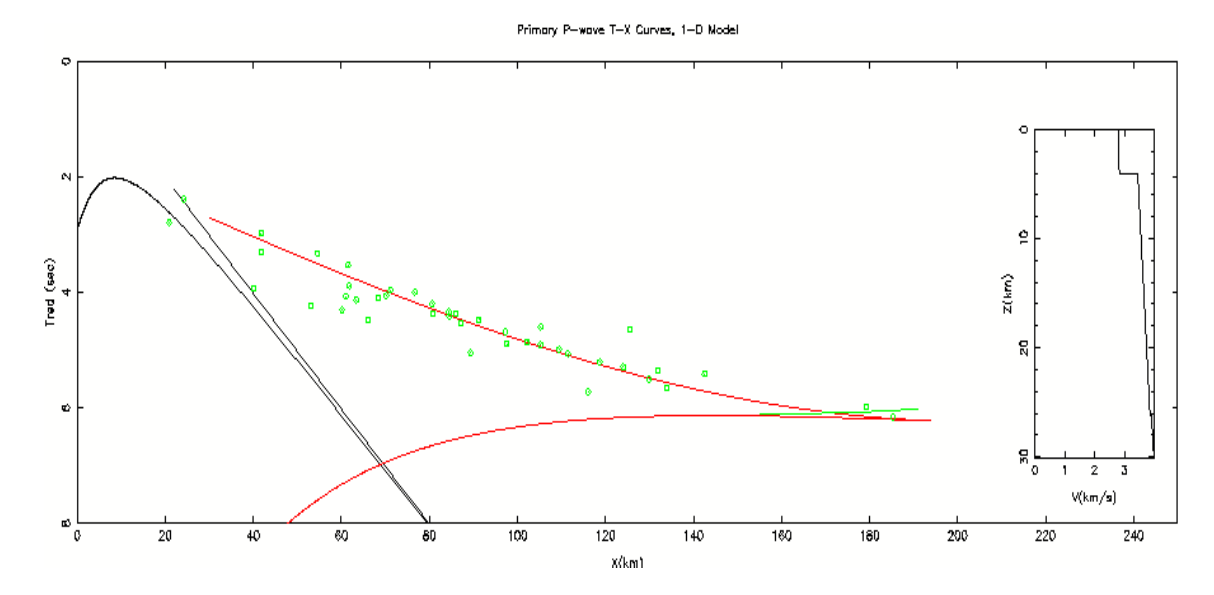

<span id="page-34-2"></span>**Fig. 4.13 Modelo de velocidades en Los Bronces con corrección de altura (Onda S). Velocidad de Reducción = 3.7 km/s**

#### **Tabla 5. Modelo final 1D. Los Bronces.**

<span id="page-35-1"></span>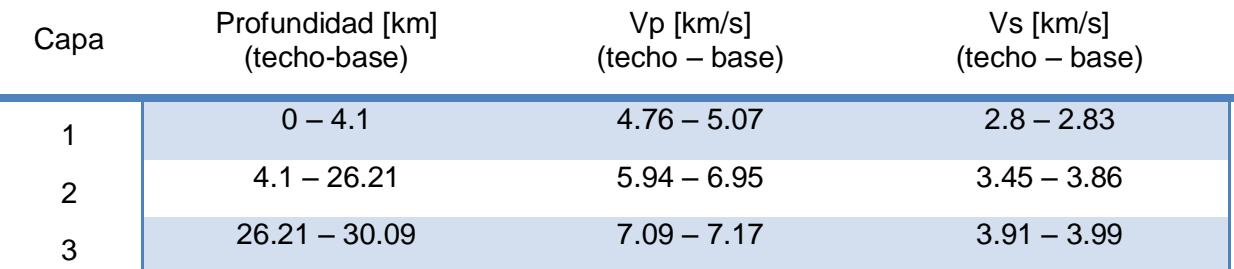

#### <span id="page-35-0"></span>**4.1.5 Corrección de altura en El Teniente**

El cálculo de *Xs* y *Ts* para la onda P en El Teniente, es conseguido con los siguientes valores: origen de los eventos: *H* = 2.4 km, *V* = 4.4 km/s, Vm = 6 km/s, *x'* = 51.479 km. Para la estación más lejana (JACH), *Xs* y *Ts* fueron calculados considerando un Vm = 6.9 km/s que corresponde a un x' = 158.03 km.

Para los datos de la onda S, el cálculo de *Xs* y *Ts* se obtiene considerando los siguientes valores: *H* = 2.4 Km, *V* = 2.5 km/s, Vm = 3.4 km/s, x' = 51 km. Para la estación más lejana (JACH), *Xs* y *Ts* fueron calculados considerando un Vm = 3.8 km/s que corresponde a un  $x' = 158$  km. (Anexo A)

La elección arbitraria del origen de los eventos a 2.4 km de altura es debido a que es en esa cota donde comienzan las labores de extracción de la mina y es más cómodo definir un punto de origen cercano a la superficie para no sobrestimar el espesor de la capa de relleno.

La modelación con el programa *mmodpg* de los datos corregidos por altura (*Xc*, *Tc*) pueden observarse en [Fig. 4.14](#page-36-0) y [Fig. 4.15](#page-36-1) y el modelo obtenido se puede apreciar en la [Tabla 6.](#page-37-1)
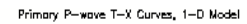

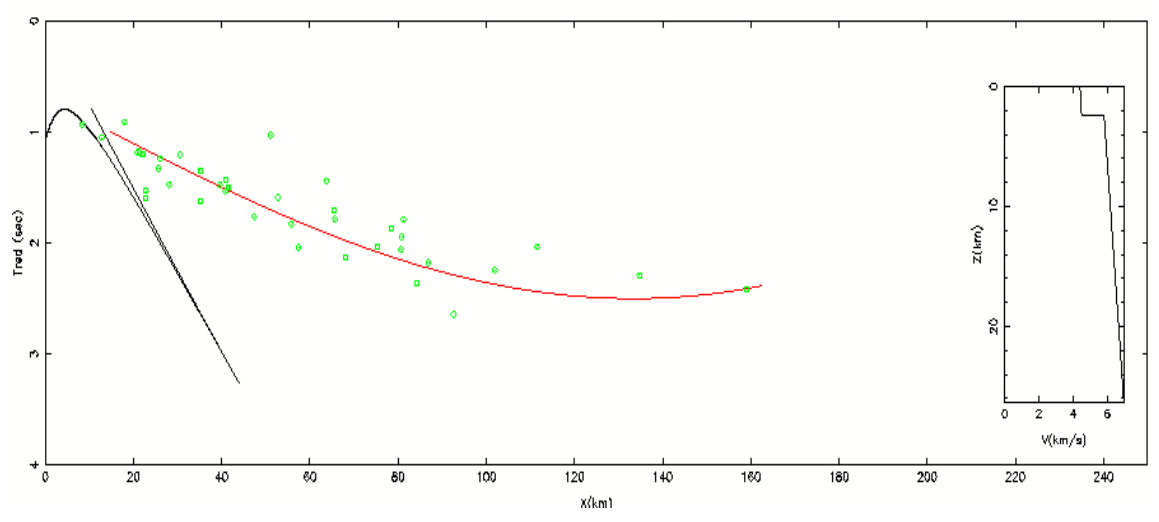

**Fig. 4.14 Modelo de velocidades de El Teniente con corrección de altura (Onda P). Velocidad de Reducción = 6.6 km/s**

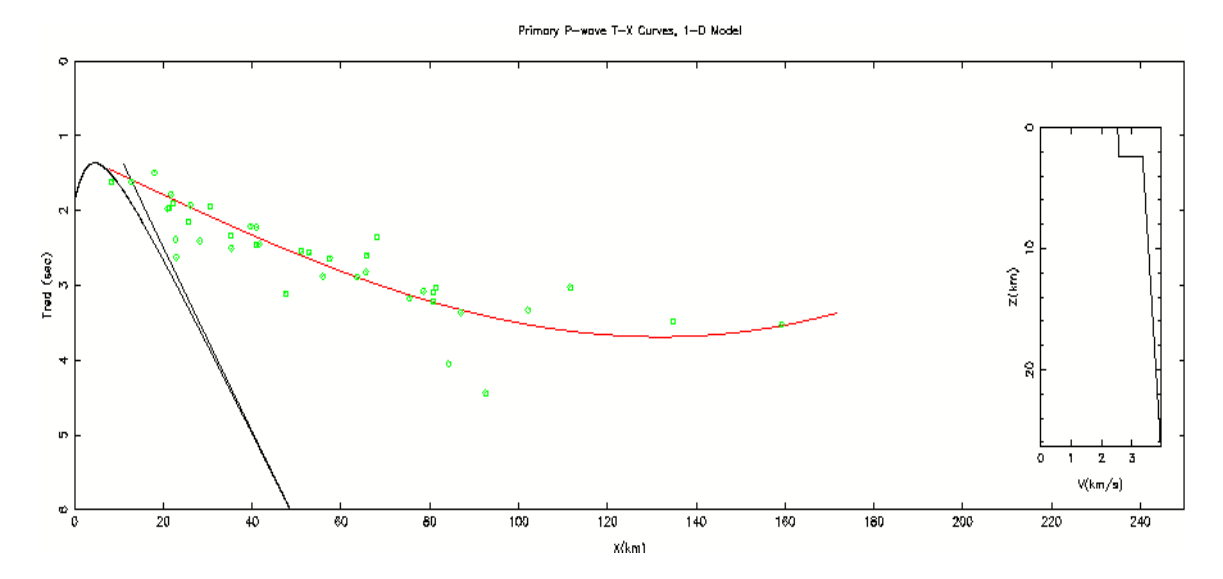

**Fig. 4.15 Modelo de velocidades de El Teniente con corrección de altura (Onda S). Velocidad de Reducción = 3.7 km/s**

### **Tabla 6. Modelo final 1D. El Teniente.**

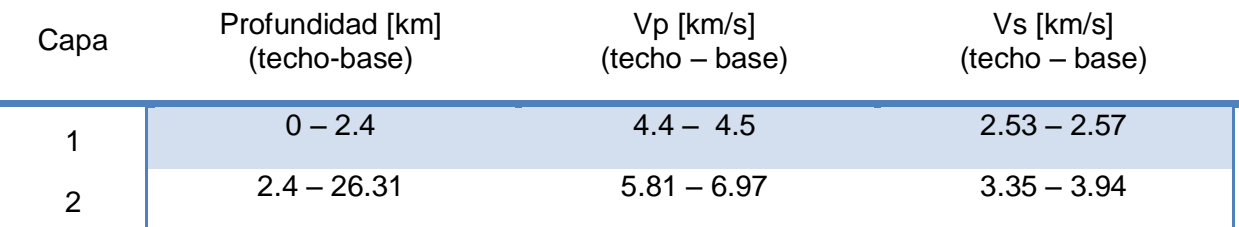

# **4.2 Modelación 2D**

Para crear un perfil 2D se ha utilizado el programa RayTracing creado por Emilio Vera escrito en FORTRAN y modificado a C++ para LINUX. Se han ocupado las mismas ecuaciones para realizar la modelación en 1D, pero con una complejidad mayor en el cálculo de las curvas camino-tiempo debido a la existencia de bloques verticales y a capas con espesor variable. La incorporación de bloques en el modelo permite modelar fallas geológicas o, como en este caso, la topografía del perfil.

El programa permite crear una malla compuesta por capas (horizontales) y bloques (verticales) formando celdas, con la restricción de que ambos lados verticales son paralelos entre sí y perpendiculares al *eje x*. Cada trapecio (celda) es definido por sus cuatro nodos (vértices), cada nodo posee información sobre su ubicación espacial (x, z) y velocidad (v). Como se puede ver en la figura [\(Fig. 4.16\)](#page-38-0) la velocidad de un punto P dentro del trapecio (VP) es calculada con las velocidades VP1 y VP2 de manera proporcional a las distancias a las que se encuentra de los puntos  $P_1$  y  $P_2$ respectivamente. A la vez, VP1 es calculado con las velocidades V $_{1A}$  y V<sub>1B</sub>, proporcional a las distancias a las que se encuentra el punto  $P_1$  de los puntos A y B respectivamente, asimismo para VP2 con respecto a los puntos C y D y sus velocidades V2A y V2B.

> VP1 = [(AB – P1A)/AB]\*V1A + [P1A/AB]\*V2A  $V_{P2} = [(CD - P_2C)/CD]^*V_{1B} + [P_2C/CD]^*V_{2B}$  $V_P = [(P_1P_2 - PP_1)/P_1P_2]^*V_{P1} + [PP_1/P_1P_2]^*V_{P2}]$

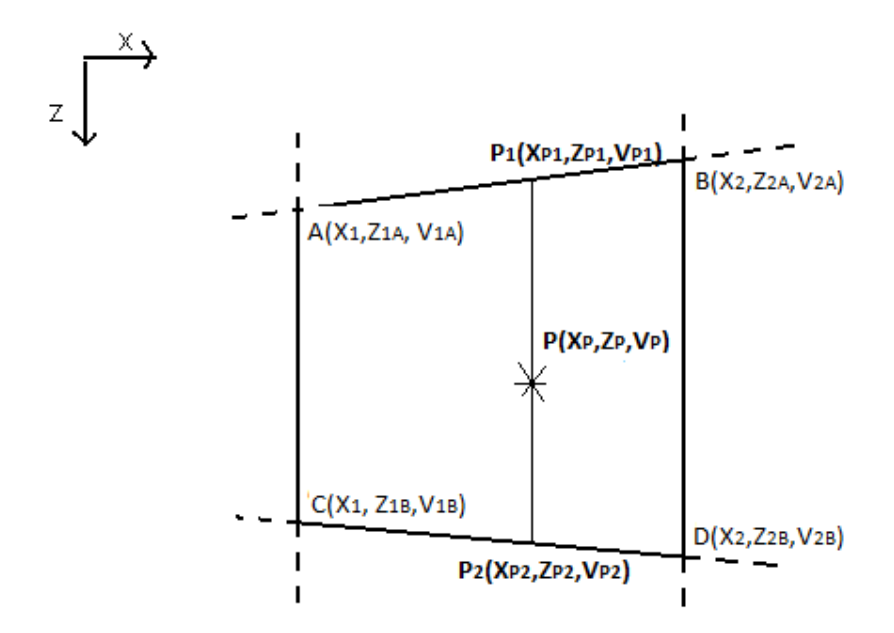

<span id="page-38-0"></span>**Fig. 4.16 Celda Trapezoidal. Formada al dividir el modelo en capas (horizontales) y bloques (verticales). La velocidad en cada punto es calculada en base a la velocidad de los nodos que definen la celda.**

El programa permite crear o modificar un modelo de velocidades en dos dimensiones y en base a simulación de disparos visualizar ondas sísmicas que atraviesan las capas y bloques definidos en el modelo, calculando distancias y tiempos de llegada de las ondas en superficie que pueden además compararse gráficamente con algún set de datos, en este caso, los eventos en Los Bronces y El Teniente registrados por la red de estaciones sismológicas (Capítulo [3.1\)](#page-18-0). Trabajar con los tiempos de llegada de las ondas P y S permite ir modificando el modelo (x, z, Vp y Vs) para que las curvas teóricas de camino-tiempo puedan ajustarse a los datos. Todo esto de manera interactiva e iterativa (prueba y error).

## **4.2.1 Elección del Perfil**

La extensión y orientación del perfil utilizado para realizar la modelación 2D se define en base a la recta que une los puntos geográficos correspondientes a las minas Los Bronces (33.1515º S, 70.2802º W) y El Teniente (34.088º S, 70.341º W). [\(Fig.](#page-39-0)  [4.17\)](#page-39-0).La longitud del perfil que es ingresado al programa de modelación posee una longitud de 238,02 km, pues se extiende hasta las estaciones más alejadas que registraron eventos, tanto de Los Bronces como de El Teniente. El perfil topográfico real y el perfil topográfico simplificado para definir los bloques del modelo, se muestran en la figura [\(Fig. 4.18\)](#page-39-1).

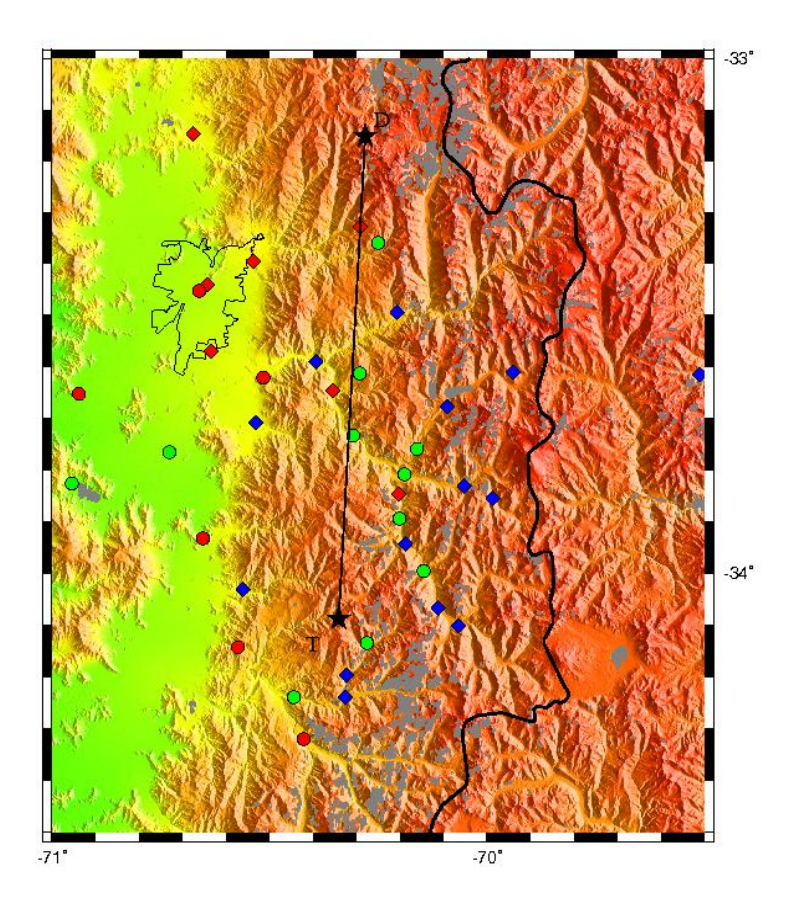

**Fig. 4.17 Perfil entre Los Bronces y El Teniente. Utilizado para modelar en 2D.**

<span id="page-39-0"></span>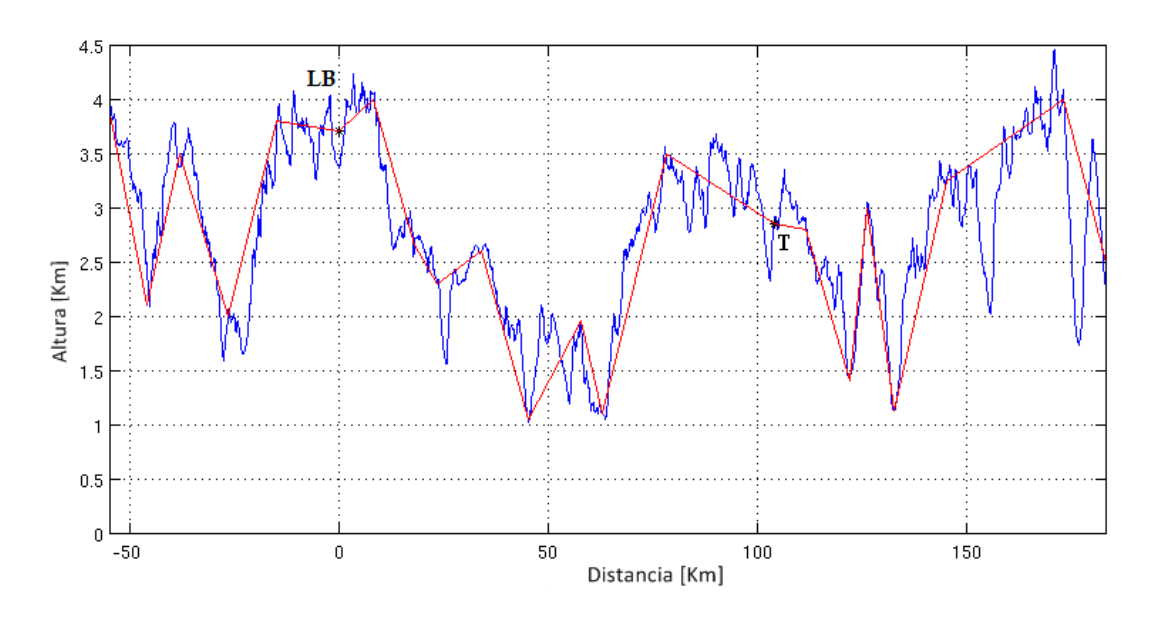

<span id="page-39-1"></span>**Fig. 4.18 Perfil Norte-Sur. Topografía real (azul) y topografía utilizada en la modelación (rojo).**

## <span id="page-40-0"></span>**4.2.2 Selección de estaciones y corrección de altura**

Para comparar correctamente datos reales con resultados teóricos al modelar en 2D, es necesario que las estaciones sismológicas se encuentren cercanas al perfil para tener así una buena representación del sector por donde éste cruza. Se seleccionan entonces las estaciones que se encuentran a menos de 12 km de la recta que define al perfil obteniendo un total de 12 estaciones [\(Fig. 4.19\)](#page-41-0). Se puede apreciar que existen 5 estaciones que se encuentran más al sur de El Teniente, estas estaciones permiten que se pueda obtener un perfil final de estudio con una extensión equivalente a 132,82 km, longitud superior al tramo inicial Los Bronces – El Teniente.

Para efectos de la modelación, se considera que las estaciones se encuentran en la recta del perfil [\(Fig. 4.20\)](#page-41-1). Debido a esto es necesario hacer una corrección de los tiempos de llegada en las estaciones, ya que la altura real a la que se encuentra cada estación es diferente a la altura que indica la topografía utilizada en la modelación y el tiempo teórico que tarda la onda en llegar a la superficie es distinto al tiempo registrado por la estación.

Para corregir este desfase del tiempo, se debe sumar, o restar, dependiendo de la ubicación de la estación con respecto al perfil topográfico del modelo, el tiempo calculado debido a la diferencia de altura y este resultado es dividido por la velocidad de propagación de la onda cercana a la superficie. En este caso se utilizó para la onda P una velocidad (V) de 4.7 km/s y para la Onda S de 2.7 km/s.

$$
dh = h_{topo} - h_{est} \qquad dt = dh/V \qquad \qquad tf = t + dt
$$

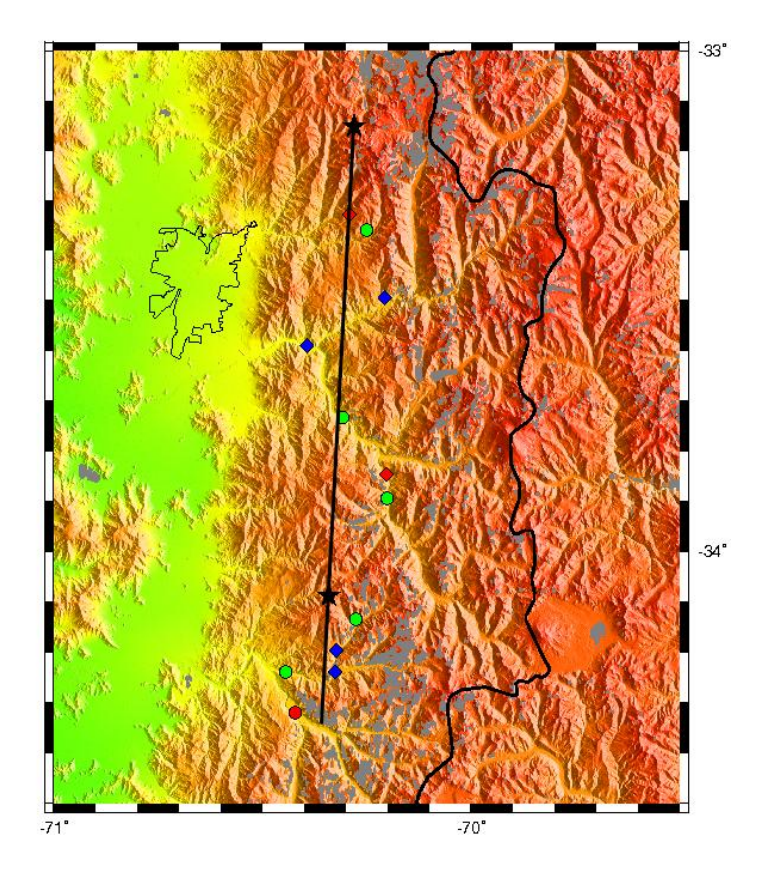

**Fig. 4.19 Selección de estaciones cercanas al perfil.**

<span id="page-41-0"></span>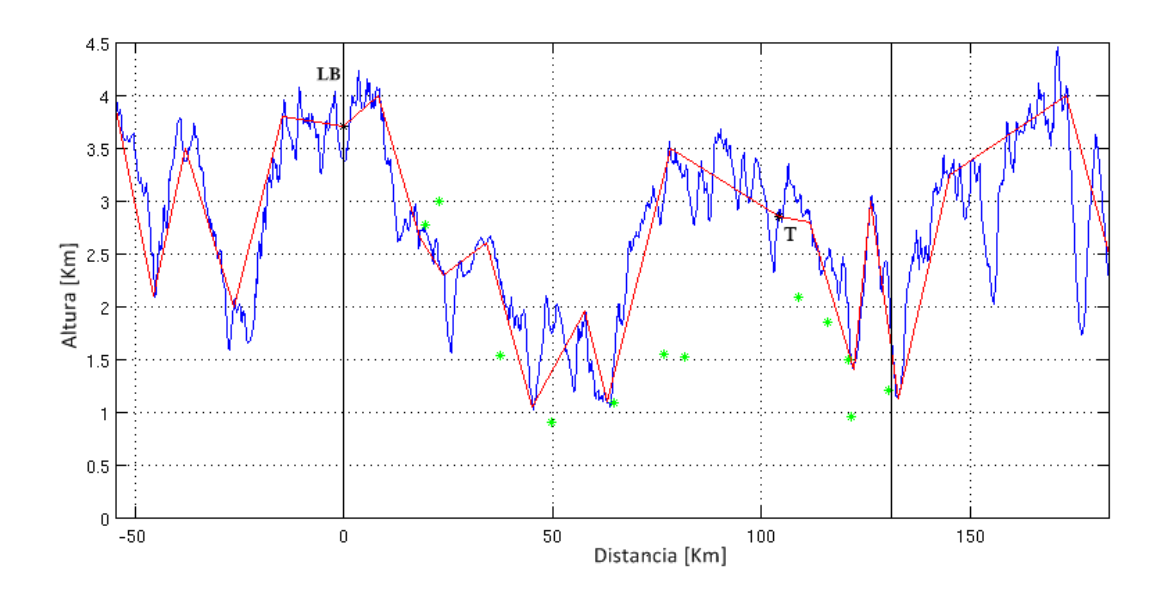

<span id="page-41-1"></span>**Fig. 4.20 Perfil Norte-Sur y estaciones seleccionadas. Topografía real (azul) y topografía simple utilizada para la modelación 2D (rojo). Las letras D y T indican Los Bronces y El Teniente. Los puntos verdes son las estaciones pertenecientes a la franja de 24 km. Las líneas verticales marcan el corte inicial y final del perfil finalmente utilizado.**

## **4.2.3 Modelos 1D**

Para comenzar el modelamiento 2D se utilizan los modelos de velocidades 1D ya revisados (Cap. [4.1\)](#page-22-0). En ambos modelos se ha considerado el origen de los eventos como la cota vertical donde se da inicio al modelo (z=0) (3700 m las tronaduras en Los Bronces y 2400 m el origen teórico de la sismicidad que coincide con la altura máxima de extracción en la mina El Teniente).

Es expuesta gráficamente la superposición de datos teóricos con:

- 1) Los registros de todas las estaciones [\(Fig. 4.21,](#page-43-0) [Fig. 4.22,](#page-43-1) [Fig. 4.27,](#page-46-0) [Fig. 4.28,](#page-46-1) [Fig. 4.33,](#page-49-0) [Fig. 4.34,](#page-49-1) [Fig. 4.39](#page-52-0) y [Fig. 4.40\)](#page-52-1).
- 2) Los registros de las 12 estaciones seleccionadas, comprendidas en la franja de 24 Km [\(Fig. 4.23,](#page-44-0) [Fig. 4.24,](#page-44-1) [Fig. 4.29,](#page-47-0) [Fig. 4.30,](#page-47-1) [Fig. 4.35,](#page-50-0) [Fig. 4.36,](#page-50-1) [Fig. 4.41](#page-53-0) y [Fig. 4.42\)](#page-53-1).
- 3) Los registros de las 12 estaciones seleccionadas con su corrección de altura. Esta corrección de los registros se mantendrá finalmente durante toda la modelación [\(Fig. 4.25,](#page-45-0) [Fig. 4.26,](#page-45-1) [Fig. 4.31,](#page-48-0) [Fig. 4.32,](#page-48-1) [Fig. 4.37,](#page-51-0) [Fig. 4.38,](#page-51-1) [Fig.](#page-54-0)  [4.43](#page-54-0) y [Fig. 4.44\)](#page-54-1).

Las curvas camino-tiempo (puntos negros) indican las llegadas de las ondas a la superficie, en base al modelo teórico, gracias a la simulación de un disparo en Los Bronces (altura = 3700 m) y otro disparo en El Teniente (altura = 2400 m) según sea el caso. Los puntos rojos son los registros existentes de las llegadas de las ondas a las estaciones en base a los eventos de Los Bronces, los puntos azules en base a los eventos de El Teniente.

Al comparar las curvas camino-tiempo en base a los modelos unidimensionales con los datos reales de eventos registrados, tanto en Los Bronces como en El Teniente, se puede apreciar que el ajuste es mucho mejor con la simulación del disparo en Los Bronces, pues los datos provenientes de El Teniente poseen una gran dispersión, tanto para la onda P como para la onda S.

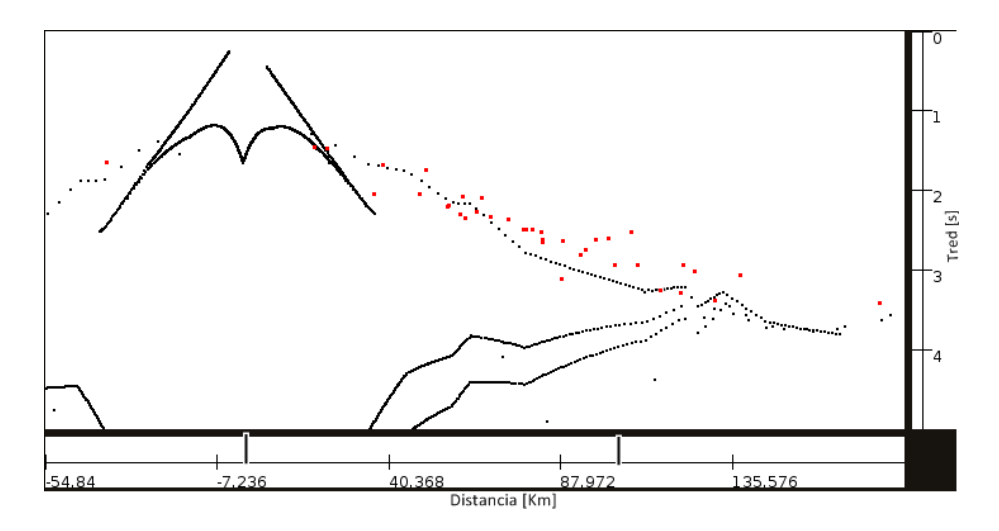

<span id="page-43-0"></span>**Fig. 4.21 Datos Distancia-Tiempo (•) y simulación de disparo en Los Bronces (•) (onda P). Modelo 1D Los Bronces. (Velocidad de reducción = 7 km/s).**

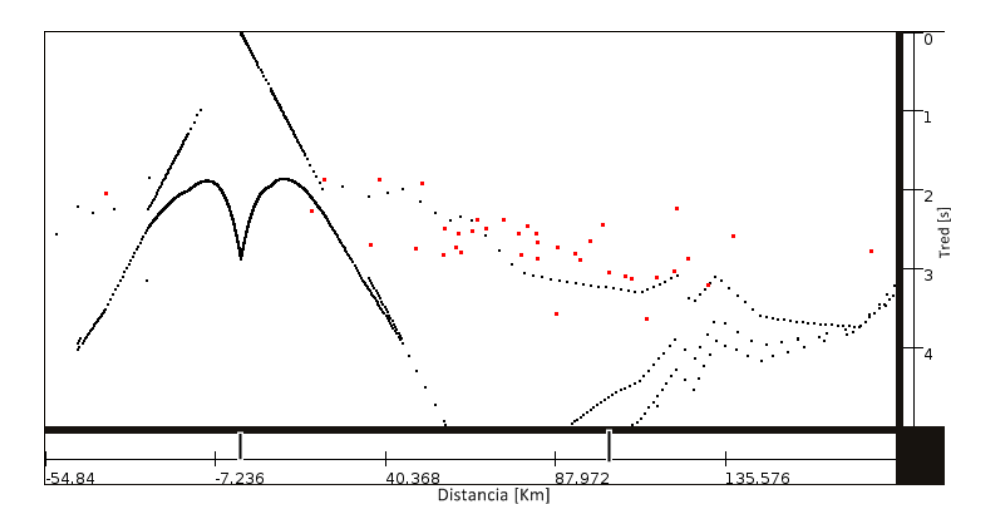

<span id="page-43-1"></span>**Fig. 4.22 Datos Distancia-Tiempo (•) y simulación de disparo en Los Bronces (•) (onda S). Modelo 1D Los Bronces. (Velocidad de reducción = 3.7 km/s).**

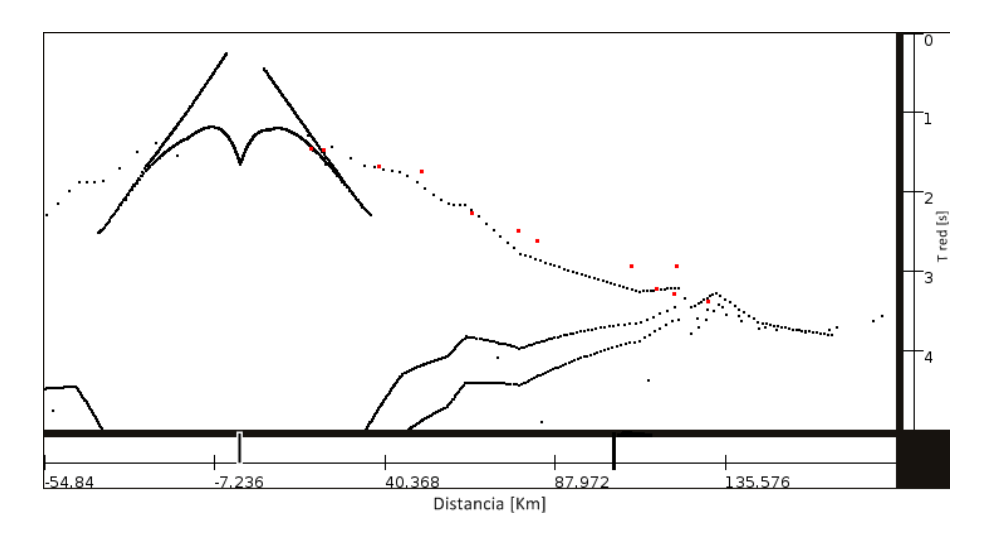

<span id="page-44-0"></span>**Fig. 4.23 Datos Distancia-Tiempo (•) y simulación de disparo en Los Bronces (•) (onda P). Selección de estaciones cercanas al perfil (franja de 24 km). Modelo 1D Los Bronces. (Velocidad de reducción = 7 km/s).**

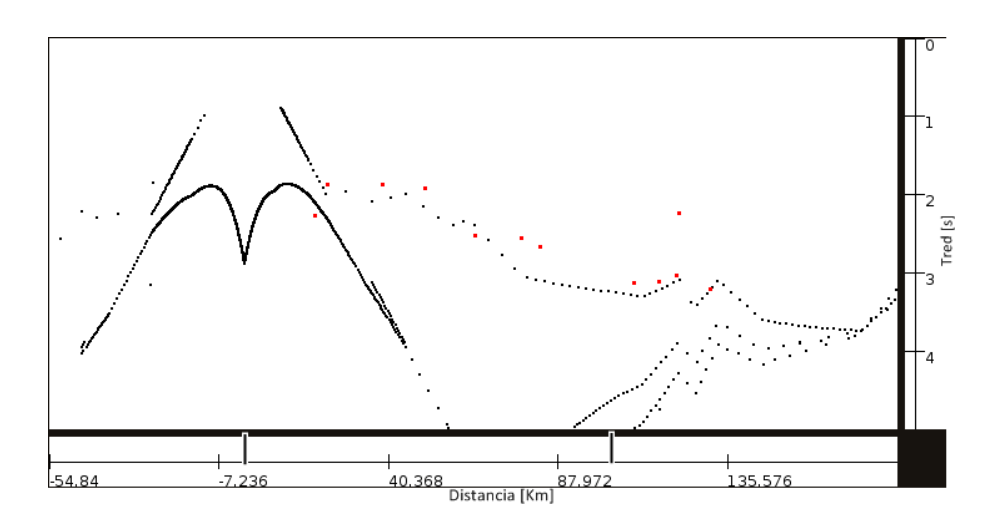

<span id="page-44-1"></span>**Fig. 4.24 Datos Distancia-Tiempo (•) y simulación de disparo en Los Bronces (•) (onda S). Selección de estaciones cercanas al perfil (franja de 24 km). Modelo 1D Los Bronces. (Velocidad de reducción = 3.7 km/s).**

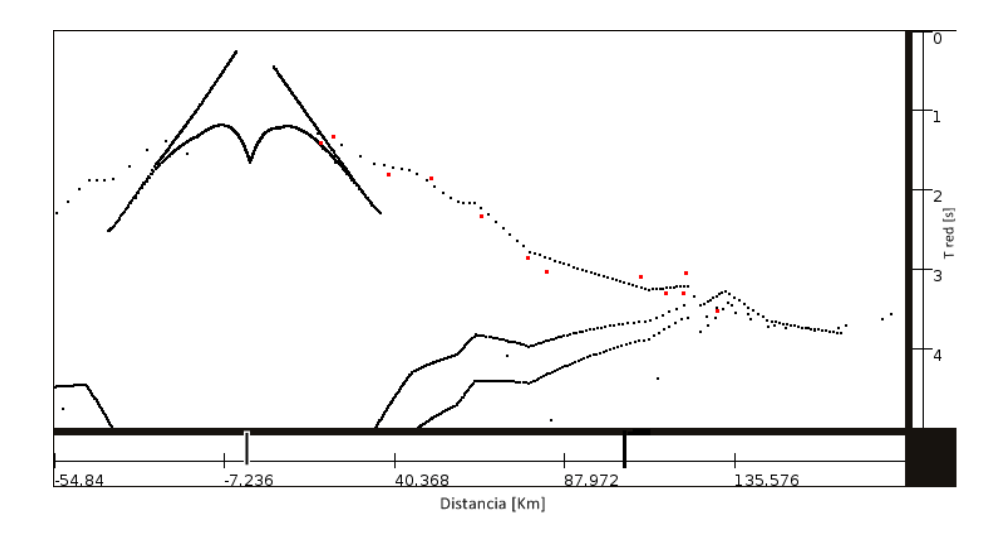

<span id="page-45-0"></span>**Fig. 4.25 Datos Distancia-Tiempo con corrección de altura (•) y simulación de disparo en Los Bronces (•) (onda P). Selección de estaciones cercanas al perfil (franja de 24 km). Modelo 1D Los Bronces. (Velocidad de reducción = 7 km/s).**

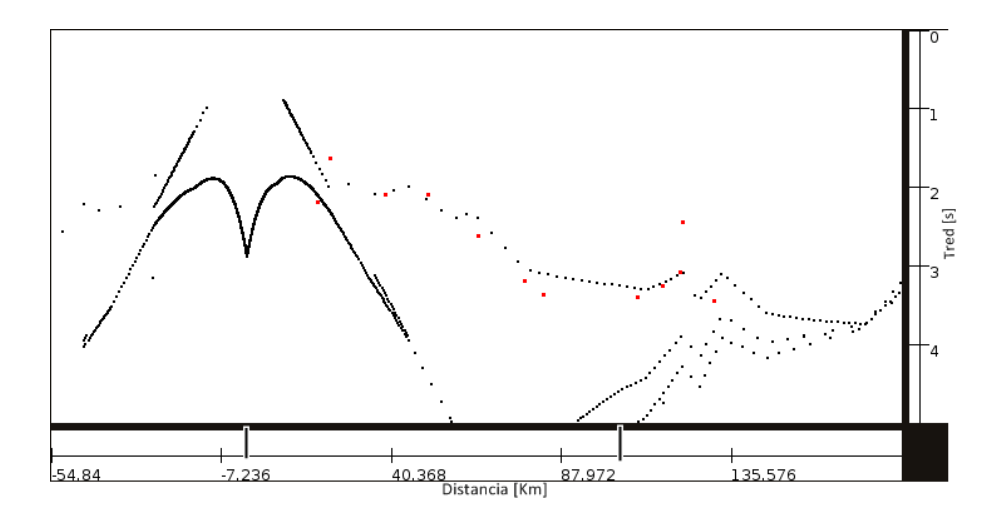

<span id="page-45-1"></span>**Fig. 4.26 Datos Distancia-Tiempo con corrección de altura (•) y simulación de disparo en Los Bronces (•) (onda S). Selección de estaciones cercanas al perfil (franja de 24 km). Modelo 1D Los Bronces. (Velocidad de reducción = 3.7 km/s).**

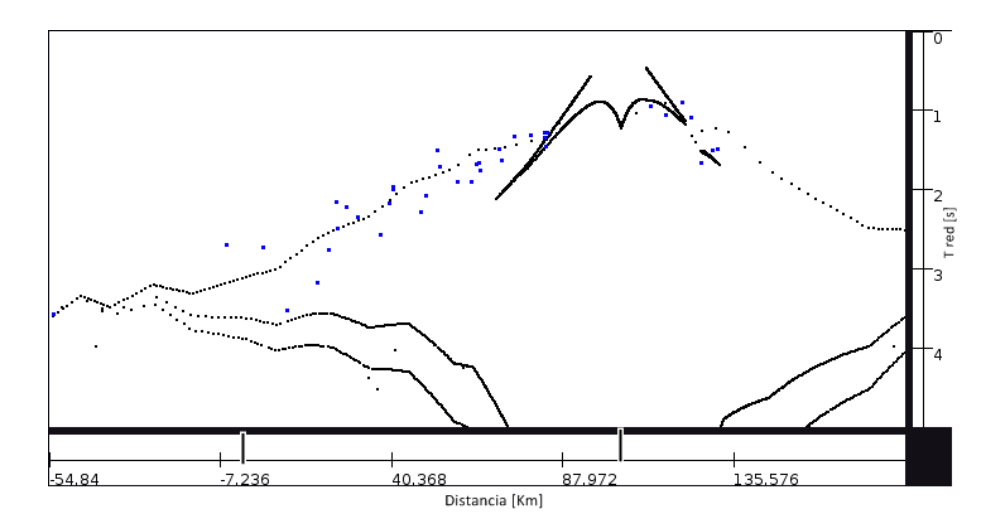

<span id="page-46-0"></span>**Fig. 4.27 Datos Distancia-Tiempo (•) y simulación de disparo en El Teniente (•) (onda P). Modelo 1D Los Bronces. (Velocidad de reducción = 7 km/s).**

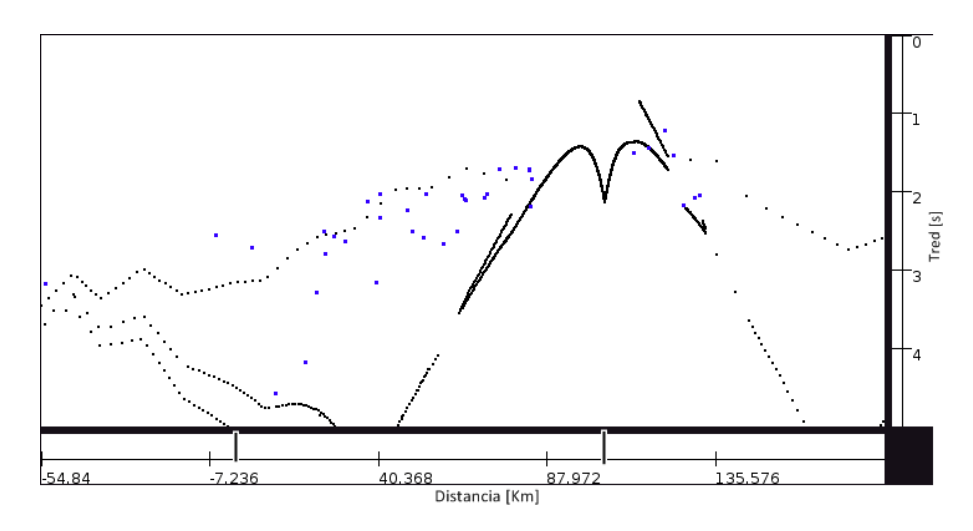

<span id="page-46-1"></span>**Fig. 4.28 Datos Distancia-Tiempo (•) y simulación de disparo en El Teniente (•) (onda S). Modelo 1D Los Bronces. (Velocidad de reducción = 3.7 km/s).**

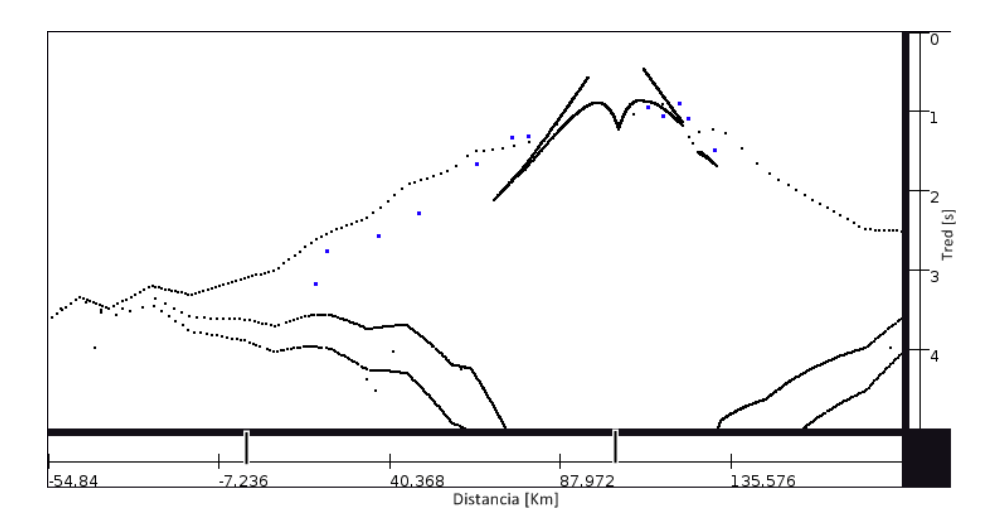

<span id="page-47-0"></span>**Fig. 4.29 Datos Distancia-Tiempo (•) y simulación de disparo en El Teniente (•) (onda P). Selección de estaciones cercanas al perfil (franja de 24 km). Modelo 1D Los Bronces. (Velocidad de reducción = 7 km/s).**

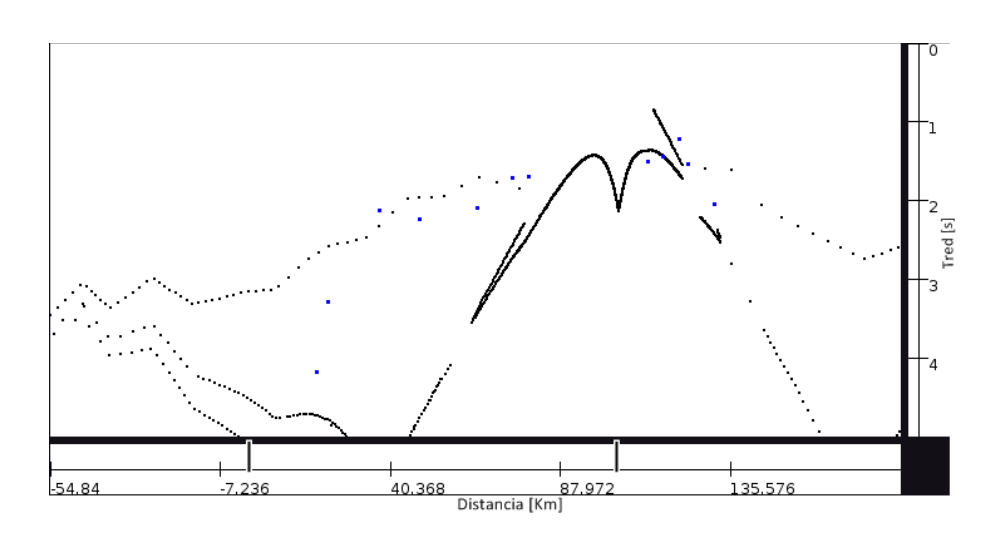

<span id="page-47-1"></span>**Fig. 4.30 Datos Distancia-Tiempo (•) y simulación de disparo en El Teniente (•) (onda S). Selección de estaciones cercanas al perfil (franja de 24 km). Modelo 1D Los Bronces. (Velocidad de reducción = 3.7 km/s).**

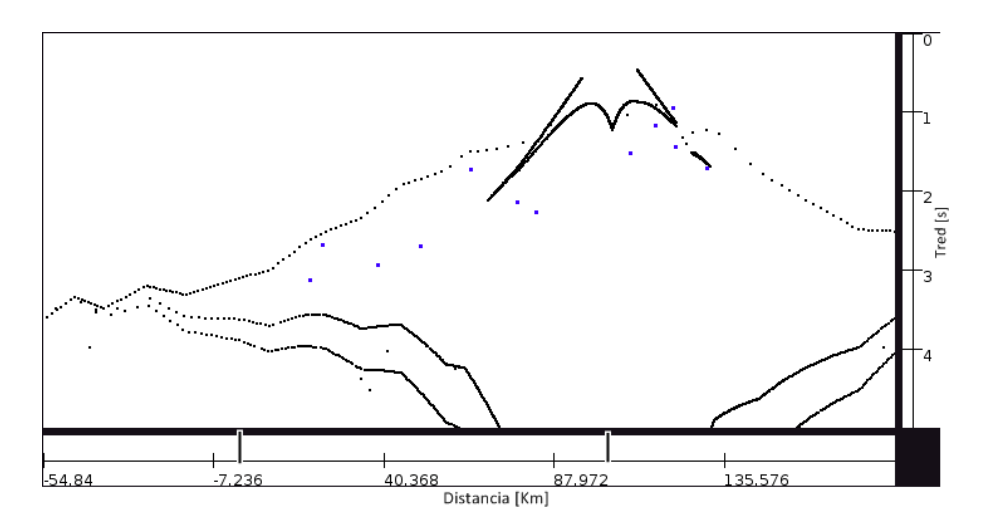

**Fig. 4.31 Datos Distancia-Tiempo con corrección de altura (•) y simulación de disparo en El Teniente (•) (onda P). Selección de estaciones cercanas al perfil (franja de 24 km). Modelo 1D Los Bronces. (Velocidad de reducción = 7 km/s).**

<span id="page-48-0"></span>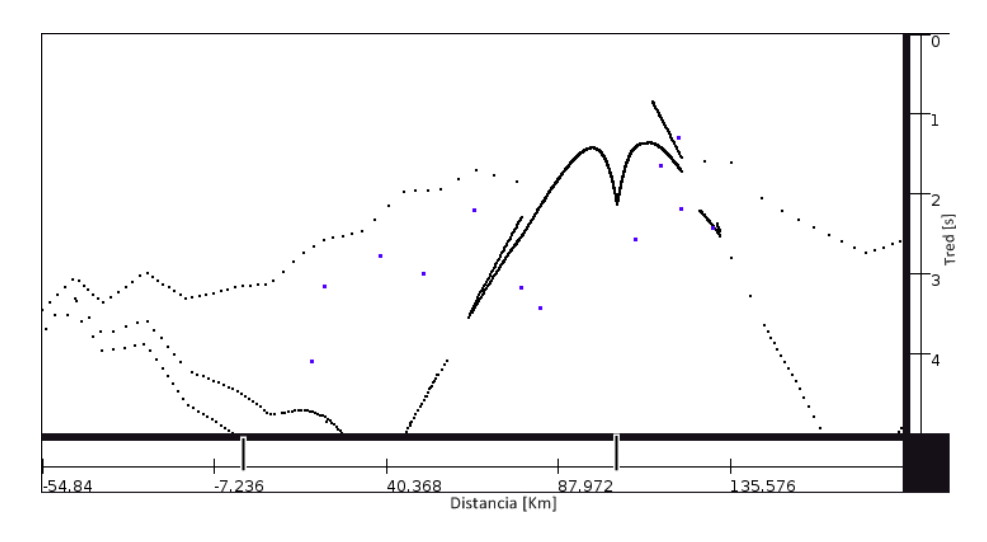

<span id="page-48-1"></span>**Fig. 4.32 Datos Distancia-Tiempo con corrección de altura (•) y simulación de disparo en El Teniente (•) (onda S). Selección de estaciones cercanas al perfil (franja de 24 km). Modelo 1D Los Bronces. (Velocidad de reducción = 3.7 km/s).**

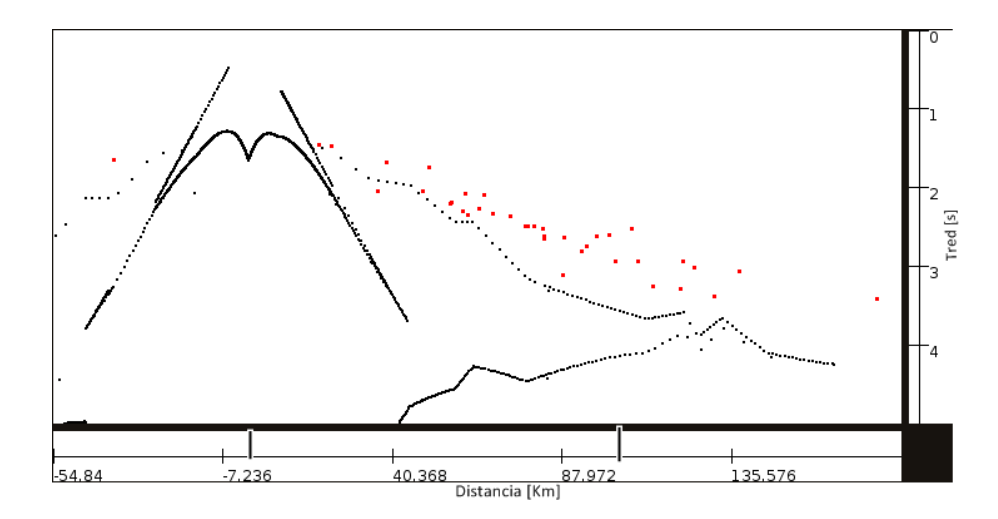

<span id="page-49-0"></span>**Fig. 4.33 Datos Distancia-Tiempo (•) y simulación de disparo en Los Bronces (•) (onda P). Modelo 1D El Teniente. (Velocidad de reducción = 7 km/s).**

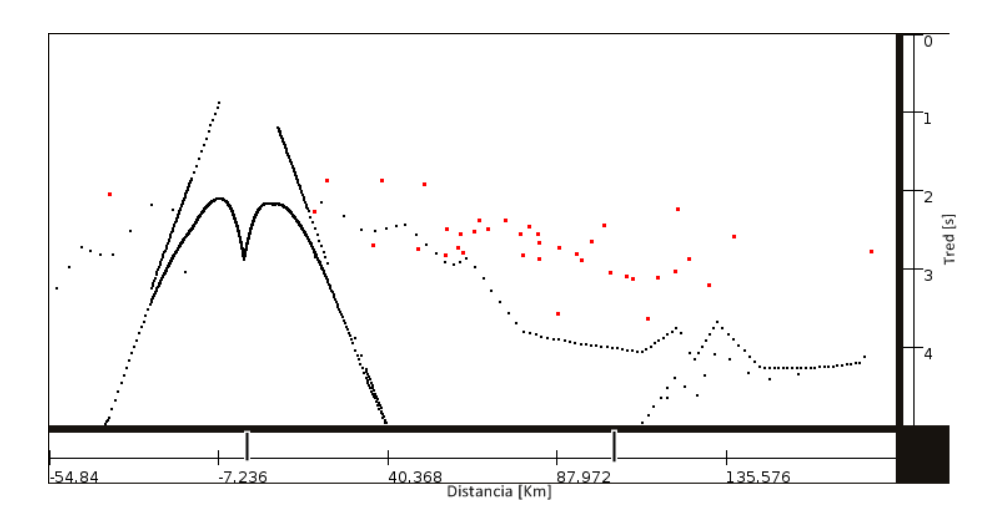

<span id="page-49-1"></span>**Fig. 4.34 Datos Distancia-Tiempo (•) y simulación de disparo en Los Bronces (•) (onda S). Modelo 1D El Teniente. (Velocidad de reducción = 3.7 km/s).**

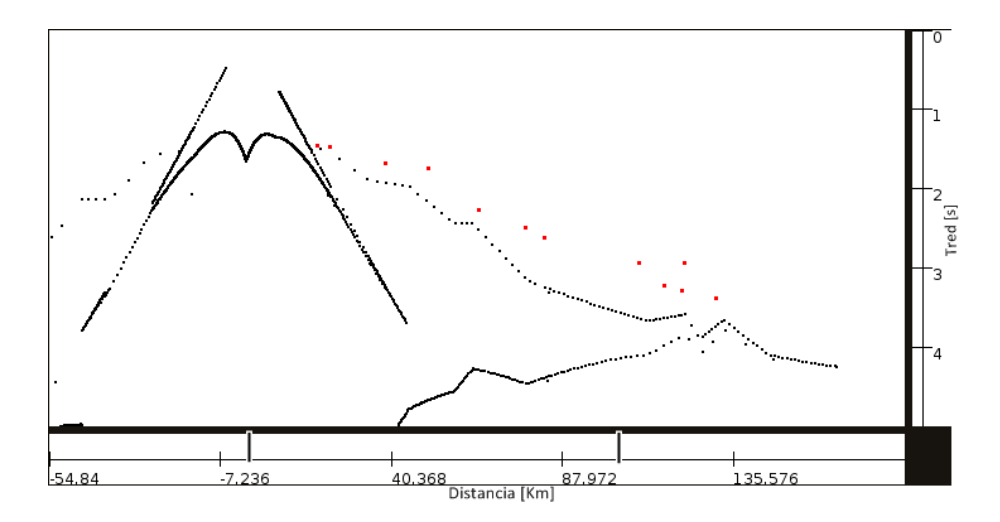

<span id="page-50-0"></span>**Fig. 4.35 Datos Distancia-Tiempo (•) y simulación de disparo en Los Bronces (•) (onda P). Selección de estaciones cercanas al perfil (franja de 24 km). Modelo 1D El Teniente. (Velocidad de reducción = 7 km/s).**

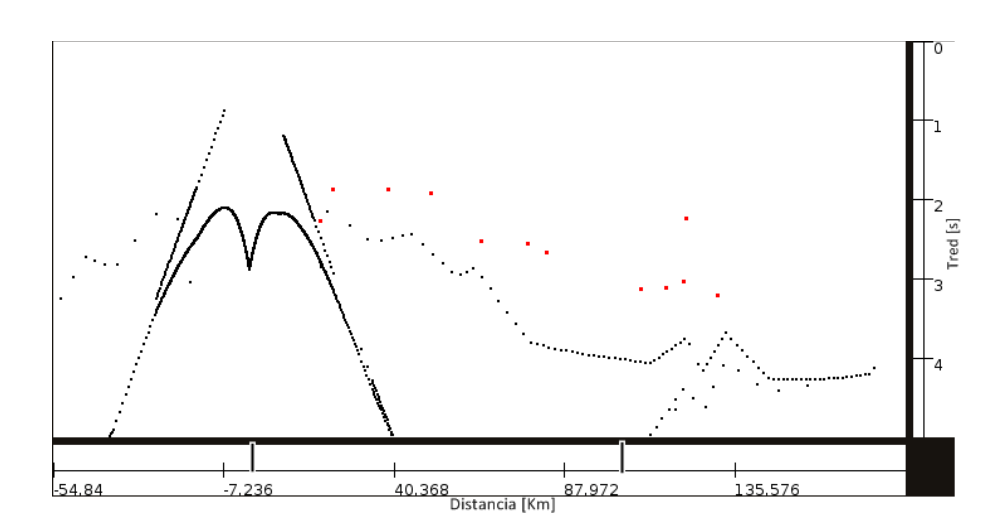

<span id="page-50-1"></span>**Fig. 4.36 Datos Distancia-Tiempo (•) y simulación de disparo en Los Bronces (•) (onda S). Selección de estaciones cercanas al perfil (franja de 24 km). Modelo 1D El Teniente. (Velocidad de reducción = 3.7 km/s).**

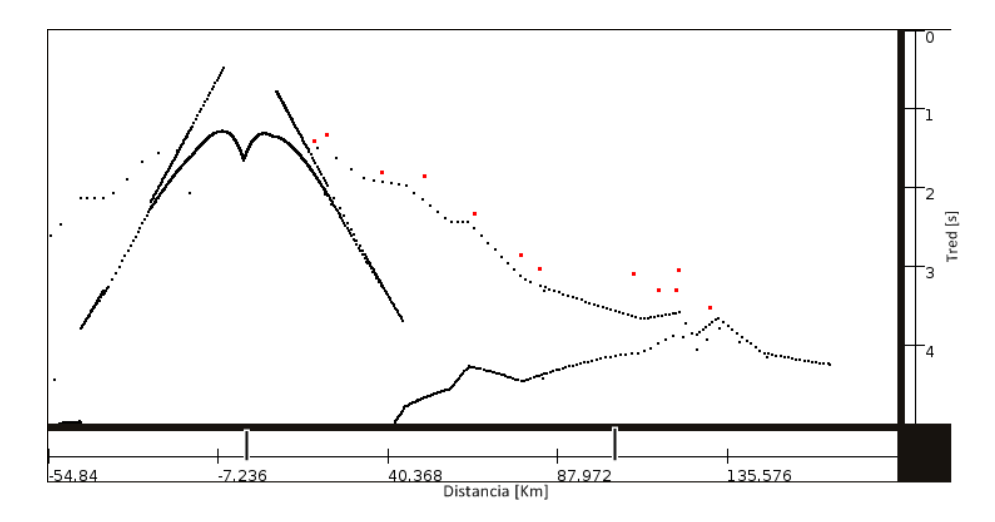

<span id="page-51-0"></span>**Fig. 4.37 Datos Distancia-Tiempo con corrección de altura (•) y simulación de disparo en Los Bronces (•) (onda P). Selección de estaciones cercanas al perfil (franja de 24 km). Modelo 1D El Teniente. (Velocidad de reducción = 7 km/s).**

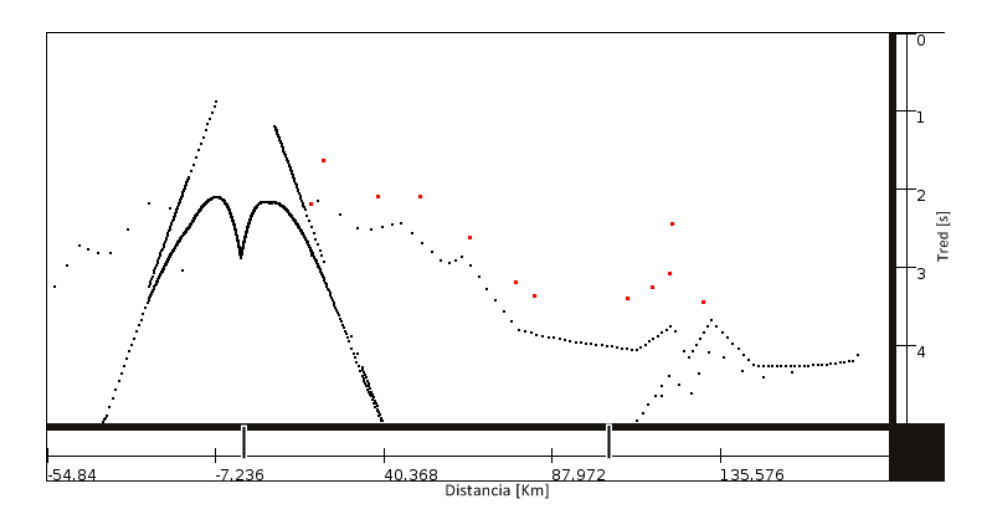

<span id="page-51-1"></span>**Fig. 4.38 Datos Distancia-Tiempo con corrección de altura (•) y simulación de disparo en Los Bronces (•) (onda S). Selección de estaciones cercanas al perfil (franja de 24 km). Modelo 1D El Teniente. (Velocidad de reducción = 3.7 km/s).**

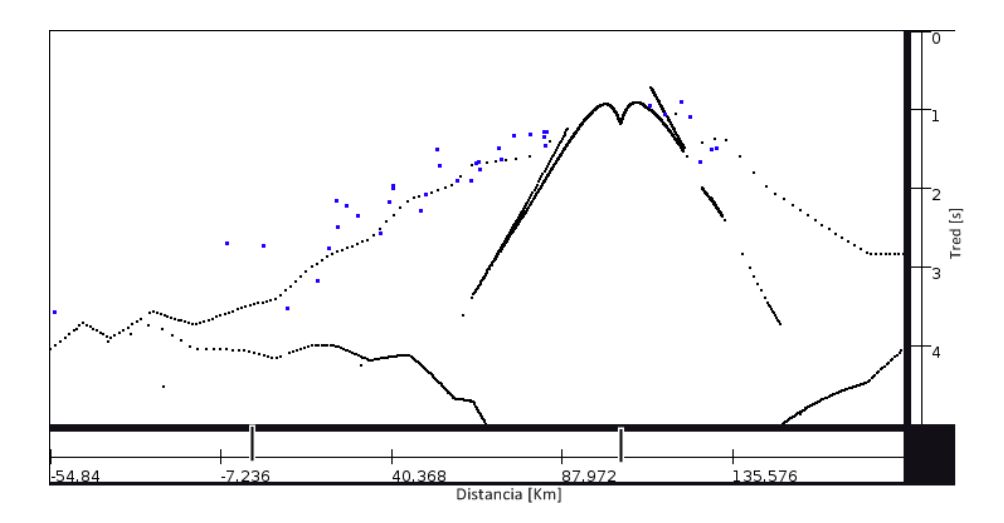

<span id="page-52-0"></span>**Fig. 4.39 Datos Distancia-Tiempo (•) y simulación de disparo en El Teniente (•) (onda P). Modelo 1D El Teniente. (Velocidad de reducción = 7 km/s).**

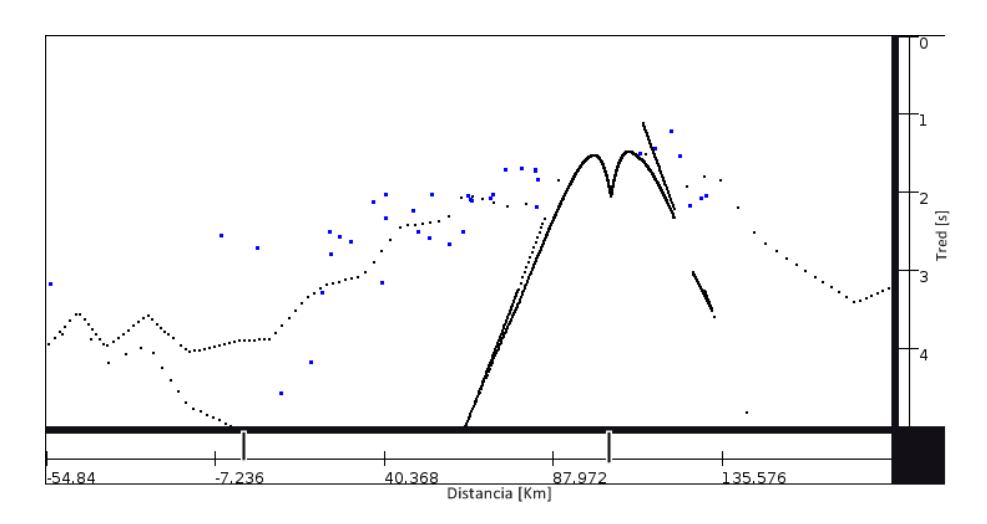

<span id="page-52-1"></span>**Fig. 4.40 Datos Distancia-Tiempo (•) y simulación de disparo en El Teniente (•) (onda S). Modelo 1D El Teniente. (Velocidad de reducción = 3.7 km/s).**

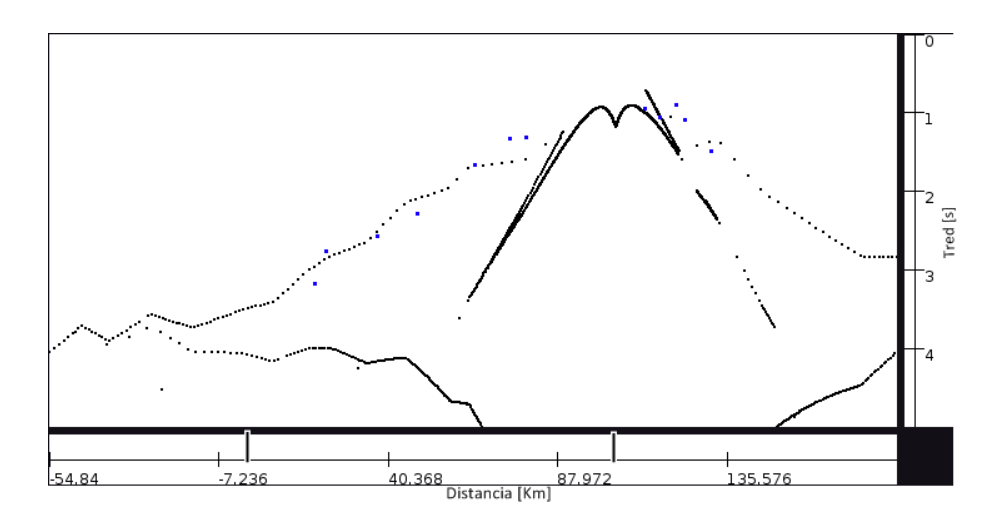

<span id="page-53-0"></span>**Fig. 4.41 Datos Distancia-Tiempo (•) y simulación de disparo en El Teniente (•) (onda P). Selección de estaciones cercanas al perfil (franja de 24 km). Modelo 1D El Teniente. (Velocidad de reducción = 7 km/s).**

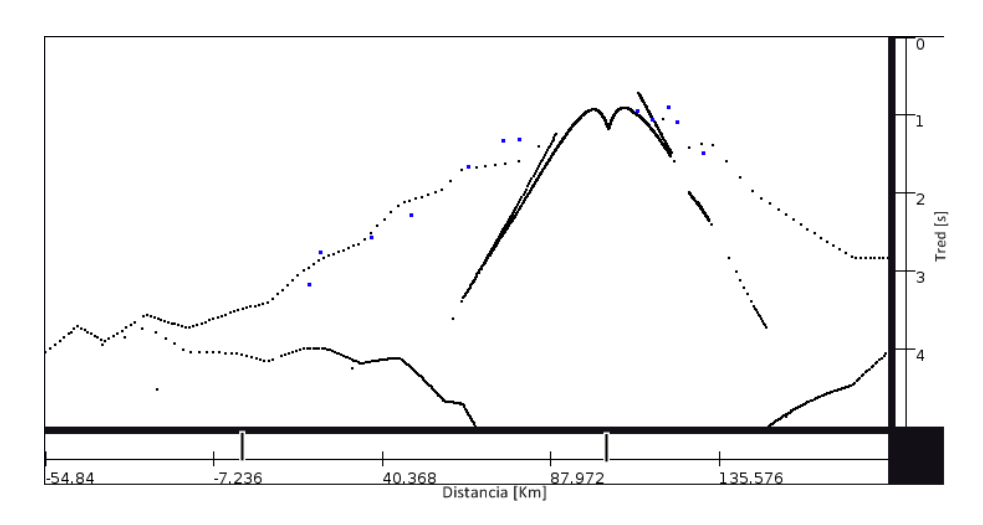

<span id="page-53-1"></span>**Fig. 4.42 Datos Distancia-Tiempo (•) y simulación de disparo en El Teniente (•) (onda S). Selección de estaciones cercanas al perfil (franja de 24 km). Modelo 1D El Teniente. (Velocidad de reducción = 3.7 km/s).**

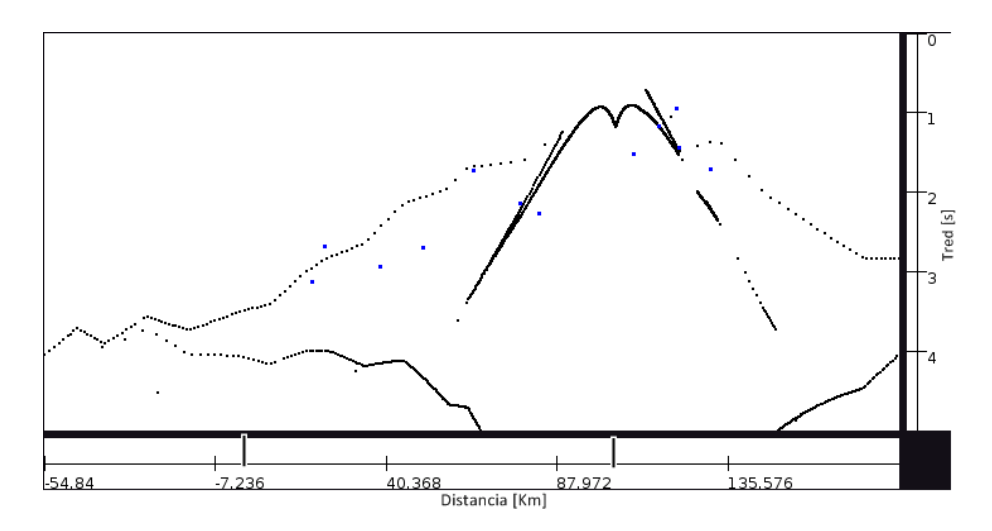

<span id="page-54-0"></span>**Fig. 4.43 Datos Distancia-Tiempo con corrección de altura (•) y simulación de disparo en El Teniente (•) (onda P). Selección de estaciones cercanas al perfil (franja de 24 km). Modelo 1D El Teniente. (Velocidad de reducción = 7 km/s).**

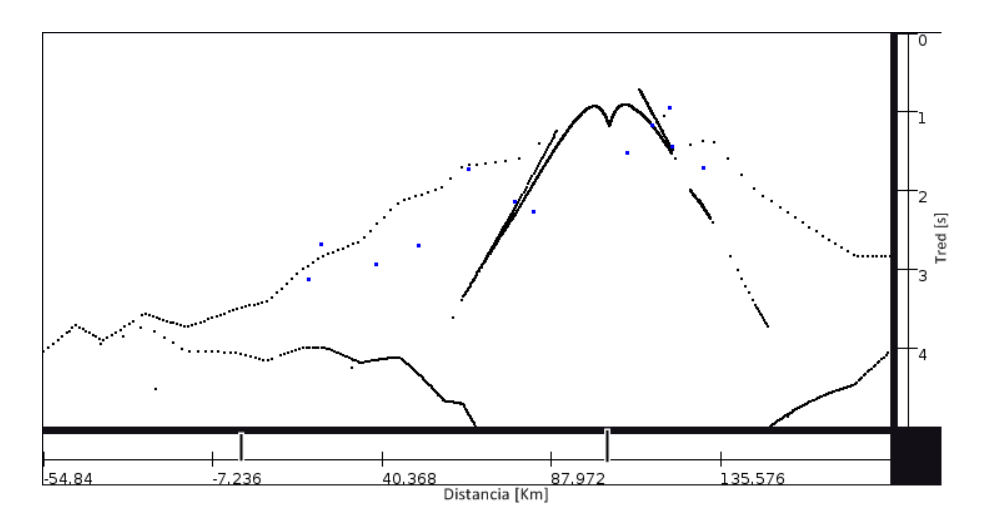

<span id="page-54-1"></span>**Fig. 4.44 Datos Distancia-Tiempo con corrección de altura (•) y simulación de disparo en El Teniente (•) (onda S). Selección de estaciones cercanas al perfil (franja de 24 km). Modelo 1D El Teniente. (Velocidad de reducción = 3.7 km/s).**

## <span id="page-55-1"></span>**4.2.4 Modelación 2D Los Bronces - El Teniente**

Para iniciar la modelación 2D se usan como base los modelos unidimensionales de Los Bronces y El Teniente obtenidos anteriormente. Como cada modelo se encuentra a un extremo del sector a modelar se unen linealmente los puntos que tienen las mismas velocidades. A veces ocurre que en las interfases de las capas definidas en alguno de los modelos 1D existen velocidades que no se encuentran en el otro modelo, se ha optado, en estos casos, hacer una variación gradual de velocidad entre un extremo y otro.

El programa de modelación en 2D exige una misma cantidad de capas en todo el modelo, y debido a que el modelo unidimensional de El Teniente tiene 2 capas y el de Los Bronces 3 capas, se extiende el modelo de El Teniente a 3 capas; esta nueva capa llega a la misma profundidad de la tercera capa de Los Bronces y aumenta gradualmente su velocidad con la profundidad, partiendo a la velocidad con que acaba su segunda capa hasta llegar a la misma velocidad que alcanza la de Los Bronces en su modelo [\(Tabla 7\)](#page-55-0).

<span id="page-55-0"></span>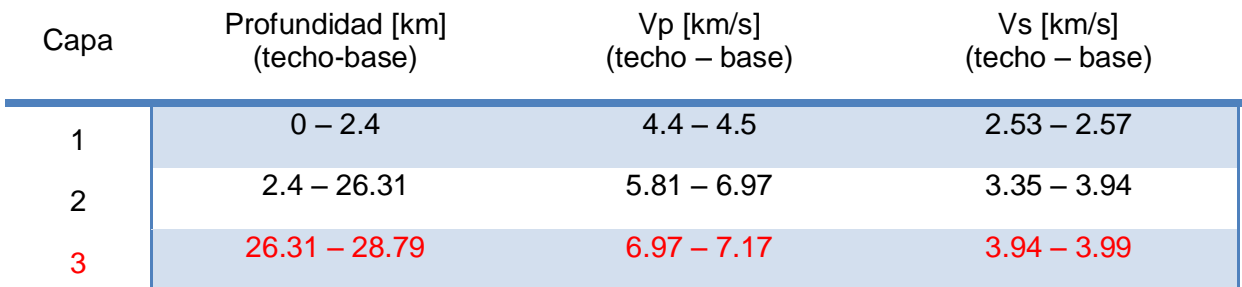

### **Tabla 7 Modelo 1D de El Teniente con una tercera capa.**

Dado que sólo se utilizan para la modelación los datos (distancia-tiempo) de las 12 estaciones cercanas al perfil, la extensión total del perfil y por lo tanto del modelo es de 132.82 km, siendo el 0 la ubicación de Los Bronces y aumentando positivamente la distancia hacia el Sur. Se mantiene la corrección de altura realizada a los registros (distancia-tiempo) (Capítulo [4.2.2\)](#page-40-0).

La grilla base, ingresada al programa, para la onda P y S del modelo inicial 2D pueden apreciarse en [Tabla 8](#page-56-0) y [Tabla 9](#page-57-0) donde aparecen la ubicación y propiedades de velocidad de los nodos de los trapecios que forman el modelo.

Las figuras obtenidas del modelo inicial que se obtiene en base a los modelos 1D de Los Bronces y El Teniente pueden apreciarse en [Fig. 4.45](#page-58-0) y [Fig. 4.46.](#page-58-1)

<span id="page-56-0"></span>

| X      | z1a     | v1a  | z1b         | v1b  | v2a  | z <sub>2</sub> | v2b  | v3a  | z <sub>3</sub> | v3b  | v4a  | z4    | v4b  | v5a  | 25    | v5b  |
|--------|---------|------|-------------|------|------|----------------|------|------|----------------|------|------|-------|------|------|-------|------|
|        |         |      |             |      |      |                |      |      |                |      |      |       |      |      |       |      |
| 0      | $-3.7$  | 4.76 | 0.4         | 5.07 | 5.81 | 0.4            | 5.94 | 5.94 | 22.51          | 6.95 | 6.95 | 22.51 | 6.97 | 7.09 | 26.39 | 7.17 |
| 8.16   | -4      | 4.76 | 0.37        | 5.07 | 5.81 | 0.58           | 5.94 | 5.94 | 22.59          | 6.95 | 6.95 | 22.62 | 6.97 | 7.09 | 26.39 | 7.17 |
| 18.16  | $-2.65$ | 4.76 | 0.33        | 4.97 | 5.81 | 0.8            | 5.94 | 5.94 | 22.68          | 6.95 | 6.95 | 22.75 | 6.97 | 7.09 | 26.39 | 7.17 |
| 23.66  | $-2.3$  | 4.76 | 0.31        | 4.94 | 5.81 | 0.92           | 5.94 | 5.94 | 22.73          | 6.95 | 6.95 | 22.83 | 6.97 | 7.09 | 26.39 | 7.17 |
| 34.16  | $-2.6$  | 4.76 | 0.27        | 4.88 | 5.81 | 1.15           | 5.94 | 5.94 | 22.83          | 6.95 | 6.95 | 22.97 | 6.97 | 7.09 | 26.39 | 7.17 |
| 45.16  | $-1.05$ | 4.76 | 0.23        | 4.82 | 5.81 | 1.39           | 5.94 | 5.94 | 22.94          | 6.95 | 6.95 | 23.12 | 6.97 | 7.09 | 26.39 | 7.17 |
| 57.76  | $-1.95$ | 4.76 | 0.18        | 4.75 | 5.81 | 1.66           | 5.94 | 5.94 | 23.06          | 6.95 | 6.95 | 23.29 | 6.97 | 7.09 | 26.39 | 7.17 |
| 63     | $-1.1$  | 4.76 | 0.16        | 4.73 | 5.81 | 1.78           | 5.94 | 5.94 | 23.11          | 6.95 | 6.95 | 23.36 | 6.97 | 7.09 | 26.39 | 7.17 |
| 78.16  | $-3.5$  | 4.51 | 0.1         | 4.64 | 5.81 | 2.11           | 5.94 | 5.94 | 23.25          | 6.95 | 6.95 | 23.56 | 6.97 | 7.09 | 26.39 | 7.17 |
| 104.27 | $-2.85$ | 4.42 | $\mathbf 0$ | 4.5  | 5.81 | 2.68           | 5.94 | 5.94 | 23.5           | 6.95 | 6.95 | 23.91 | 6.97 | 7.09 | 26.39 | 7.17 |
| 111.66 | $-2.8$  | 4.42 | $\mathbf 0$ | 4.5  | 5.81 | 2.68           | 5.94 | 5.94 | 23.5           | 6.95 | 6.95 | 23.91 | 6.97 | 7.09 | 26.39 | 7.17 |
| 122.16 | $-1.4$  | 4.42 | 0           | 4.5  | 5.81 | 2.68           | 5.94 | 5.94 | 23.5           | 6.95 | 6.95 | 23.91 | 6.97 | 7.09 | 26.39 | 7.17 |
| 126.16 | $-3$    | 4.42 | $\mathbf 0$ | 4.5  | 5.81 | 2.68           | 5.94 | 5.94 | 23.5           | 6.95 | 6.95 | 23.91 | 6.97 | 7.09 | 26.39 | 7.17 |
| 132.82 | $-1.13$ | 4.42 | $\mathbf 0$ | 4.5  | 5.81 | 2.68           | 5.94 | 5.94 | 23.5           | 6.95 | 6.95 | 23.91 | 6.97 | 7.09 | 26.39 | 7.17 |

**Tabla 8. Modelo inicial 2D. Onda P.**

**Tabla 9. Modelo inicial 2D. Onda S.**

<span id="page-57-0"></span>

| X        | z1a          | v1a  | z1b          | v1b.        | v <sub>2</sub> a | 72   | v2b            | v3a  | 2 <sup>3</sup>            | v3b   | v4a | z4              | v4b  | v5a  | 75                                                   | v5b. | ้ง6ล  | 76              | v6b  |
|----------|--------------|------|--------------|-------------|------------------|------|----------------|------|---------------------------|-------|-----|-----------------|------|------|------------------------------------------------------|------|-------|-----------------|------|
| $\Omega$ | $-3.7$       | 2.8  | 0.4          | 2.81        | 3.35             | 0.4  |                |      |                           |       |     |                 |      |      | 3.45 3.45 22.51 3.86 3.86 22.51 3.91 3.91 23.96 3.94 |      |       | 3.94 26.39 3.99 |      |
| 8.16     | -4           | 2.8  | 0.37         | 2.78        | 3.35             | 0.69 |                |      | 3.45 3.45 22.37           | 3.86  |     | 3.86 22.52 3.91 |      | 3.91 | 23.96                                                | 3.94 | 3.94  | 26.39           | 3.99 |
| 18.16    | $-2.65$      | 2.8  |              | $0.33$ 2.77 | 3.35             |      |                |      | 1.04 3.45 3.45 22.19      | -3.86 |     | 3.86 22.54 3.91 |      |      | 3.91 23.96 3.94                                      |      |       | 3.94 26.39 3.99 |      |
| 23.66    | $-2.3$       | 2.8  | 0.31         | 2.74        | 3.35             | 1.23 |                |      | 3.45 3.45 22.09           | 3.86  |     | 3.86 22.55 3.91 |      | 3.91 | 23.95                                                | 3.94 | 3.94  | 26.39 3.99      |      |
| 34.16    | $-2.6$       | 2.8  | 0.27         | 2.72        | 3.35             | 1.6  |                |      | 3.45 3.45 21.91           | 3.86  |     | 3.86 22.57      | 3.91 | 3.91 | 23.95                                                | 3.94 | 3.94  | 26.39 3.99      |      |
| 45.16    | $-1.05$      | 2.8  | 0.23         | 2.69        | 3.35             | 1.98 |                |      | 3.45 3.45 21.71 3.86      |       |     | 3.86 22.59 3.91 |      | 3.91 | 23.94                                                | 3.94 | 3.94  | 26.39 3.99      |      |
| 57.76    | $-1.95$      | 2.8  | 0.18         | 2.67        | 3.35             |      |                |      | 2.42 3.45 3.45 21.49 3.86 |       |     | 3.86 22.61 3.91 |      | 3.91 | 23.93                                                | 3.94 |       | 3.94 26.39 3.99 |      |
| -63      | $-1.1$       | 2.8  | 0.16         | 2.64        | 3.35             |      | 2.61 3.45 3.45 |      | 21.4                      | 3.86  |     | 3.86 22.62 3.91 |      | 3.91 | 23.93                                                | 3.94 | 3.94  | 26.39 3.99      |      |
| 78.16    | $-3.5$       | 2.6  | 0.1          | 2.57        | 3.35             | 3.14 |                |      | 3.45 3.45 21.13           | 3.86  |     | 3.86 22.65 3.91 |      | 3.91 | 23.92                                                | 3.94 | 3.94  | 26.39 3.99      |      |
| 104.27   | $-2.85$ 2.53 |      | $\Omega$     | 2.57        | 3.35             |      |                |      | 4.05 3.45 3.45 20.67 3.86 |       |     | 3.86 22.69 3.91 |      |      | 3.91 23.91 3.94                                      |      |       | 3.94 26.39 3.99 |      |
| 111.66   | $-2.8$       | 2.53 | $\Omega$     | 2.57        | 3.35             | 4.05 | 3.45           | 3.45 | 20.67                     | 3.86  |     | 3.86 22.69      | 3.91 | 3.91 | 23.91                                                | 3.94 | 3.94  | 26.39 3.99      |      |
| 122.16   | $-1.4$       | 2.53 | 0            | 2.57        | 3.35             | 4.05 | 3.45           | 3.45 | 20.67                     | 3.86  |     | 3.86 22.69      | 3.91 | 3.91 | 23.91                                                | 3.94 | 3.94  | 26.39           | 3.99 |
| 126.16   | $-3$         | 2.53 | 0            | 2.57        | 3.35             | 4.05 | 3.45           | 3.45 | 20.67                     | 3.86  |     | 3.86 22.69      | 3.91 | 3.91 | 23.91                                                | 3.94 | 3.94  | 26.39           | 3.99 |
| 132.82   | $-113$       | 2.53 | <sup>n</sup> | 2.57        | 3.35             | 4.05 | 3.45           | 3.45 | 20.67                     | 3.86  |     | 3.86 22.69      | 3.91 | 3.91 | 23.91                                                | 3.94 | 3. 94 | 26.39           | 3.99 |

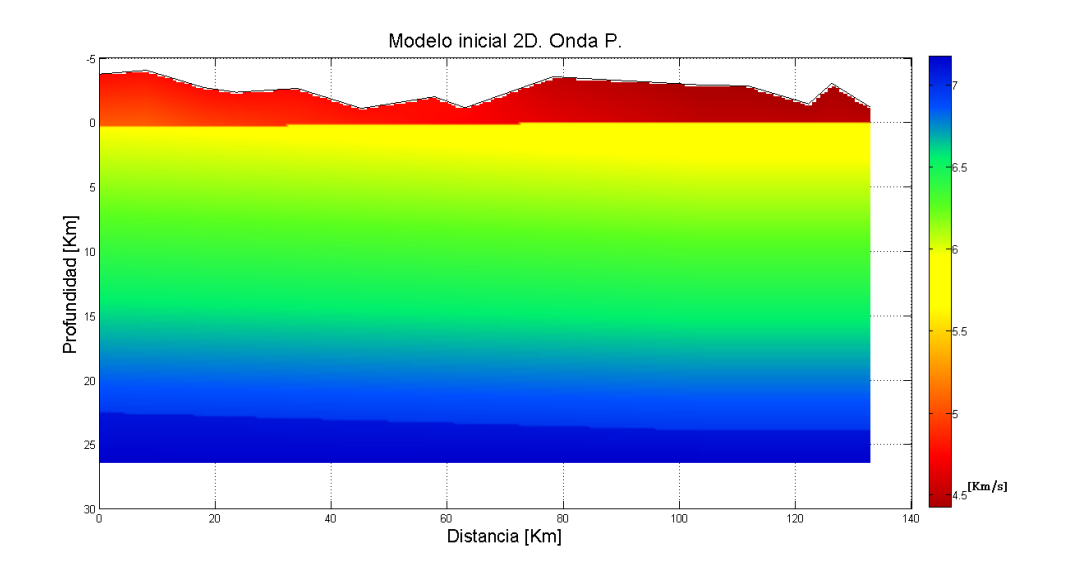

**Fig. 4.45 Modelo inicial de velocidades 2D (onda P).**

<span id="page-58-0"></span>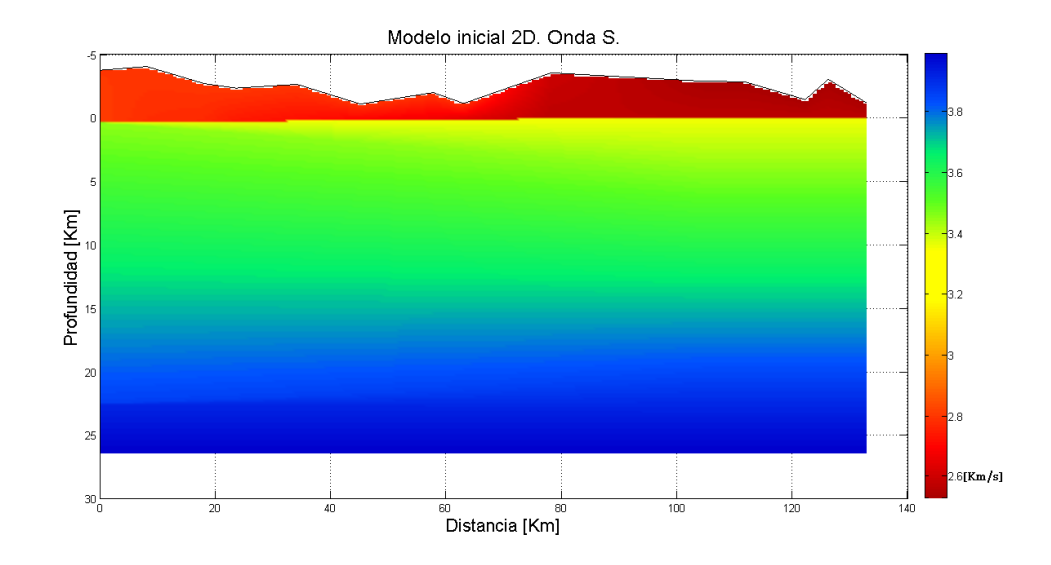

<span id="page-58-1"></span>**Fig. 4.46 Modelo inicial de velocidades 2D (onda S).**

Para lograr un buen ajuste de datos y mejorar el modelo bidimensional es necesario tener una idéntica estructura de capas (número de capas, espesor y profundidad) entre los modelos de las ondas P y S. Como estas estructuras de capas resultan ser diferentes [\(Fig. 4.47](#page-59-0) y [Fig. 4.48\)](#page-60-0) es que deben combinarse sus características espaciales de manera que ambas se vean representadas. Luego por limitaciones del programa es necesario simplificar lo más posible el modelo [\(Fig. 4.49\)](#page-60-1).

Se entregan las comparaciones gráficas (antes y después) del ajuste de las curvas camino-tiempo entregadas por el modelo con simulaciones de disparo en Los Bronces y El Teniente [\(Fig. 4.50](#page-61-0) a [Fig. 4.57\)](#page-64-0).

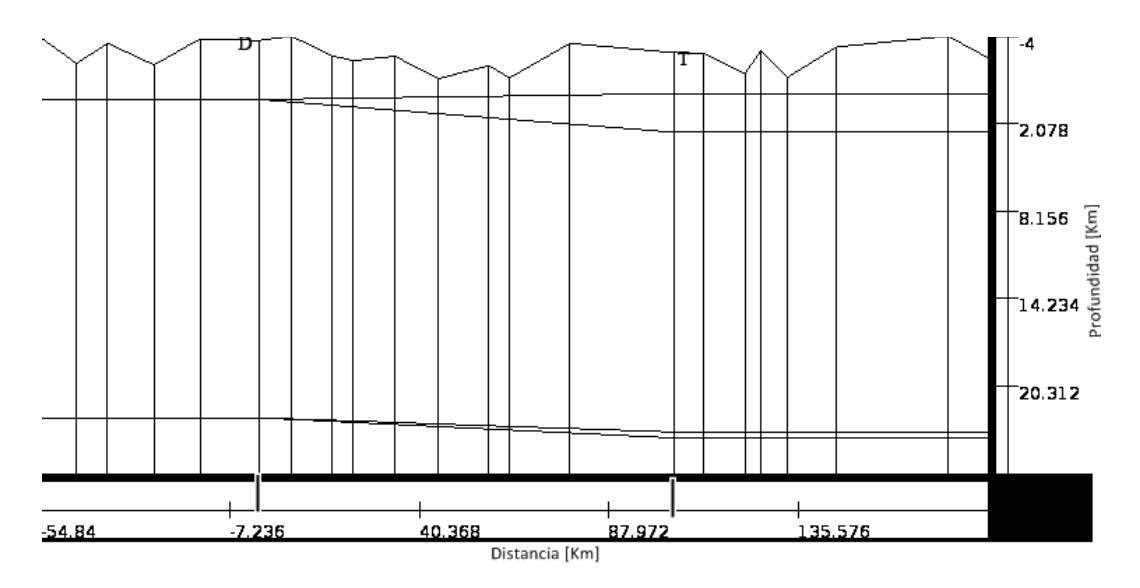

<span id="page-59-0"></span>**Fig. 4.47 Estructura de capas del modelo 2D inicial (onda P).**

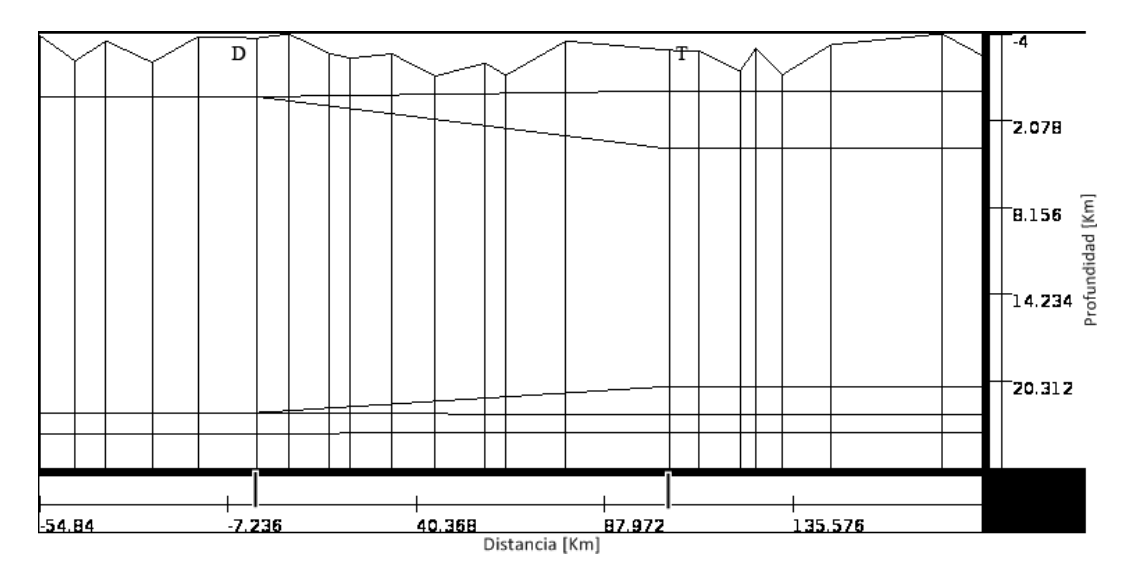

**Fig. 4.48 Estructura de capas del modelo 2D inicial (onda S).**

<span id="page-60-0"></span>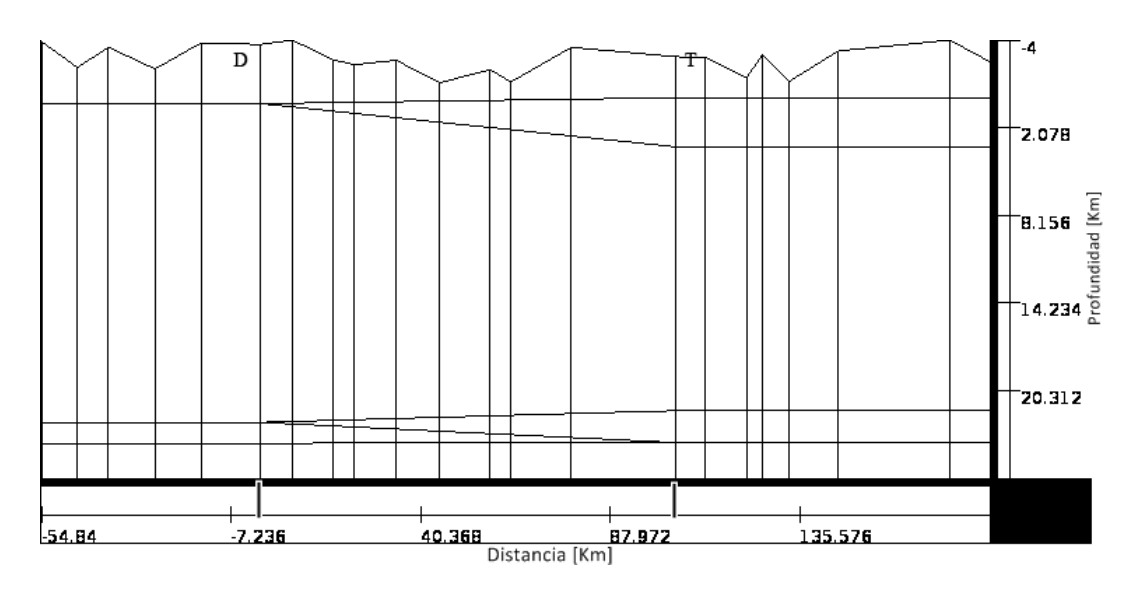

<span id="page-60-1"></span>**Fig. 4.49 Estructura de capas del modelo 2D (onda P y S). Resultado de la combinación de los modelos 2D iniciales de la onda P y S [\(Fig. 4.47](#page-59-0) [y Fig. 4.48\)](#page-60-0). Este es el modelo inicial utilizado para el ajuste final de las curvas teóricas con los datos reales.**

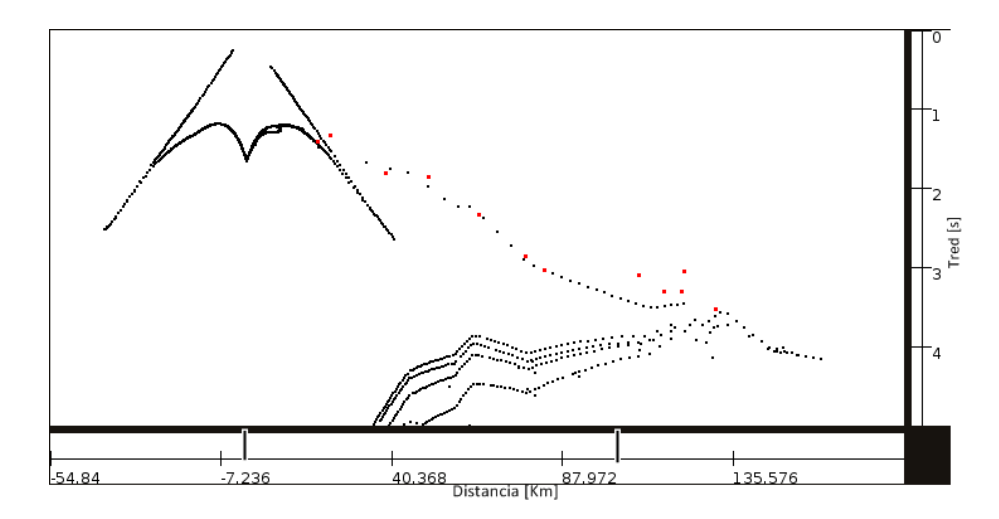

<span id="page-61-0"></span>**Fig. 4.50 Datos Distancia-Tiempo (•) y simulación de disparo en Los Bronces (•) (onda P). Modelo 2D inicial. (Velocidad de reducción = 7 km/s).**

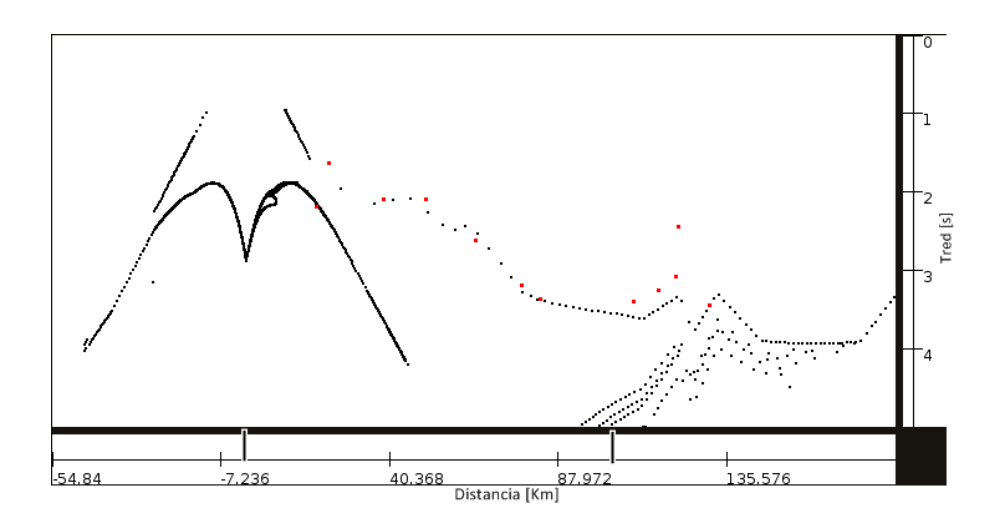

**Fig. 4.51 Datos Distancia-Tiempo (•) y simulación de disparo en Los Bronces (•) (onda S). Modelo 2D inicial. (Velocidad de reducción = 3.7 km/s).**

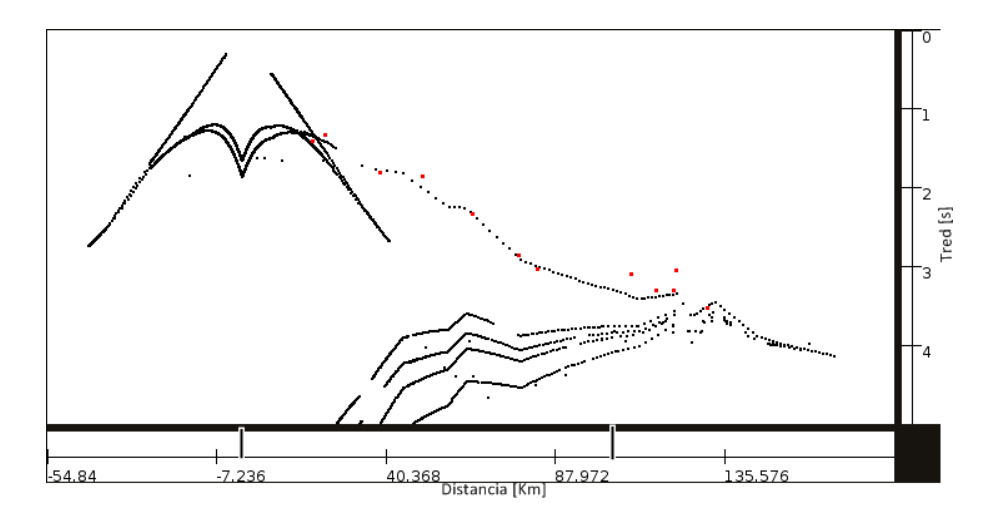

**Fig. 4.52 Datos Distancia-Tiempo (•) y simulación de disparo en Los Bronces (•) (onda P). Modelo 2D final. (Velocidad de reducción = 7 km/s).**

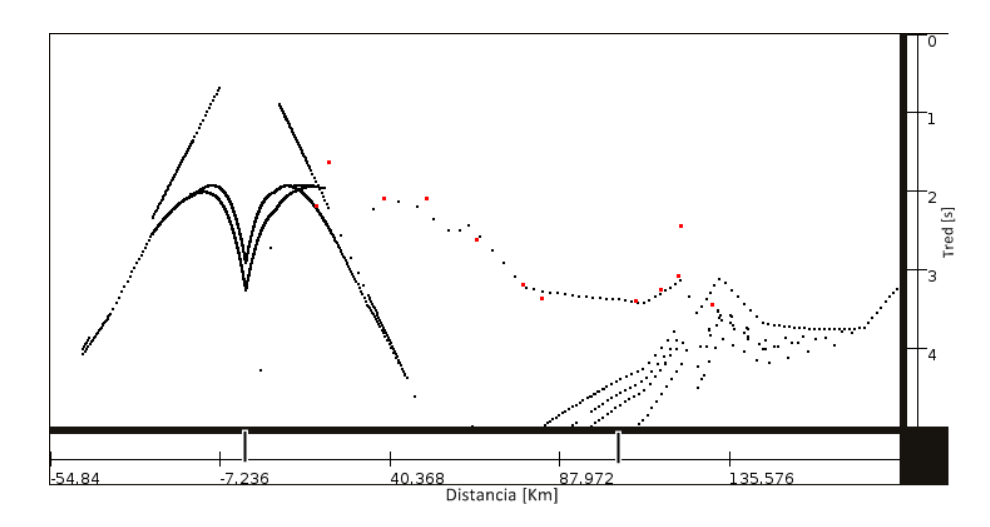

**Fig. 4.53 Datos Distancia-Tiempo (•) y simulación de disparo en Los Bronces (•) (onda S). Modelo 2D final. (Velocidad de reducción = 3.7 km/s).**

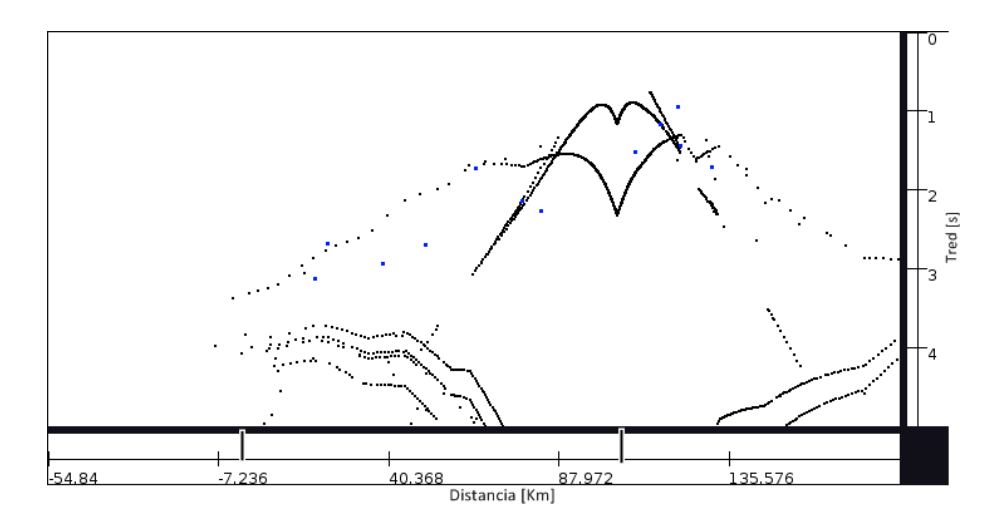

**Fig. 4.54 Datos Distancia-Tiempo (•) y simulación de disparo en El Teniente (•) (onda P). Modelo 2D inicial. (Velocidad de reducción = 7 km/s).**

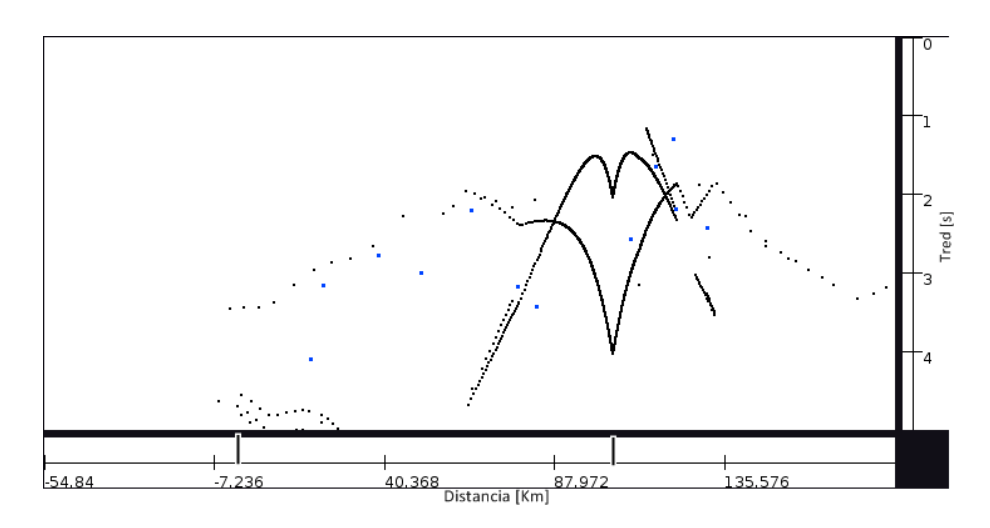

**Fig. 4.55 Datos Distancia-Tiempo (•) y simulación de disparo en El Teniente (•) (onda S). Modelo 2D inicial. (Velocidad de reducción = 3.7 km/s)**

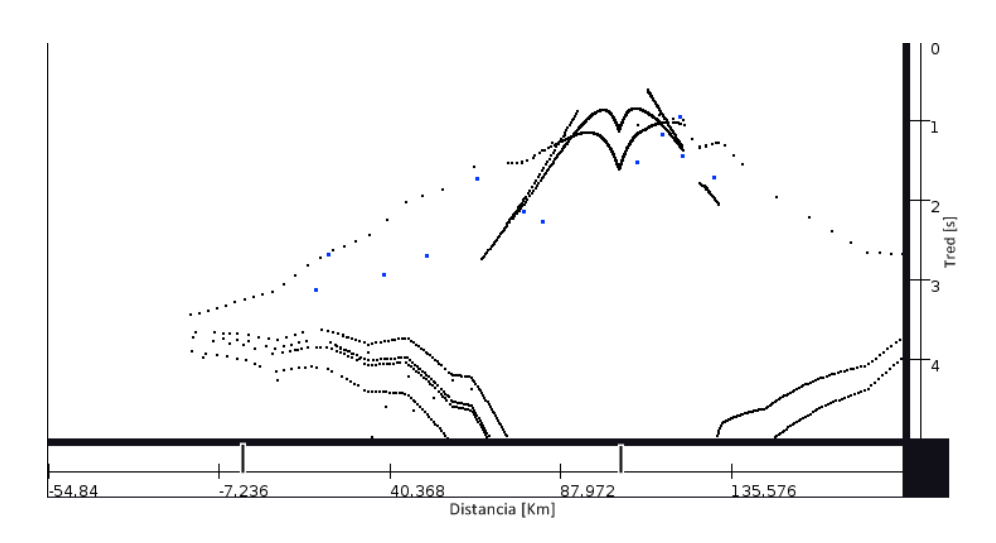

**Fig. 4.56 Datos Distancia-Tiempo (•) y simulación de disparo en El Teniente (•) (onda P). Modelo 2D final. (Velocidad de reducción = 7 km/s).**

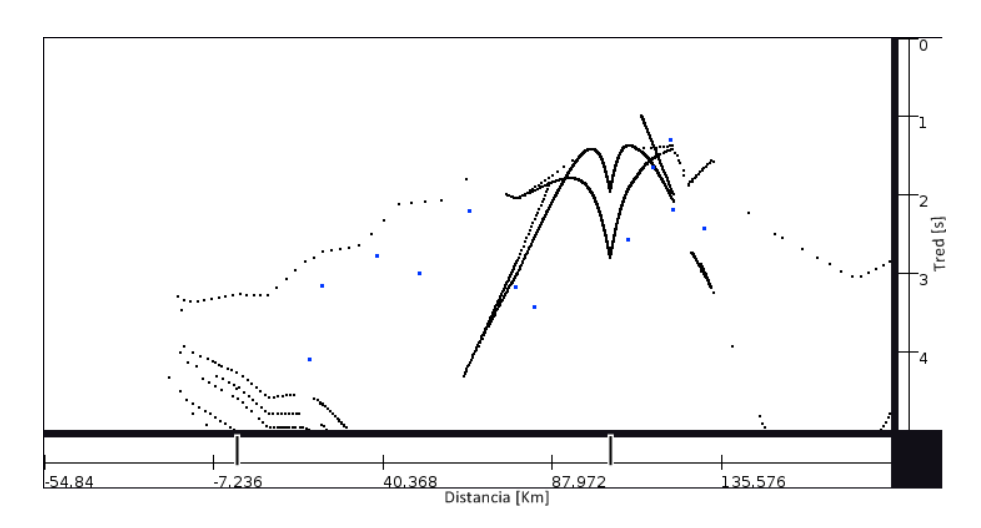

<span id="page-64-0"></span>**Fig. 4.57 Datos Distancia-Tiempo (•) y simulación de disparo en El Teniente (•) (onda S). Modelo 2D final. (Velocidad de reducción = 3.7 km/s).**

Al modificar el modelo, alterando los espesores de las capas y principalmente sus velocidades, las curvas teóricas generadas por el programa se modifican, mejorando su ajuste con los datos reales, obteniendo entonces un modelo bidimensional definitivo [\(Fig. 4.58\)](#page-65-0).

Debida a la excesiva dispersión de los datos en El Teniente, que impide observar una referencia fidedigna, es que la modelación final fue realizada considerando sólo los datos en base a Los Bronces.

Se puede ver en las figuras que, tanto el modelo de velocidades de la Onda P como el de la Onda S, es en las estaciones más lejanas al origen de los eventos donde existe mayor desajuste en las curvas camino-tiempo, y por lo mismo son estas las que principalmente condicionan los cambios finales efectuados en las capas del modelo.

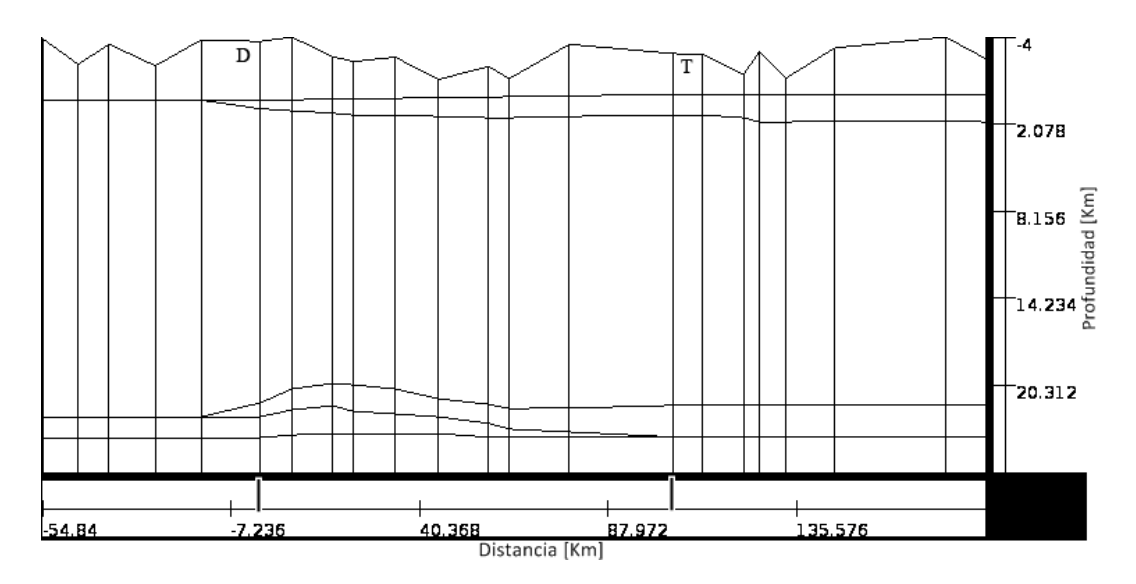

**Fig. 4.58 Estructura de capas del modelo 2D final (onda P y S). Resultado del ajuste de las curvas camino-tiempo con los datos reales.**

## <span id="page-65-0"></span>**4.3 Relocalización**

Relocalizar implica calcular en base a nuevos modelos la ubicación de hipocentros de eventos antes ya localizados. Mientras los modelos de velocidades más se asemejen a la realidad, mejor será la estimación de los hipocentros.

Para la relocalización de los eventos es utilizado el programa gratuito HypoDD [\(http://earthquake.usgs.gov/research/software\)](http://earthquake.usgs.gov/research/software) que vuelve a calcular la ubicación de los hipocentros usando el método de Doble Diferencia [Walhauser y Ellsworth, 2000]. El programa tiene la limitación de trabajar con un modelo de capas con velocidad constante. Debido a que en los modelos obtenidos cada capa tiene un gradiente de velocidad, al programa se ingresan modelos con una gran cantidad de capas, emulando así los cambios de velocidad.

Se realiza la relocalización de los eventos en base a los modelos de velocidades 1D y 2D obtenidos en capítulos anteriores. En el caso 2D se ocupan las estructuras de capas ubicadas bajo las minas Los Bronces y El Teniente que en principio sirvieron de referencia y fueron luego modificadas al modelar el perfil. Estas pueden considerarse como nuevos modelos de velocidades 1D, corregidos y mejorados. Los datos proporcionados por el programa permiten además la comparación gráfica entre la localización y la relocalización de los eventos registrados.

Las estructuras de capas, basadas en los modelos unidimensionales y bidimensionales, ingresadas al programa para la relocalización de los eventos en Los Bronces y El Teniente pueden observarse en la [Tabla 10,](#page-66-0) [Tabla 11,](#page-67-0) [Tabla 12](#page-67-1) y [Tabla](#page-68-0)  [13.](#page-68-0)

<span id="page-66-0"></span>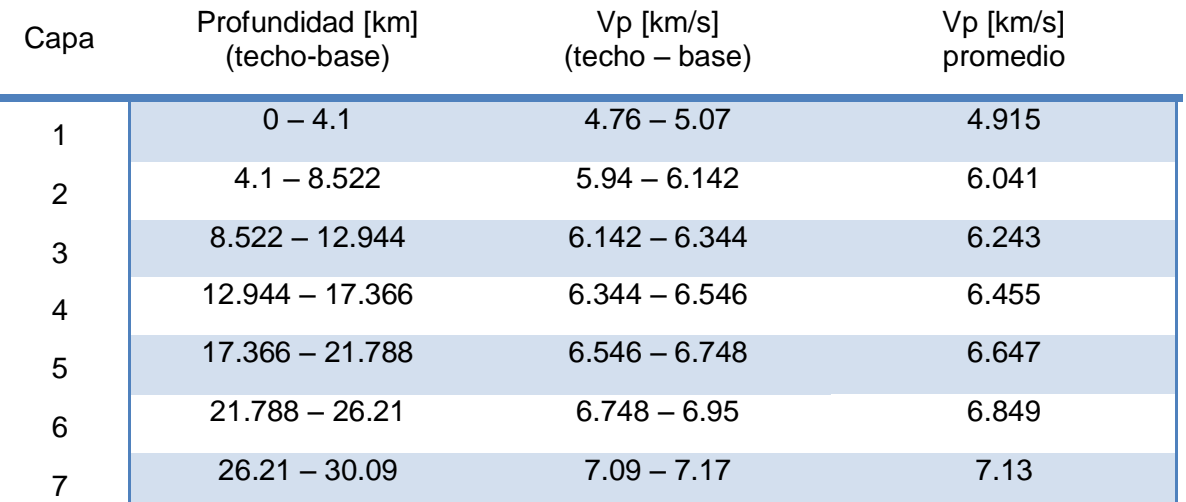

#### **Tabla 10 Modelo ingresado en HypoDD en base a modelo 1D de Los Bronces.**

<span id="page-67-0"></span>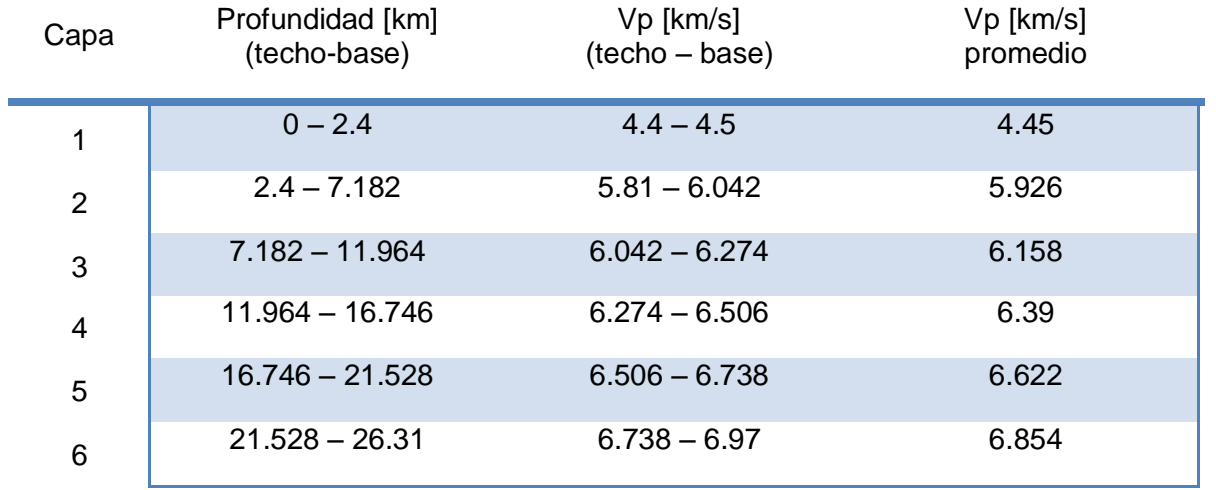

### **Tabla 11 Modelo ingresado en HypoDD en base a modelo 1D de El Teniente.**

**Tabla 12 Modelo ingresado en HypoDD en base a modelo 2D de Los Bronces.**

<span id="page-67-1"></span>

| Capa           | Profundidad [km]<br>(techo-base) | Vp [km/s]<br>(techo - base) | Vp [km/s]<br>promedio |
|----------------|----------------------------------|-----------------------------|-----------------------|
| 1              | $0 - 4.1$                        | $4.76 - 5$                  | 4.88                  |
| $\overline{2}$ | $4.1 - 4.7$                      | $5.81 - 5.94$               | 5.875                 |
| 3              | $4.7 - 8.807$                    | $5.94 - 6.124$              | 6.032                 |
| 4              | $8.807 - 12.914$                 | $6.124 - 6.308$             | 6.216                 |
| 5              | $12.914 - 17.021$                | $6.308 - 6.492$             | 6.4                   |
| 6              | $17.021 - 21.128$                | $6.492 - 6.676$             | 6.584                 |
| $\overline{7}$ | $21.128 - 25.235$                | $6.676 - 6.86$              | 6.768                 |
| 8              | $25.235 - 26.21$                 | $6.86 - 6.94$               | 6.9                   |
| 9              | $26.21 - 27.66$                  | $7.05 - 7.1$                | 7.075                 |
| 10             | $27.66 - 30.09$                  | $7.1 - 7.14$                | 7.12                  |

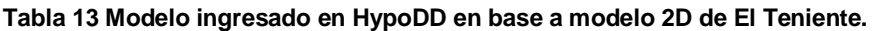

<span id="page-68-0"></span>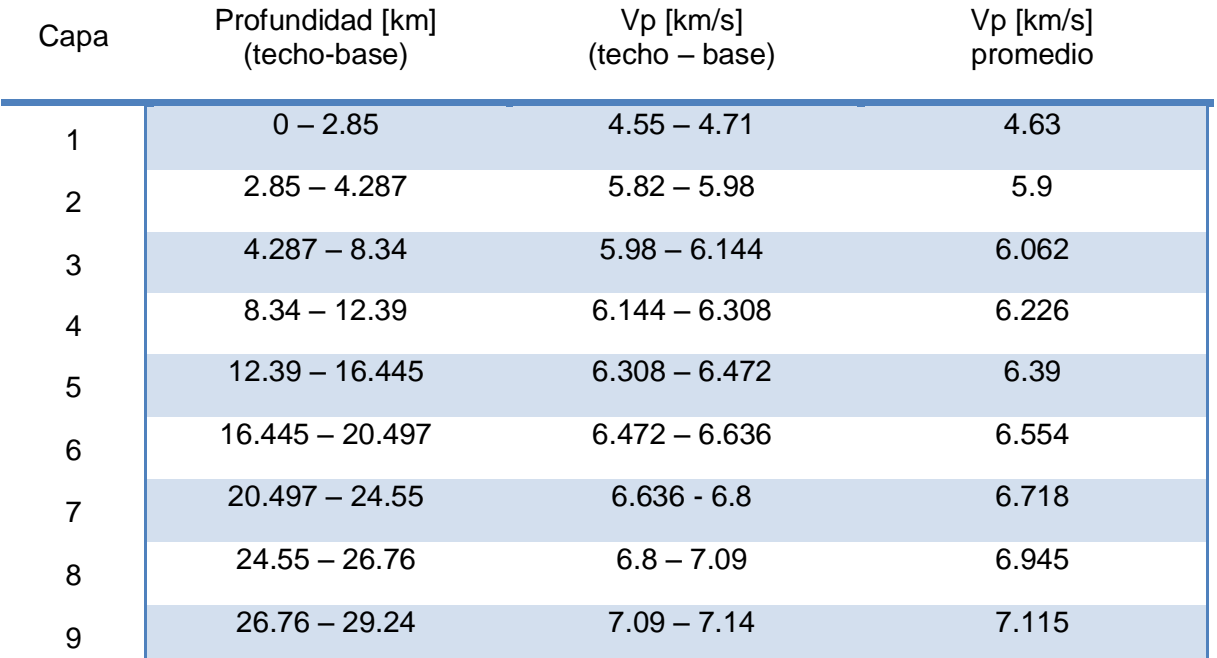

# **4.4 Mecanismos focales**

Para hallar los mecanismos focales que caracterizan cada evento, es utilizado el programa FOCMEC en SEISAN que, en base a los tiempos y formas de llegada de las ondas P y S, entrega los valores del ángulo de rumbo, manteo y deslizamiento que definen el mecanismo. Con estos datos, las figuras se realizan de manera sencilla con GMT.

# **Capitulo 5 Resultados**

## **5.1 Modelo de Velocidades 1-D Los Bronces**

Se puede apreciar que tanto la velocidad de la onda P como de la onda S van en aumento a medida que la profundidad aumenta, diferenciándose 3 capas. En cuanto al Vp/Vs, se tiene un promedio de 1.76 y también su valor aumenta a medida que se avanza en profundidad, se puede apreciar un cambio importante en el cambio de fase a los 4.1 Km de profundidad. Hay que recordar que este primer cambio de fase es heredado de modelos realizados anteriormente, pues en este estudio no existen datos que entreguen información sobre los primeros kilómetros en profundidad. Los resultados numéricos son presentados en la [Tabla 14](#page-70-0) y el modelo de velocidades unidimensional en Los Bronces se puede apreciar en la [Fig. 5.1.](#page-69-0)

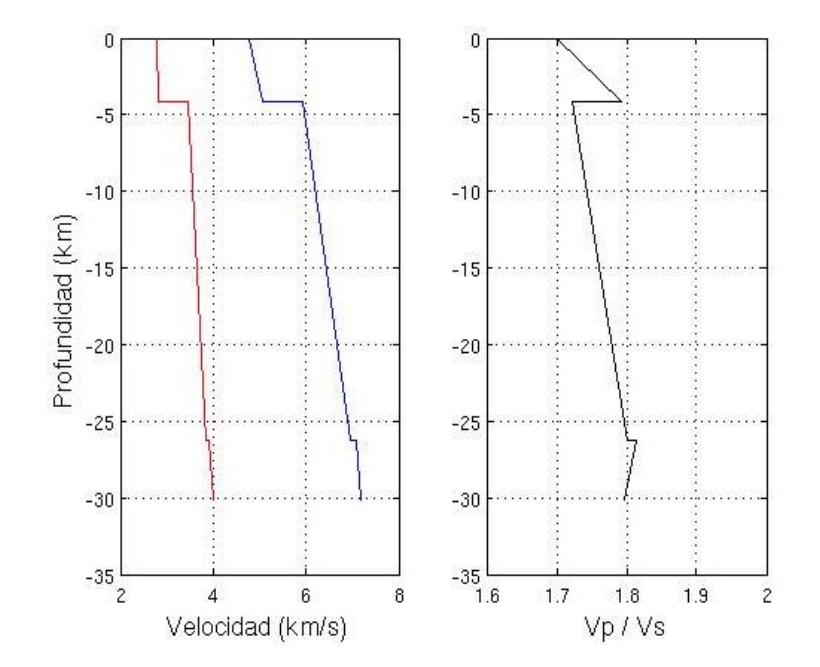

<span id="page-69-0"></span>**Fig. 5.1 Modelo final 1D y relación Vp/Vs. Los Bronces.**

#### **Tabla 14: Modelo final 1D. Los Bronces.**

<span id="page-70-0"></span>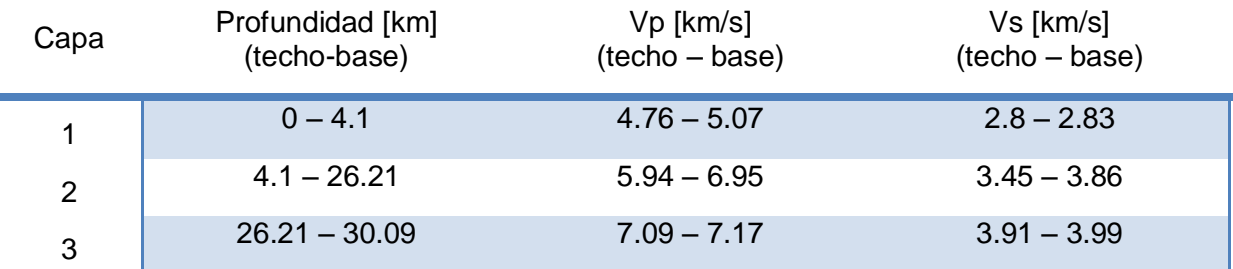

## **5.2 Modelo de Velocidades 1-D El Teniente**

Al igual que en Los Bronces la velocidad de la onda P como de la onda S van en aumento a medida que la profundidad aumenta, se pueden diferenciar 2 capas. En cuanto a los valores de Vp/Vs se tiene un promedio de 1.75 y se puede apreciar un cambio importante en el cambio de fase a los 2.4 Km de profundidad. El cambio de fase es heredado de un modelo realizado anteriormente, pues en este estudio no existen datos que entreguen información sobre los primeros kilómetros en profundidad. Los resultados numéricos son presentados en la [Tabla 15](#page-71-0) y El modelo de velocidades unidimensional en El Teniente se puede apreciar en la [Fig. 5.2.](#page-70-1)

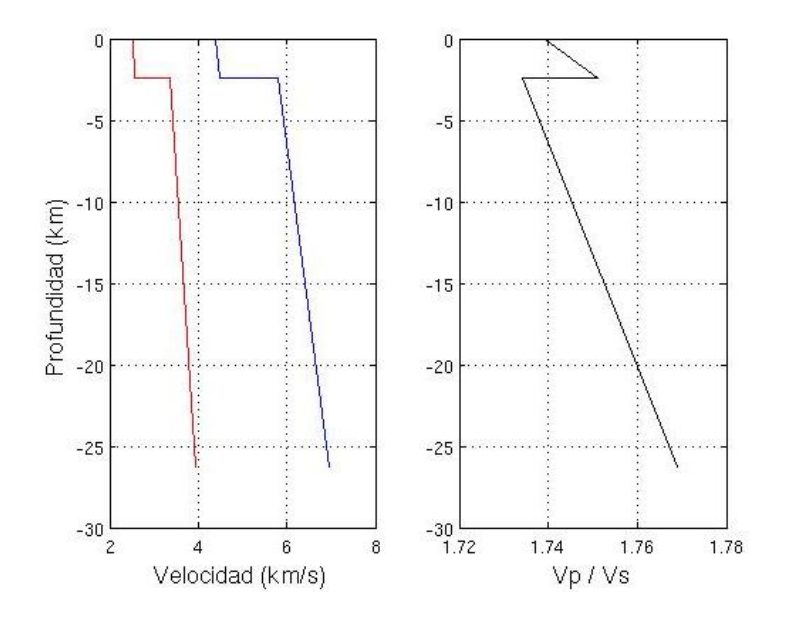

<span id="page-70-1"></span>**Fig. 5.2 Modelo final 1D y relación Vp/Vs. El Teniente.**

### **Tabla 15. Modelo final 1D. El Teniente.**

<span id="page-71-0"></span>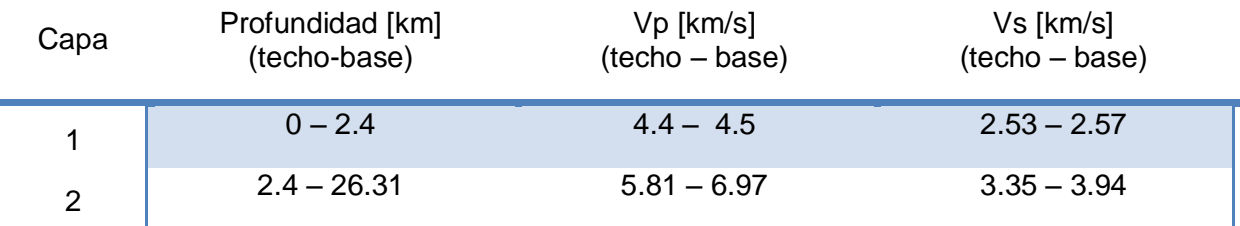

# **5.3 Modelo de Velocidades 2-D (Perfiles)**

Los modelos bidimensionales de velocidad para la Onda P y S pueden observarse en las figuras [\(Fig. 5.3](#page-72-0) y [Fig. 5.4\)](#page-72-1). El perfil va de Norte a Sur, Los Bronces se encuentra en el 0 de la horizontal y El Teniente a los 104 km. Como es lógico, debido a la construcción en base a los modelos 1D, las velocidades van aumentando a medida que aumenta la profundidad

Con el fin de no provocar una interpretación errada, cabe recordar que al comenzar la modelación 2D (Capítulo [4.2.4\)](#page-55-1), por requerimiento del programa, al modelo 1D de El Teniente le fue agregada una capa en su tramo más profundo; por lo tanto existe en el modelo final un sector calculado en base a esta capa agregada artificialmente. Este sector correspondería a los 2.48 Km más profundos de la zona cercana a El Teniente.

Se entregan las tablas con la grilla base del modelo final 2D que contiene la ubicación y velocidad de los nodos de los trapecios que definen la estructura del modelo [\(Tabla 16](#page-73-0) y [Tabla 17\)](#page-74-0).
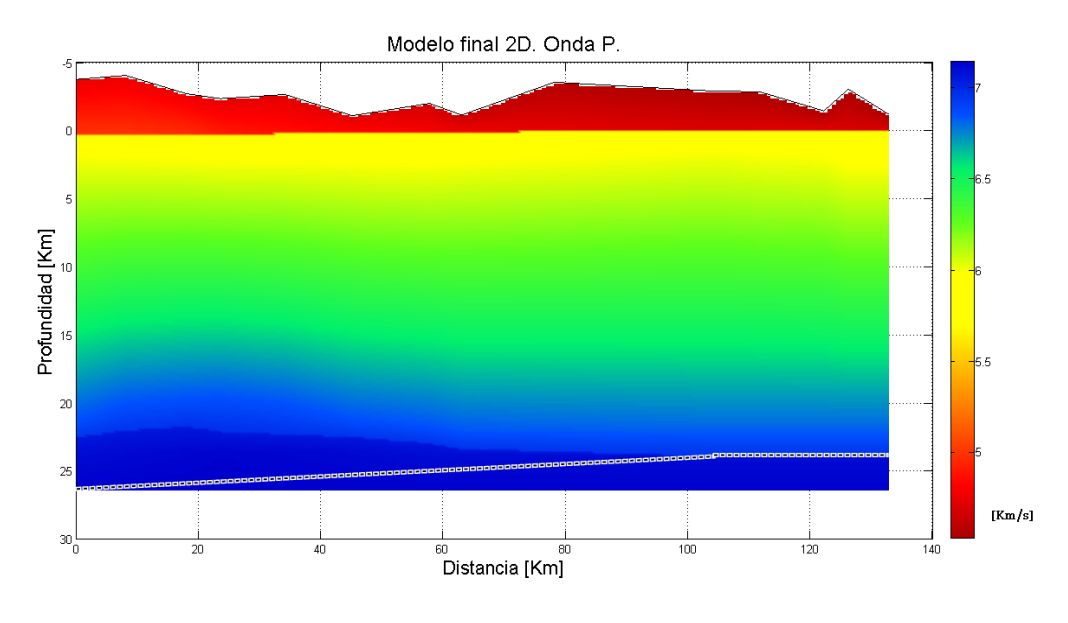

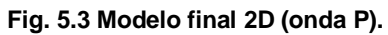

<span id="page-72-0"></span>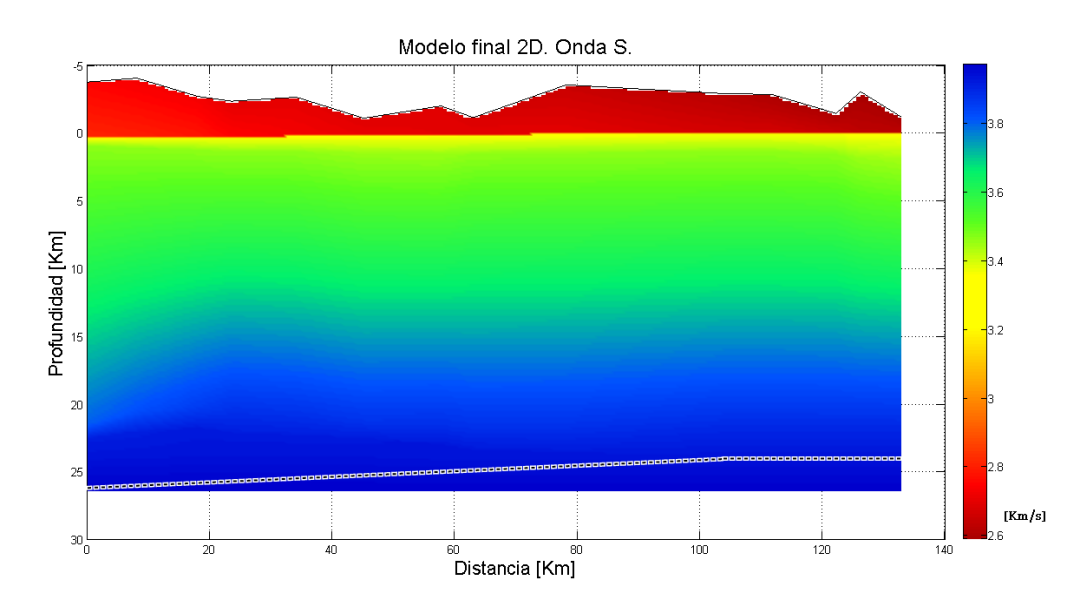

<span id="page-72-1"></span>**Fig. 5.4 Modelo final 2D (onda S).**

**Tabla 16. Modelo final 2D (onda P).**

| X                 | z1a     | v1a          | z1b       | v1b  | v <sub>2</sub> a | 22                                                    | v2b  | v3a | 23                             | v3b  | v4a  | z4                | v4b  | v5a  | 25                                                  | v5b  | v6a       | z6                   | v6b  |
|-------------------|---------|--------------|-----------|------|------------------|-------------------------------------------------------|------|-----|--------------------------------|------|------|-------------------|------|------|-----------------------------------------------------|------|-----------|----------------------|------|
| 0.0               | $-3.7$  | 4.76         | 0.4       | .5.  | 5.81             |                                                       |      |     | 5.94 5.94 215.354 6.86         |      | 6.86 | 22.51             | 6.94 | 7.05 | 23.96                                               |      |           | 7.10 7.10 26.39 7.14 |      |
| 8.16              | -4      | 4.76         | 0.37      | 5.   | 5.81             | 1.15                                                  | 5.94 |     | 5.94 205.644                   | 6.87 |      | 6.87 220.208 6.95 |      | 7.05 | 237.685                                             |      | 7.11 7.11 | 26.39 7.14           |      |
| 18.16             | $-2.65$ |              | 4.76 0.33 | 4.98 | 5.81             | 1.3                                                   |      |     | 5.94 5.94 201.761 6.87         |      |      |                   |      |      | 6.87 217.296 6.96 7.05 236.714 7.12 7.12 26.39 7.14 |      |           |                      |      |
| 23.66             | $-2.3$  | 4.74         | 0.31      | 4.92 | 5.81             | 143.719                                               |      |     | 5.94 5.94 202.732 6.88         |      |      | 6.88 221.179 6.97 |      |      | 7.05 236.714 7.13 7.13                              |      |           | 26.39 7.14           |      |
| 34.16             | $-2.6$  | 4.73         | 0.27      | 4.87 | 5.81             |                                                       |      |     | 143.719 5.94 5.94 205.644 6.87 |      |      | 6.87 223.121 6.96 |      |      | 7.05 236.714 7.12 7.12 26.39 7.14                   |      |           |                      |      |
| 45.16             |         | $-1.05$ 4.72 | 0.23      | 4.85 |                  | 5.81 153.428 5.94 5.94 212.441 6.85 6.85 225.063 6.95 |      |     |                                |      |      |                   |      |      | 7.05 236.714                                        | 7.11 | 7.11      | 26.39 7.14           |      |
| 57.76             | $-1.95$ | 4.68         | 0.18      | 4.8  |                  | 5.81 163.137 5.94 5.94 216.325 6.84 6.84              |      |     |                                |      |      | 22.96             | 6.95 | 7.05 | 23.93                                               | 7.1  | 7.1       | 26.39 7.14           |      |
| 63.0              | $-1.1$  | 4.63         | 0.16      | 4.78 | 5.81             |                                                       |      |     | 163.137 5.95 5.95 219.237      | 6.83 | 6.83 | 23.36             | 6.95 | 7.05 | 23.93                                               | 7.1  | 7.1       | 26.39 7.14           |      |
| 78.16             | $-3.5$  | 4.57         | 0.1       | 4.74 | 5.81             | 153.428 5.96 5.96                                     |      |     | 21.9                           | 6.82 | 6.82 | 23.56             | 6.95 | 7.05 | 23.92                                               | 7.1  | 7.1       | 26.39 7.14           |      |
| 104.27 -2.85 4.55 |         |              | $\Omega$  | 4.71 |                  | 5.82 143.719 5.98 5.98                                |      |     | 21.7                           | 6.8  | 6.8  | 23.91             | 6.95 | 7.05 | 23.91                                               | 7.09 | 7.09      | 26.39 7.14           |      |
| 111.66            | $-2.8$  | 4.54         | $\Omega$  | 4.72 |                  | 5.82 143.719 5.97 5.97                                |      |     | 21.7                           | 6.8  | 6.8  | 23.91             | 6.95 | 7.05 | 23.91                                               | 7.09 | 7.09      | 26.39 7.14           |      |
| 122.16            | $-1.4$  | 4.54         | $\Omega$  | 4.73 | 5.83             | 163.137 5.97 5.97                                     |      |     | 21.7                           | 6.8  | 6.8  | 23.91             | 6.95 | 7.05 | 23.91                                               | 7.09 | 7.09      | 26.39                | 7.14 |
| 126.16            | $-3$    | 4.53         | $\Omega$  | 4.7  | 5.81             | 192.265 5.95 5.95                                     |      |     | 21.7                           | 6.8  | 6.8  | 23.91             | 6.95 | 7.05 | 23.91                                               | 7.09 | 7.09      | 26.39 7.14           |      |
| 132.82 -1.13      |         | 4.53         | 0         | 4.7  | 5.80             | 192.265 5.94 5.95                                     |      |     | 21.7                           | 6.8  | 6.8  | 23.91             | 6.95 | 7.05 | 23.91                                               | 7.09 | 7.09      | 26.39 7.14           |      |

**Tabla 17. Modelo final 2D (onda S).**

| X.              | z1a          | v1a      | z1b          | v1b         | v2a  | 22                     | v2b | v3a       | z3                                       | v3b  | v4a  | z4                | v4b  | v5a       | 75                                  | v5b  | у6а       | 76                   | v6b |
|-----------------|--------------|----------|--------------|-------------|------|------------------------|-----|-----------|------------------------------------------|------|------|-------------------|------|-----------|-------------------------------------|------|-----------|----------------------|-----|
|                 |              |          |              |             |      |                        |     |           |                                          |      |      |                   |      |           |                                     |      |           |                      |     |
| 0.0             | $-3.7$       | 2.75 0.4 |              | 2.81        | 3.35 | $\mathbf{1}$           |     |           | 3.46 3.46 215.354                        | 3.8  | 3.8  | 22.51             | 3.9  | 3.91      | 23.96                               |      |           | 3.93 3.93 26.39 3.97 |     |
| 8.16            | -4           | 2.73     | 0.37         | 2.8         | 3.35 | 1.15                   |     |           | 3.46 3.46 205.644                        | 3.82 | 3.82 | 220.208           | 3.9  | 3.91      | 237.685                             | 3.93 | 3.93      | 26.39 3.97           |     |
| 18.16           | $-2.65$      | 2.73     | 0.33         | 2.78        | 3.35 | 1.3                    |     |           | 3.46 3.46 201.761 3.85                   |      |      |                   |      |           | 3.85 217.296 3.91 3.92 236.714 3.93 |      | 3.93      | 26.39 3.97           |     |
| 23.66           | $-2.3$       | 2.7      |              | $0.31$ 2.75 |      | 3.35 143.719           |     |           | 3.46 3.46 202.732 3.87                   |      |      | 3.87 221.179      | 3.91 |           | 3.92 236.714 3.93                   |      | 3.93      | 26.39 3.97           |     |
| 34.16           | $-2.6$       | 2.7      | 0.27         | 2.73        | 3.35 |                        |     |           | 143.719 3.46 3.46 205.644 3.87           |      |      | 3.87 223.121 3.91 |      |           | 3.92 236.714 3.93                   |      | 3.93      | 26.39 3.97           |     |
| 45.16           | $-1.05$      | 2.69     | 0.23         | 2.71        |      |                        |     |           | 3.35 153.428 3.45 3.45 212.441 3.87      |      |      | 3.87 225.063      | 3.91 | 3.92      | 236.714                             | 3.93 | 3.93      | 26.39 3.97           |     |
| 57.76           | $-1.95$ 2.69 |          | 0.18         | 2.7         |      |                        |     |           | 3.35 163.137 3.45 3.45 216.325 3.88 3.88 |      |      | 22.96             |      | 3.92 3.93 | 23.93                               | 3.93 | 3.93      | 26.39 3.97           |     |
| 63.0            | $-1.1$       | 2.68     | 0.16         | 2.7         | 3.35 |                        |     |           | 163.137 3.46 3.46 219.237                | 3.88 | 3.88 | 23.36             | 3.92 | 3.93      | 23.93                               | 3.93 | 3.93      | 26.39 3.97           |     |
| 78.16           | $-3.5$       | 2.65     | 0.1          | 2.7         |      | 3.35 153.428 3.46 3.46 |     |           | 21.9                                     | 3.88 | 3.88 | 23.56             | 3.92 | 3.93      | 23.92                               | 3.93 | 3.93      | 26.39 3.97           |     |
| 104.27 -2.85    |              | 2.62     | $\Omega$     | 2.67        |      | 3.35 143.719 3.46 3.46 |     |           | 21.7                                     | 3.89 | 3.89 | 23.91             |      | 3.93 3.93 | 23.91                               |      | 3.93 3.93 | 26.39 3.97           |     |
| 111.66          | $-2.8$       | 2.6      | $\Omega$     | 2.67        |      | 3.35 143.719 3.46 3.46 |     |           | 21.7                                     | 3.89 | 3.89 | 23.91             | 3.93 | 3.93      | 23.91                               | 3.93 | 3.93      | 26.39 3.97           |     |
| 122.16          | $-1.4$       | 2.6      | 0            | 2.65        |      | 3.35 163.137 3.46 3.46 |     |           | 21.7                                     | 3.89 | 3.89 | 23.91             | 3.93 | 3.93      | 23.91                               | 3.93 | 3.93      | 26.39 3.97           |     |
| 126.16          | $-3$         | 2.59     | <sup>n</sup> | 2.63        |      | 3.35 192.265 3.45 3.45 |     |           | 21.7                                     | 3.89 | 3.89 | 23.91             | 3.93 | 3.93      | 23.91                               | 3.93 | 3.93      | 26.39 3.97           |     |
| $132.82 - 1.13$ |              | 2.59     | 0            | 2.63        | 3.35 | 192.265                |     | 3.44 3.44 | 21.7                                     | 3.89 | 3.89 | 23.91             | 3.93 | 3.93      | 23.91                               | 3.93 | 3.93      | 26.39 3.97           |     |

#### **5.4 Relocalización**

Se puede apreciar en las figuras siguientes la localización y relocalización de los hipocentros de los eventos registrados en Los Bronces en base al modelo de velocidades 1D entregado en Cap. [5.1.](#page-69-0) Las comparaciones son con vista en planta [\(Fig. 5.5\)](#page-75-0) y en cortes verticales en base a perfiles transversales entre sí [\(Fig. 5.6](#page-76-0) y [Fig. 5.7\)](#page-76-1).

Los perfiles fueron elegidos en base a la información sobre el intenso fallamiento en profundidad en Los Bronces, lugar de contacto entre la brecha Los Bronces y el Plutón Los Bronces [F. Hintze, 1978]. El rumbo del sistema de fallamiento en esta zona es N70ºE, por lo que los rumbos escogidos para los perfiles A-A' y B-B' son N70ºE y N160ºE respectivamente y son los mismos utilizados en la gráfica de relocalización en base al modelo 2D.

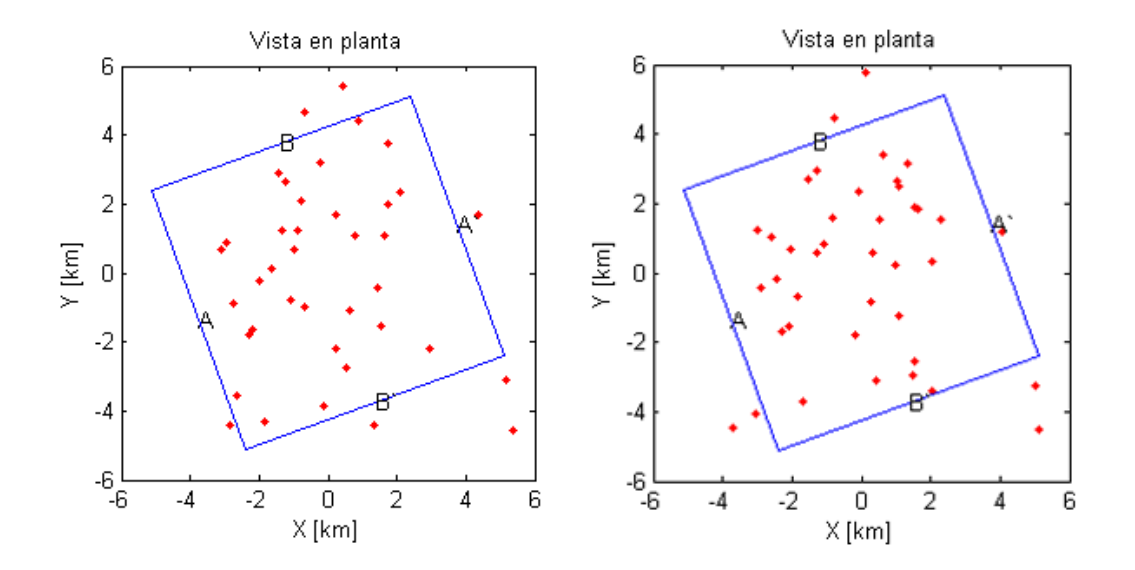

<span id="page-75-0"></span>**Fig. 5.5 Relocalización con vista en planta. Modelo 1D Los Bronces. Eventos localizados (izquierda) y relocalizados en base al modelo 1D (derecha).**

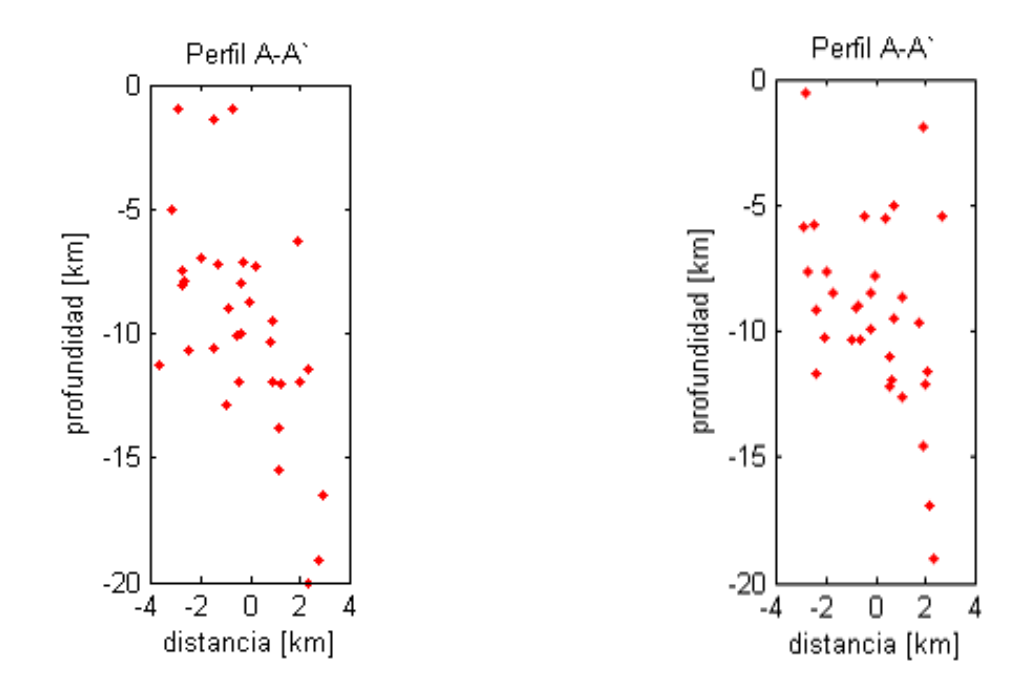

<span id="page-76-0"></span>**Fig. 5.6 Relocalización con vista del perfil A-A'. Modelo 1D Los Bronces. Eventos localizados (izquierda) y relocalizados en base al modelo 1D (derecha).**

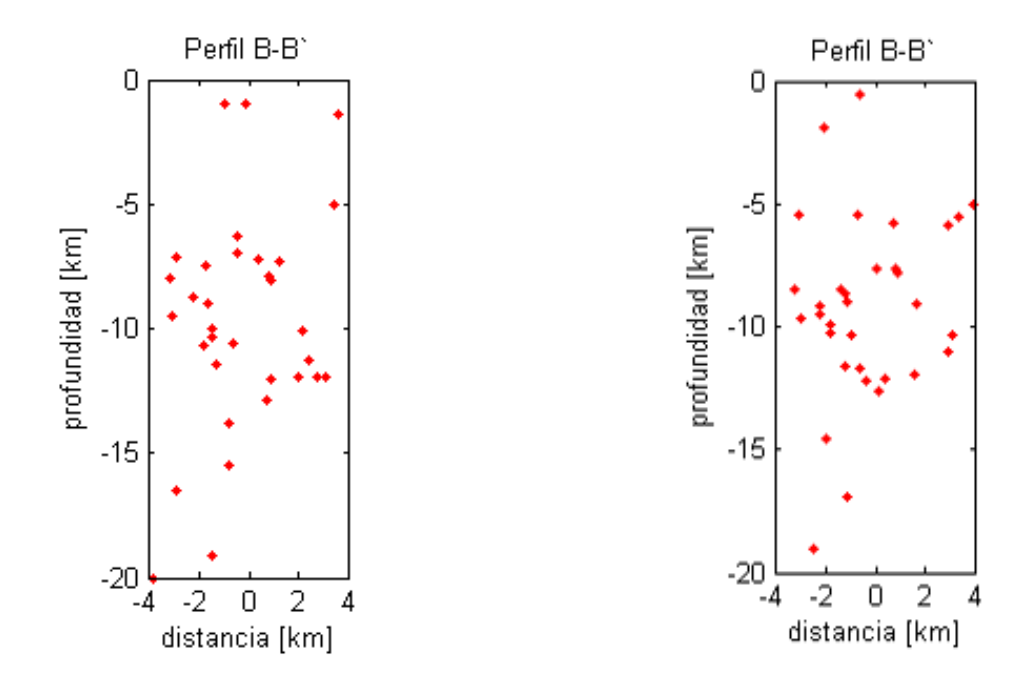

<span id="page-76-1"></span>**Fig. 5.7 Relocalización con vista del perfil B-B'. Modelo 1D Los Bronces. Eventos localizados (izquierda) y relocalizados en base al modelo 1D (derecha).**

En las siguientes figuras se aprecia la localización y relocalización de los hipocentros de los eventos registrados en Los Bronces en base al modelo de velocidades 2D entregado en Cap. [5.3.](#page-71-0) Las comparaciones son con vista en planta [\(Fig. 5.8\)](#page-77-0) y en cortes verticales en base a perfiles transversales entre sí [\(Fig. 5.9](#page-77-1) y [Fig. 5.10\)](#page-78-0), al igual que en la relocalización en base al modelo 1D, el perfil A-A' tiene un rumbo N70ºE y el perfil B-B' un rumbo de N160ºE.

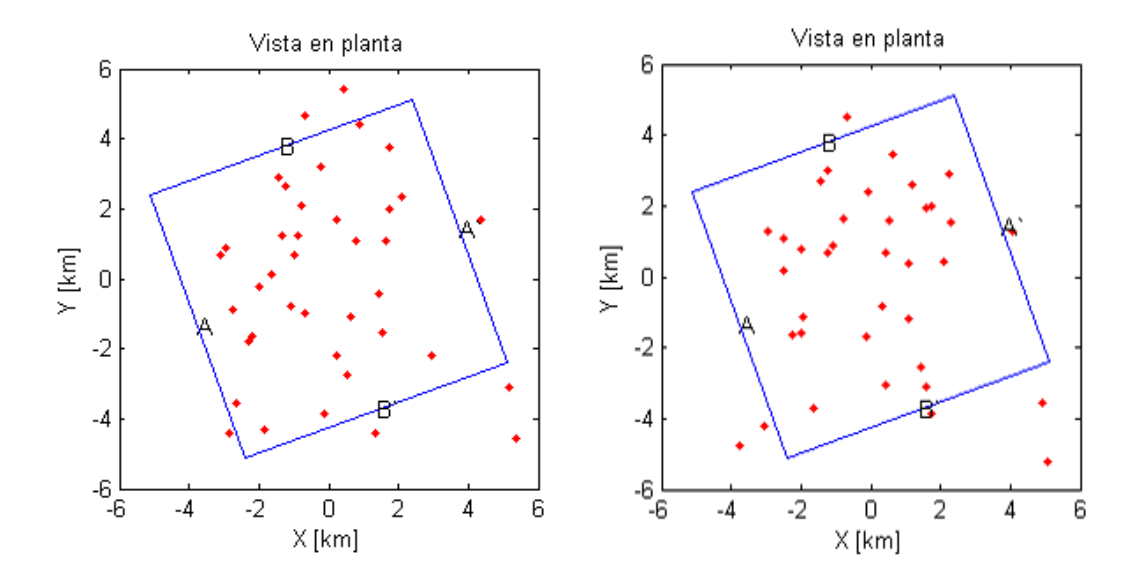

<span id="page-77-0"></span>**Fig. 5.8 Relocalización con vista en planta. Modelo 2D Los Bronces. Eventos localizados (izquierda) y relocalizados en base al modelo 2D (derecha).**

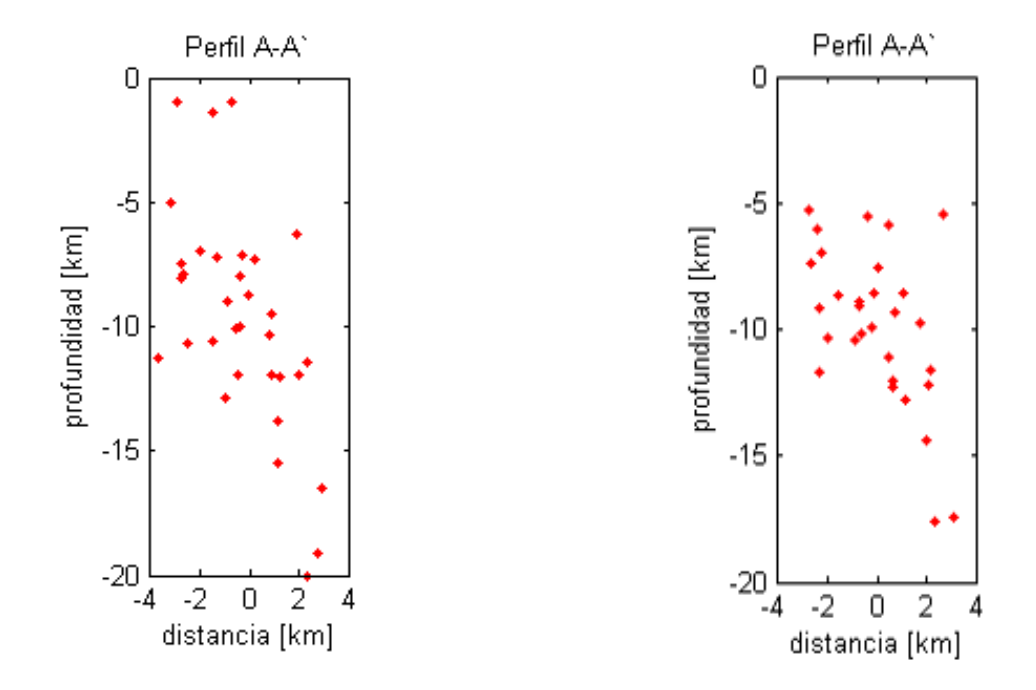

<span id="page-77-1"></span>**Fig. 5.9 Relocalización con vista del perfil A-A'. Modelo 2D Los Bronces. Eventos localizados (izquierda) y relocalizados en base al modelo 2D (derecha).**

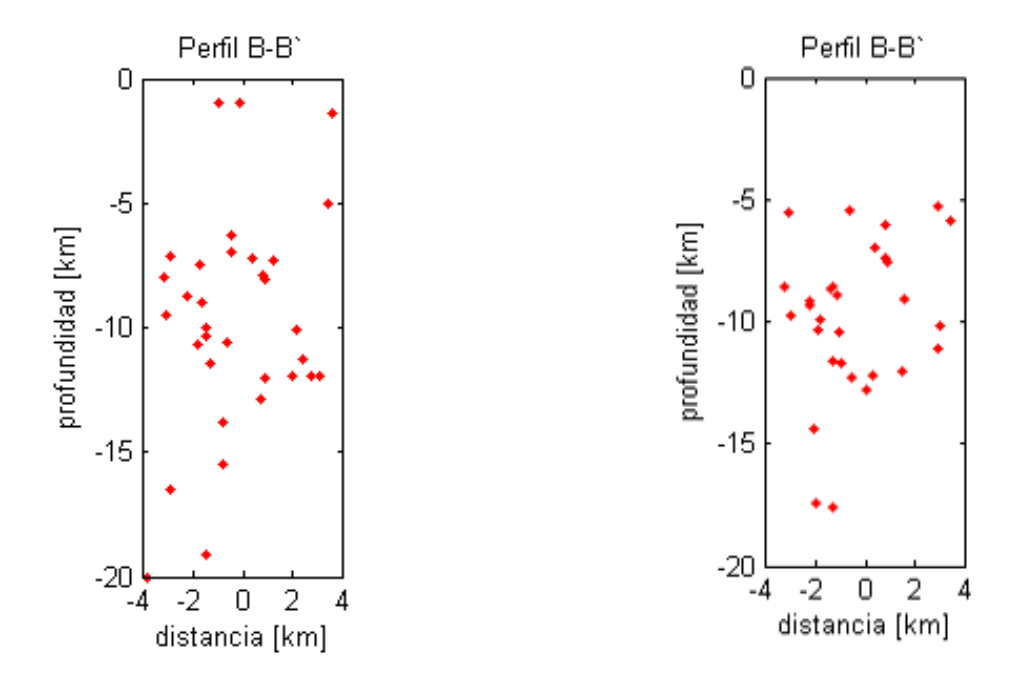

<span id="page-78-0"></span>**Fig. 5.10 Relocalización con vista del perfil B-B'. Modelo 2D Los Bronces. Eventos localizados (izquierda) y relocalizados en base al modelo 2D (derecha).**

En las figuras que aparecen a continuación se aprecia la localización y relocalización de los hipocentros de los eventos registrados en El Teniente en base al modelo de velocidades 1D mostrado en Cap. [5.2.](#page-70-0) Las comparaciones son con vista en planta [\(Fig. 5.11\)](#page-79-0) y en cortes verticales en base a perfiles transversales entre sí [\(Fig. 5.12](#page-79-1) y [Fig. 5.13\)](#page-80-0).

Los perfiles fueron elegidos en base a la información de la Zona de falla El Teniente (Cap [1.3\)](#page-13-0) [Garrido y otros, 2002]. Se puede ver con más detalle la ZFT en la figura del estudio del modelo geológico estructural del yacimiento El Teniente [\(Fig.](#page-13-1)  [1.1\)](#page-13-1) [Garrido y otros, 1994]. Los rumbos escogidos para los perfiles A-A' y B-B' son N45ºE y N135ºE respectivamente y son los mismos utilizados en la gráfica de relocalización en base al modelo 2D.

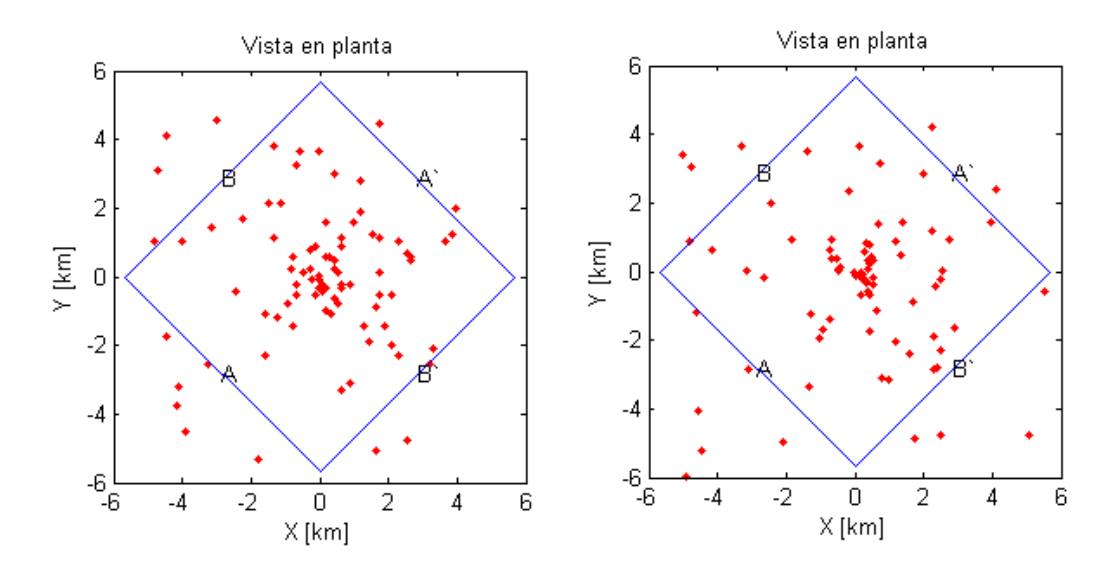

<span id="page-79-0"></span>**Fig. 5.11 Relocalización con vista en planta. Modelo 1D El Teniente. Eventos localizados (izquierda) y relocalizados en base al modelo 1D (derecha).**

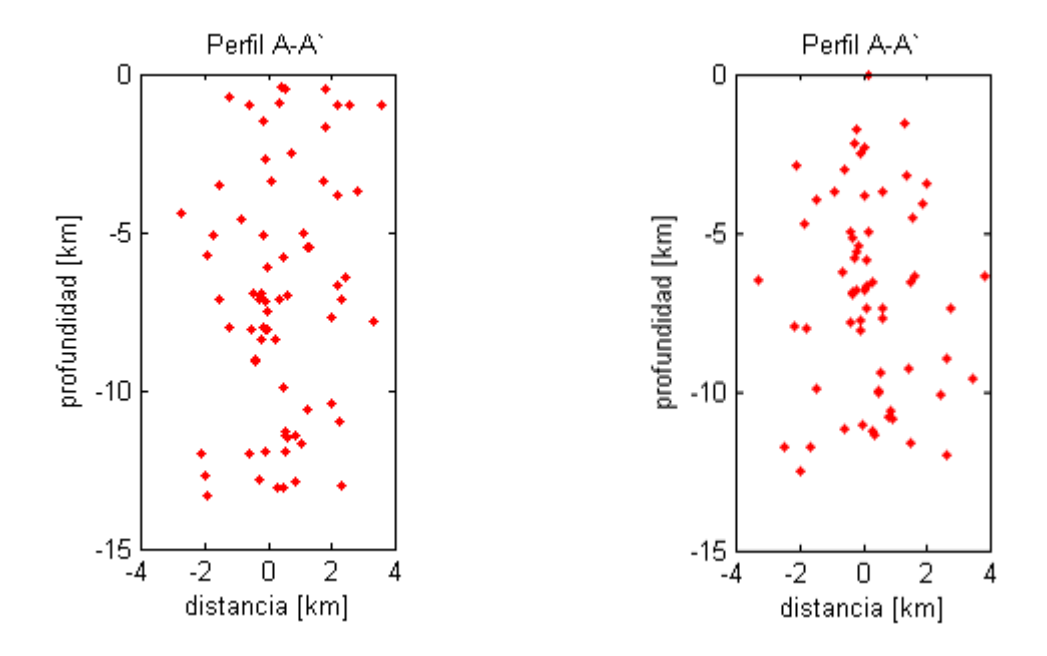

<span id="page-79-1"></span>**Fig. 5.12 Relocalización con vista del perfil A-A'. Modelo 1D El Teniente. Eventos localizados (izquierda) y relocalizados en base al modelo 1D (derecha).**

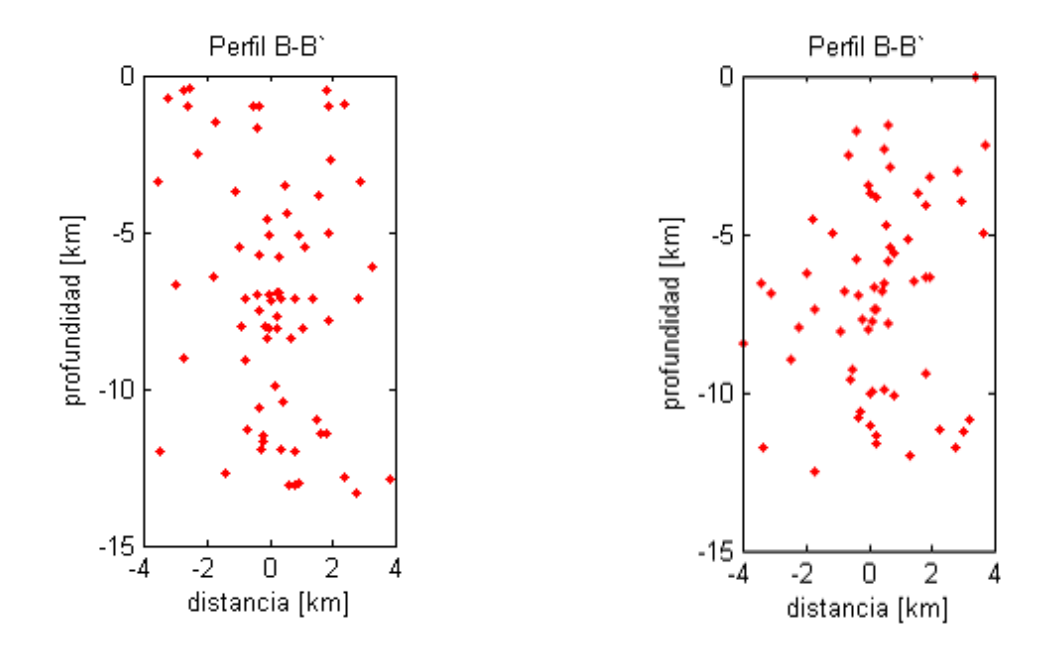

**Fig. 5.13 Relocalización con vista del perfil B-B'. Modelo 1D El Teniente. Eventos localizados (izquierda) y relocalizados en base al modelo 1D (derecha).**

<span id="page-80-0"></span>En las siguientes figuras se aprecia la localización y relocalización de los hipocentros de los eventos registrados en El Teniente en base al modelo de velocidades 2D obtenido en Cap. [5.3.](#page-71-0) Las comparaciones son con vista en planta [\(Fig. 5.14\)](#page-80-1) y en cortes verticales en base a perfiles transversales entre sí [\(Fig. 5.15](#page-81-0) y [Fig. 5.16\)](#page-81-1), al igual que en la relocalización en base al modelo 1D, el perfil A-A' tiene un rumbo N45ºE y el perfil B-B' un rumbo de N135ºE.

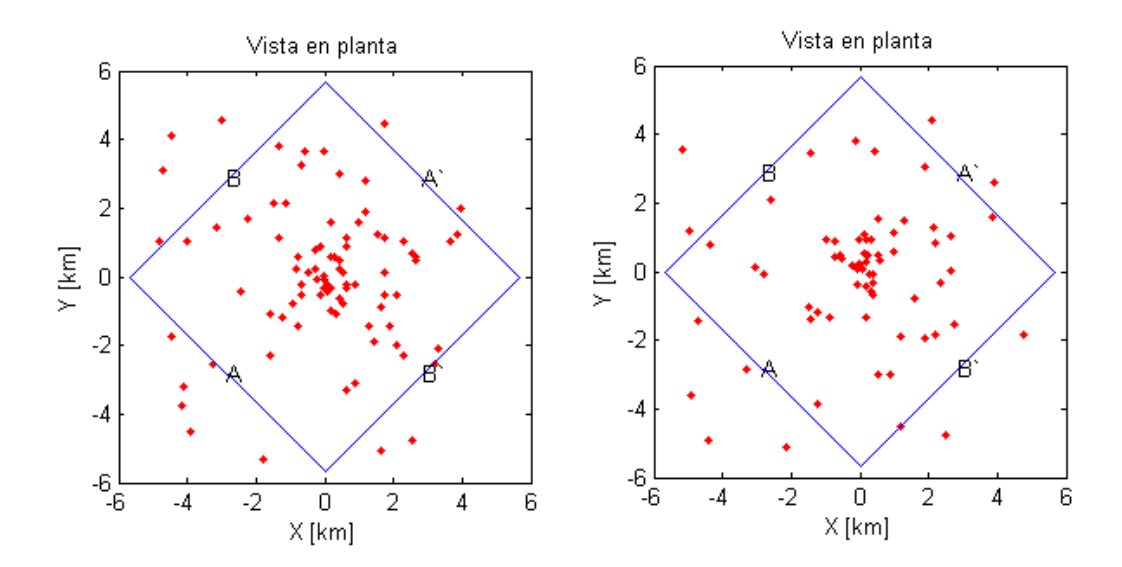

<span id="page-80-1"></span>**Fig. 5.14 Relocalización con vista en planta. Modelo 2D El Teniente. Eventos localizados (izquierda) y relocalizados en base al modelo 2D (derecha).**

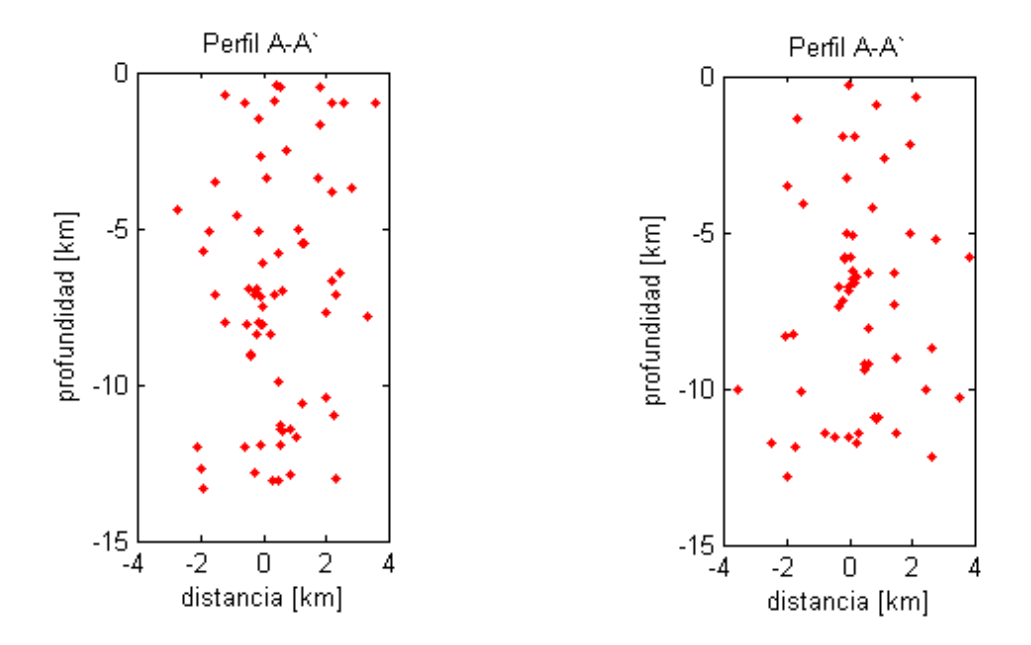

<span id="page-81-0"></span>**Fig. 5.15 Relocalización con vista del perfil A-A'. Modelo 2D El Teniente. Eventos localizados (izquierda) y relocalizados en base al modelo 2D (derecha).**

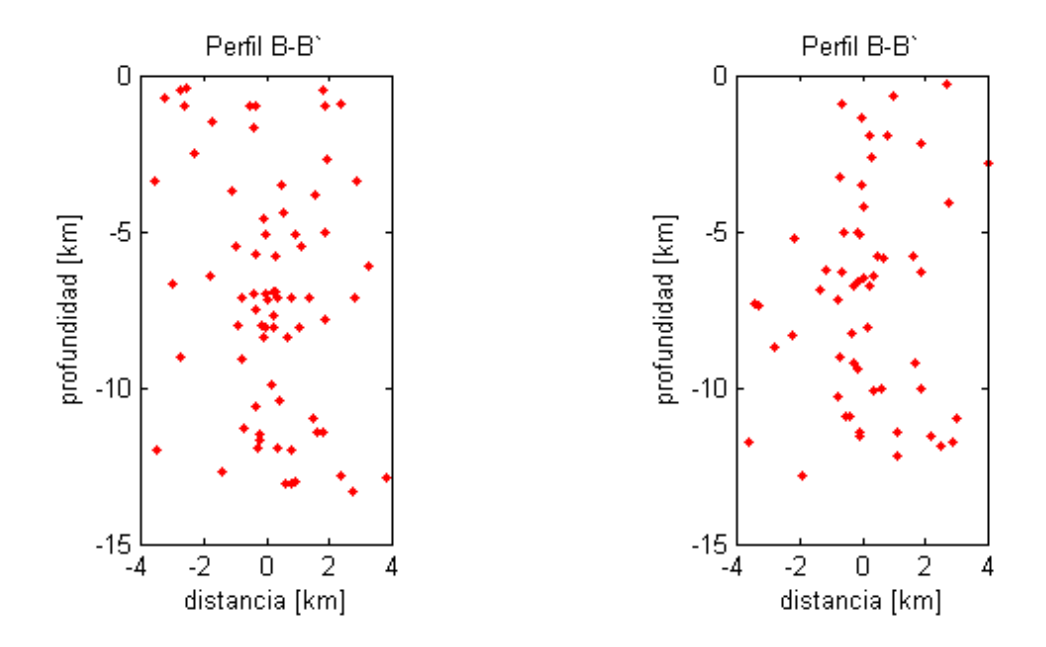

**Fig. 5.16 Relocalización con vista del perfil B-B'. Modelo 2D El Teniente. Eventos localizados (izquierda) y relocalizados en base al modelo 2D (derecha).**

<span id="page-81-1"></span>En todos los casos, los cambios de ubicación de los eventos entre la localización y la relocalización son leves y salvo una pequeña tendencia a la alineación vertical de eventos en El Teniente, no revelan mayor detalle.

## **5.5 Mecanismos focales**

En Los Bronces se obtuvieron mecanismos focales de sólo 3 eventos, y aunque fue supuesto desde el comienzo que todos los eventos eran tronaduras, podría considerarse a estos tres eventos de carácter sísmico. Los tres mecanismos focales indican un movimiento de comportamiento inverso y con rumbo Norte-Sur.

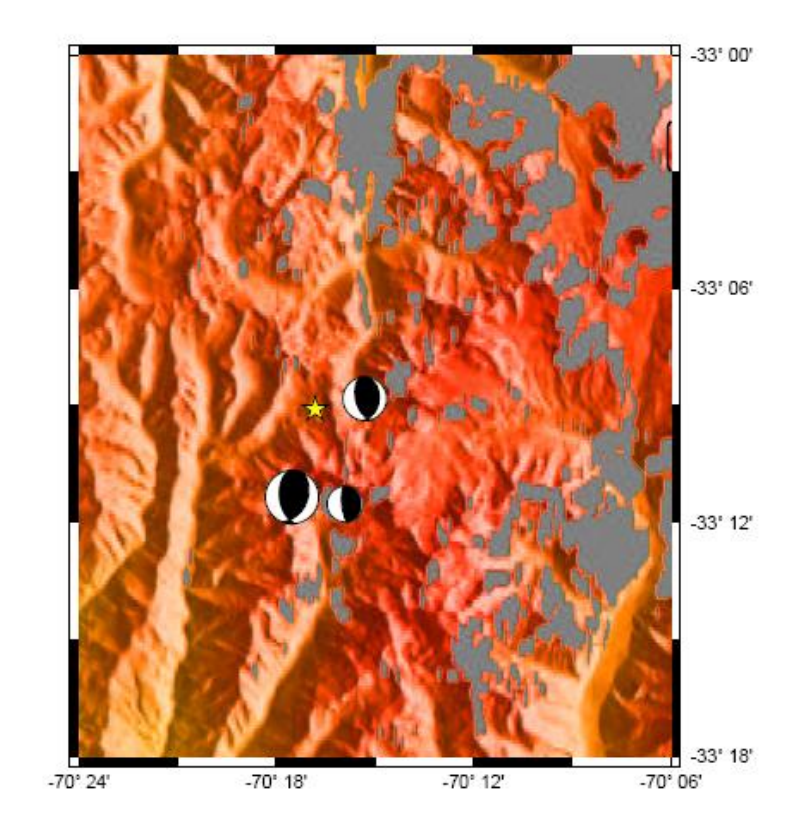

<span id="page-82-0"></span>**Fig. 5.17 Mecanismos focales en Los Bronces.**

En El Teniente se obtuvieron mecanismos focales de 17 eventos. Se aprecia un comportamiento general de carácter compresional, siempre cercano a un rumbo Norte-Sur.

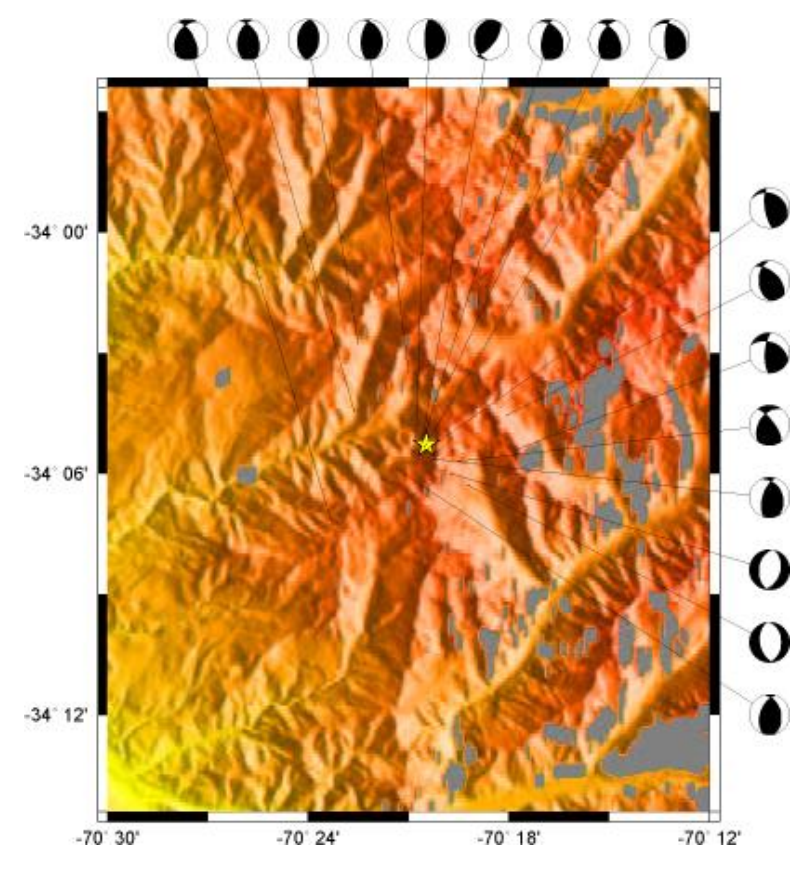

**Fig. 5.18 Mecanismos focales en El Teniente.**

# **Capitulo 6 Interpretación y Discusión**

### **6.1 Modelos 1D**

Para tener una referencia sobre el modelo unidimensional de velocidad obtenido en Los Bronces, éste puede ser comparado con modelos realizados anteriormente en base a eventos en esta misma zona [\(Fig. 6.1\)](#page-85-0). El nuevo modelo se acerca a grandes rasgos, a modelos pasados, aunque se pueden apreciar diferencias que pueden asociarse a variadas causas.

En primer lugar el nuevo modelo es el único que realiza una corrección por altura, esta corrección puede jugar un rol no menor si se tiene en cuenta que la diferencia de altura entre estaciones sismológicas es en muchos casos superior a los mil metros. Al no considerar estas diferencias de cota, los tiempos de llegada y, por ende, la velocidad otorgada a las diferentes capas del modelo pueden entregar distorsiones que finalicen con interpretaciones erradas. Otra razón de diferencias es la distribución geográfica de estaciones sismológicas; en el caso del modelo de Vera (2006), muchas de las estaciones estaban en Argentina, en el trasarco, por lo tanto el modelo nos muestra principalmente la estructura de velocidades bajo la cordillera y alcanzando parte de Argentina; en el nuevo modelo están prácticamente todas las estaciones en el antearco, o sea, del lado poniente de la cordillera andina, por lo que el sector representando es principalmente el chileno precordillerano. La siguiente razón está adosada a la creación del nuevo modelo, pues los últimos 10 km pudieron ser modelados gracias a las 2 estaciones más lejanas al origen de los eventos ubicadas aproximadamente a 180 km, las otras estaciones más cercanas estaban a 140 km, por lo que existen cerca de 40 km en superficie sin recepción de datos, esto disminuye la confianza del modelo en las zonas más profundas.

El modelo 1D final para Los Bronces alcanza los 30.1 Km de profundidad a partir de la superficie. Se pueden apreciar 3 capas. La existencia de la primera capa se arrastra del modelo de Barrientos (2004) y delata su composición granítica, luego en la segunda capa se puede apreciar que a mayor profundidad hay un aumento del valor Vp, al igual que con el valor del Vp/Vs, esto indicaría una composición más máfica además de la aparición de metamorfismo debido al aumento de presión y temperatura.

En resumen el modelo 1D en Los Bronces es un buen modelo que representa en buena parte la zona de estudio, y aunque la zona más profunda que alcanza la modelación no es totalmente confiable, si lo es el resultado general en gran medida. Es necesario además destacar la importancia de la corrección de altura en zonas topográficas de grandes diferencias como ocurre en este caso.

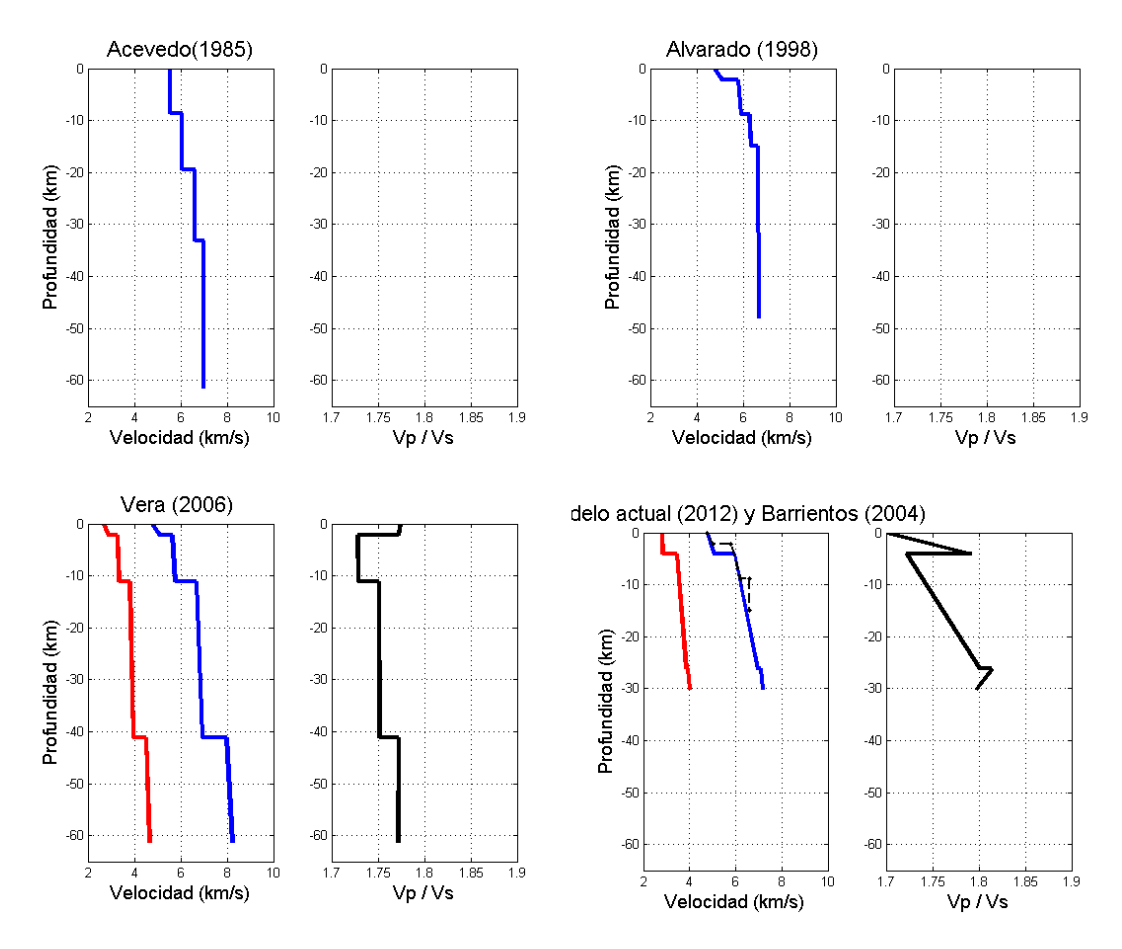

<span id="page-85-0"></span>**Fig. 6.1 Distintos modelos 1D de Los Bronces (onda P, onda S y Vp/Vs). Todos estos modelos fueron hechos en base a datos provenientes del sector de Los Bronces. La línea punteada de la última figura representa el modelo de Barrientos (2004), el cual es tomado de base para los kilómetros más superficiales del nuevo modelo.**

En el caso de El Teniente no hay modelos anteriores basados en eventos de este sector, salvo el de Godoy (1999) que es para los primeros kilómetros [\(Fig. 6.2\)](#page-86-0). Aunque las consideraciones tomadas para El Teniente son las mismas de Los Bronces: la corrección de altura y la buena distribución de las estaciones; la alta dispersión de datos distancia-tiempo [\(Fig. 4.14](#page-36-0) y [Fig. 4.15\)](#page-36-1) provoca que el modelo obtenido, sin ser equívoco, pierda confiabilidad. Esta dispersión está ligada a la elección de un punto como origen de todos los eventos, sabiendo que cada uno de ellos ocurre a distintas profundidades en torno a la falla principal (TFZ). Lamentablemente no es posible remediar este problema.

El modelo 1D final para El Teniente alcanza los 26.31 Km de profundidad a partir de la superficie. Se pueden apreciar 2 capas. La primera capa es heredada del modelo de Godoy (1999) y sus velocidades son levemente menores a las de Los Bronces, lo que indica algún cambio en la composición igualmente granítica. El Vp/Vs aumenta a medida que se avanza en profundidad debido al aumento de presión y temperatura y a una composición cada vez más máfica.

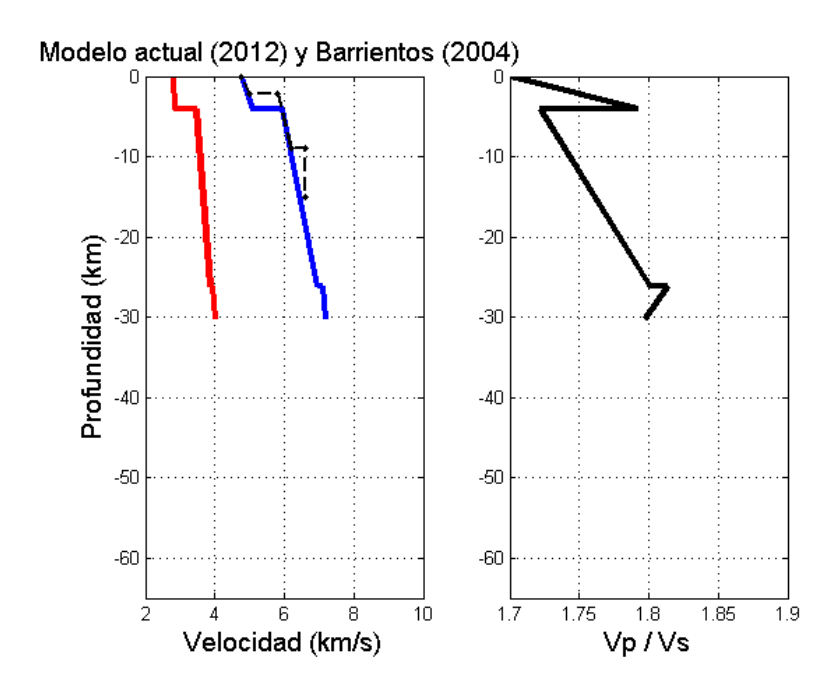

<span id="page-86-0"></span>**Fig. 6.2 Comparación de modelos 1D de El Teniente Godoy (1999) y el actual (2012). El modelo de Godoy es representado por la línea punteada, el cual es tomado de base para los kilómetros más superficiales del nuevo modelo en El Teniente.**

En ambos modelos 1D, para alcanzar mayores profundidades para su análisis es necesario colocar estaciones en lugares más distantes al origen de lo que aquí se presenta.

#### **6.2 Modelo 2D**

El modelo bidimensional es de una mayor complejidad y provee importante información para la zona de estudio. La selección de estaciones cercanas al perfil existente entre Los Bronces y El Teniente permite una mayor precisión. Aunque hay que considerar la no utilización en la modelación final de los registros pertenecientes a El Teniente debido a su alta dispersión y poca coincidencia con la simulación. En las figuras con la modelación final [\(Fig. 5.3](#page-72-0) y [Fig. 5.4\)](#page-72-1) se puede apreciar que las velocidades tanto de la onda P como de la onda S aumentan con la profundidad, además existe un salto de velocidades cerca de la cota cero, heredado de los modelos unidimensionales. Los valores de velocidades en los primeros kilómetros (primera capa) son influenciados por la corrección de altura lo que no hace confiable el detalle, las tendencias y los contrastes que se observan, por lo tanto nos debe realizarse una lectura de cuerpos o estructuras en estos primeros kilómetros.

El proceso de modelación 2D ayuda también a constatar la importancia de la corrección de altura, pues se puede notar su efecto al comparar la superposición de datos, con y sin esta corrección, con las simulaciones teóricas que incluyen la topografía. Se puede considerar esta corrección de gran utilidad en algún proyecto donde se requiera mayor detalle en la modelación bajo una zona de gran variación topográfica.

Para comprender de mejor manera la estructura bajo el perfil se grafica además el Vp/Vs [\(Fig. 6.3\)](#page-87-0) y las variaciones porcentuales (anomalías) de las velocidades de ondas P y S con respecto al modelo 2D inicial [\(Fig. 6.4](#page-88-0) y [Fig. 6.5\)](#page-88-1). La anomalía calculada en cada punto del modelo está descrita en la siguiente fórmula:

#### anomalía = (velocidad modelo final - velocidad modelo inicial) x 100 . velocidad modelo inicial

Lo primero que se puede observar en los modelos es un crecimiento del valor Vp/Vs al aumentar la profundidad, al igual que en los modelos unidimensionales. Aunque el aumento es mucho mayor hacia el norte, cerca de Los Bronces. Esto puede ocurrir por la existencia en esa zona de roca más hidratada, tal vez con una trayectoria ascendente dirigida hacia la zona del yacimiento minero. Lamentablemente al ser una modelación en base a capas planas es difícil detectar claramente cuerpos con contraste de velocidad más precisos en sus formas. Por los valores de Vp, Vs y su cuociente. Se infiere por los valores del Vp/Vs que la roca es principalmente granítica.

En cuanto a las figuras de anomalías, se observa en ambas figuras, un posible artefacto bajo la mina El Teniente.

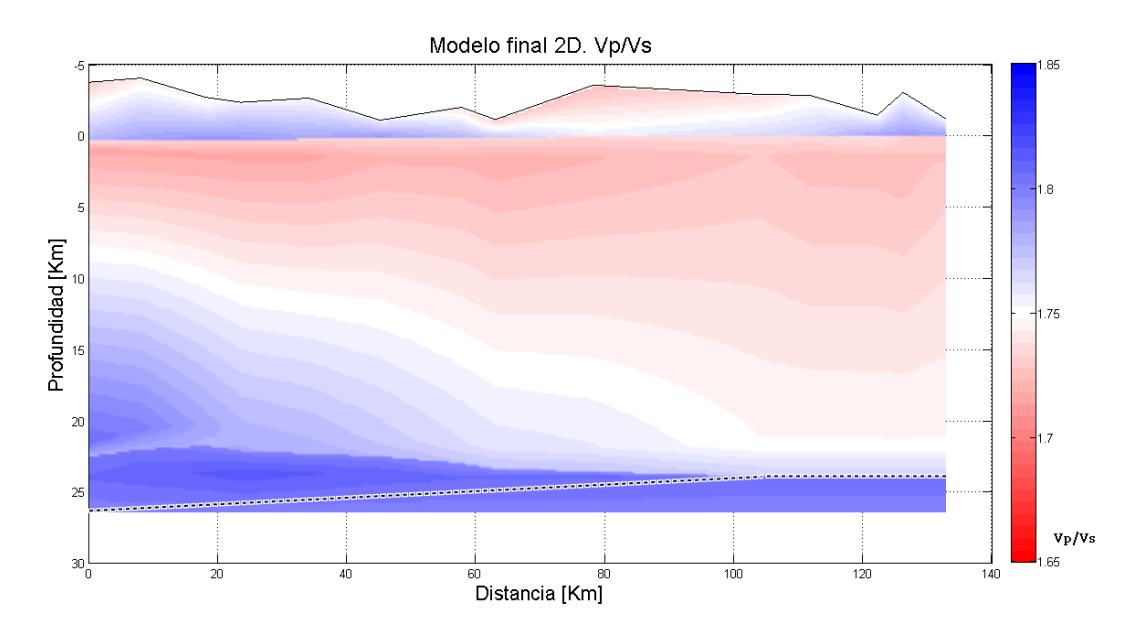

<span id="page-87-0"></span>**Fig. 6.3 Vp/Vs de modelo final 2D.**

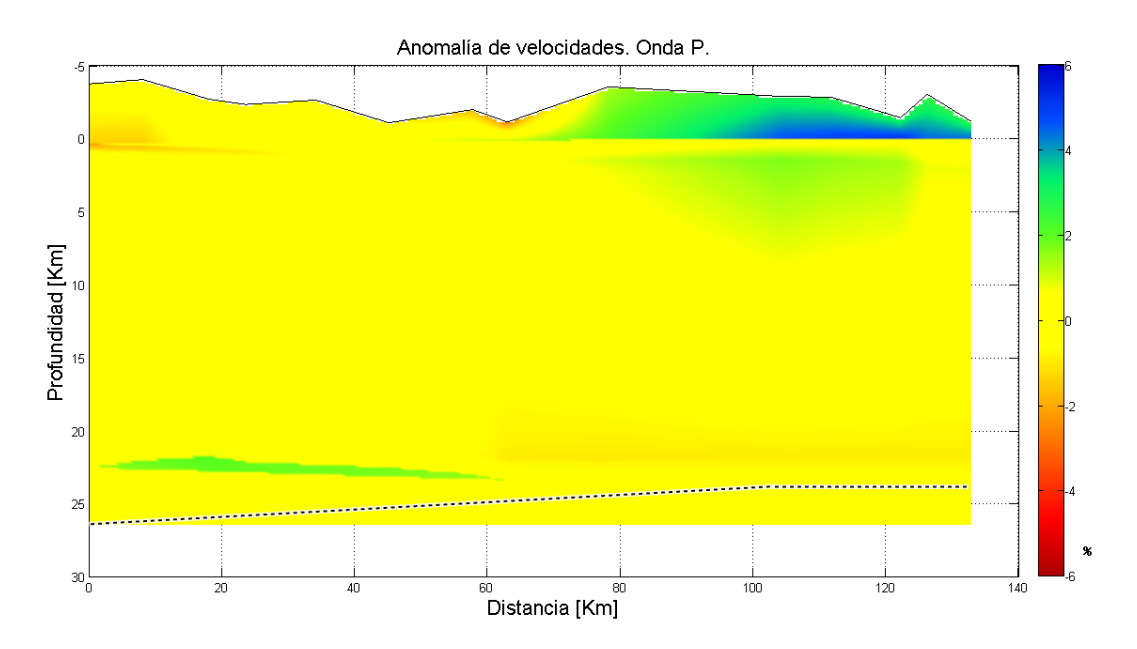

<span id="page-88-0"></span>**Fig. 6.4 Anomalía de velocidades de Onda P con respecto al modelo 2D inicial.**

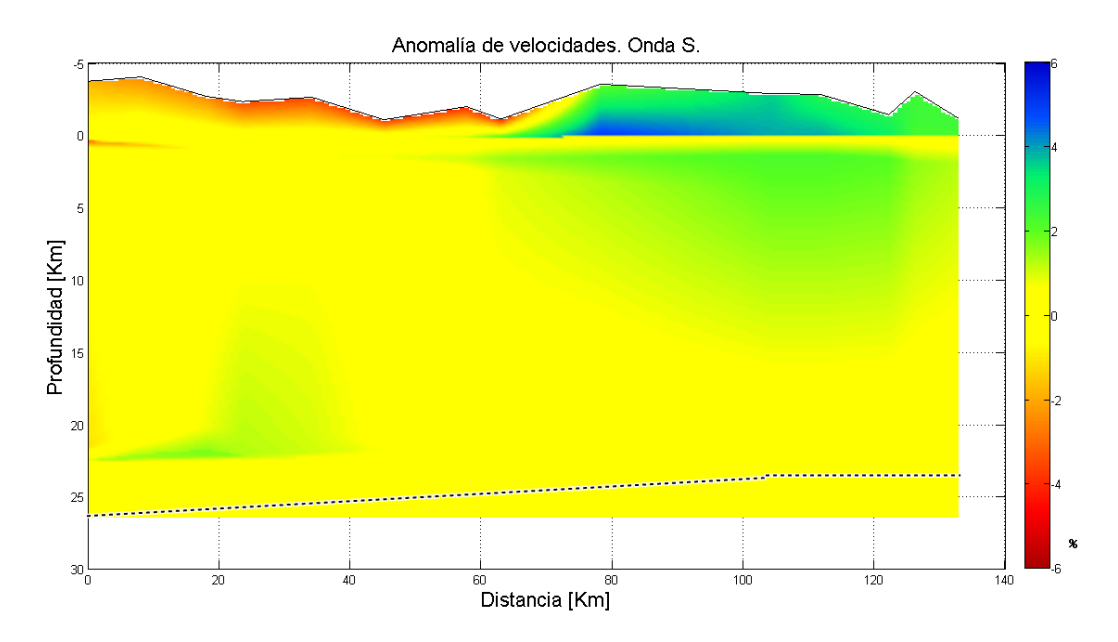

<span id="page-88-1"></span>**Fig. 6.5 Anomalía de velocidades de Onda S con respecto al modelo 2D inicial.**

El modelo bidimensional puede compararse a la tomografía realizada por Pardo (2009) donde se puede notar una concordancia general entre las gráficas Vp/Vs [\(Fig. 6.6\)](#page-89-0). El modelo obtenido en este trabajo coincide en rasgos generales con los resultados de este estudio que da cuenta de una posible migración de magma hacia la superficie, alcanzando a los yacimientos que es donde seguramente la corteza posee zonas más débiles y fracturadas.

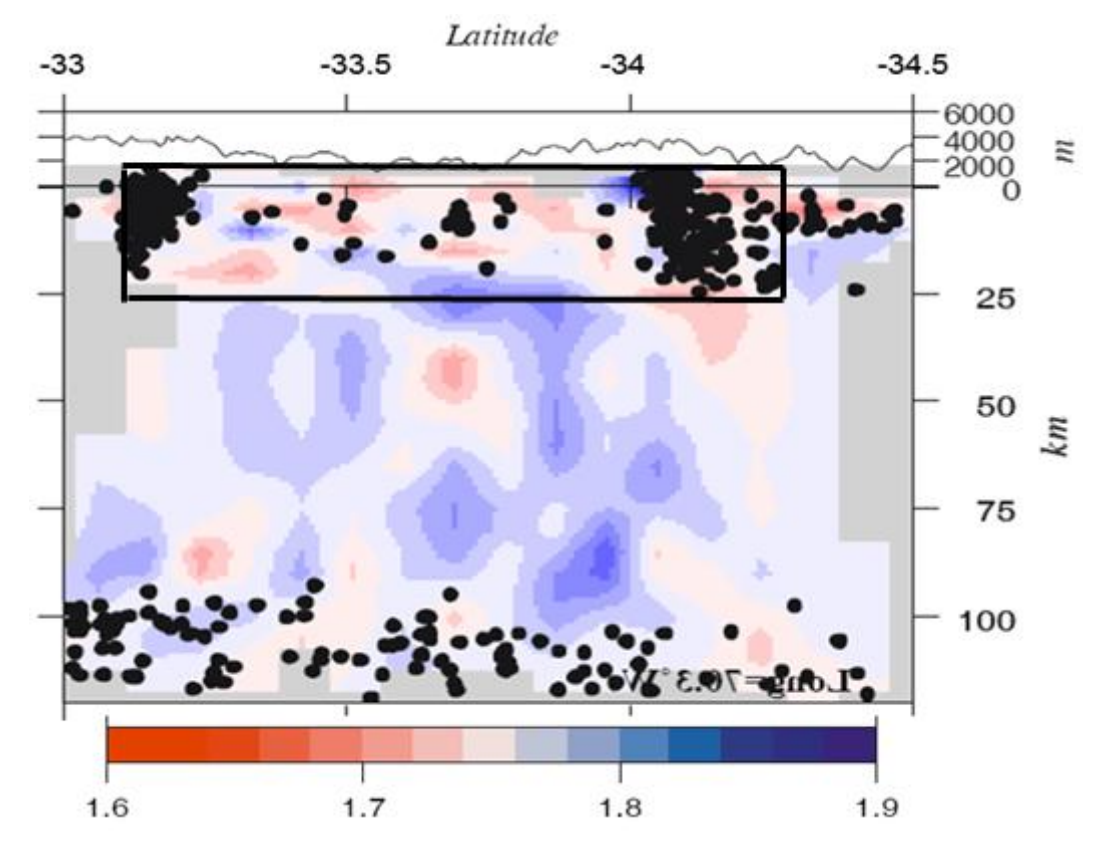

**Fig. 6.6 Tomografía. Vp/Vs. Pardo (2009). Corte Norte-Sur a una longitud de 70.3ºW.** 

<span id="page-89-0"></span>Lamentablemente el no tener datos en El Teniente que provengan de un único origen, perjudica la precisión de la modelación 2D. Debido además a la profundidad alcanzada por el modelo (26 km aproximadamente), no es posible discernir sobre el origen y características geodinámicas del nivel más profundo, donde podría hallarse algún cuerpo en particular o alguna tendencia que se mantenga en profundidad, pero al no tener mayor información sólo se puede conjeturar apoyado en otros estudios como la tomografía ya mencionada.

Es esencial mejorar el programa RayTracing para realizar modelos en 2D. Los problemas que presenta son pequeños y corresponde a problemas con el ingreso de datos y la interfaz gráfica, éstas limitaciones no debieran ser difíciles de corregir, pero deben realizarse si se quiere nuevamente trabajar de esta forma ya que son estas trabas las que provocan que el trabajo se torne lento y engorroso en muchos casos.

### **6.3 Sismicidad en Los Bronces y El Teniente**

Las concentraciones de sismicidad ubicadas bajo las minas Los Bronces y El Teniente están asociadas principalmente a las mismas fallas que dan origen a los yacimientos. Los estudios hasta ahora realizados indican que las labores de extracción de las minas sólo gatillarían microfracturas y microsismos (del orden de 1 o 2 grados de magnitud Richter) y únicamente al interior de las zonas de trabajo. Entender el origen y los mecanismos de la sismicidad existente en estos lugares debieran ayudar a aclarar esta interrogante; pero no es mucho lo que se pude decir respecto al tema con los datos y resultados aquí presentados, esto debido en mayor medida al no poder determinar con precisión los hipocentros.

La relocalización realizada tanto en Los Bronces como en El Teniente gracias a los nuevos modelos 1D y 2D no arrojan mayores pistas sobre la estructura de estos lugares. En Los Bronces asumimos desde un principio que la mayoría de los eventos son tronaduras, así que tampoco se esperaba hallar mayor información con la relocalización o con el cálculo de mecanismos focales; aunque pudieron obtenerse los mecanismos de 3 eventos [\(Fig. 5.17\)](#page-82-0), estos marcaban un fallamiento inverso con rumbo de tendencia Norte-Sur.

Con la relocalización en El Teniente podemos divisar apenas una tendencia a la alineación vertical [\(Fig. 5.12](#page-79-1) , [Fig. 5.13,](#page-80-0) [Fig. 5.15](#page-81-0) y [Fig. 5.16\)](#page-81-1), que coincidiría con la verticalidad de la falla principal datada para el sector minero, pero esta visión no es tan evidente y sólo confirmaría la mejora del modelo. Se obtuvieron mecanismos focales de 17 eventos, los cuales también siguen una tendencia de rumbo Norte-Sur y responden, en su mayoría, a un régimen compresivo, lo que concuerda con las características de esfuerzos a escala regional en la zona [McKinnon, S. 2003].

Además de las concentraciones de sismicidad halladas bajo las minas, existen otros eventos, a lo largo de la franja ligada al perfil, registrados por el conjunto de estaciones que forman la red utilizada en este trabajo. Estos eventos no pueden relocalizarse, pues para el cálculo habría que utilizar nuevamente las mismas estaciones, éstas poseen una distribución geográfica extensa que difiere del sector representado por el perfil, por lo que el nuevo modelo perdería validez. Y si sólo se utilizaran las estaciones confinadas a la franja, existiría menos confiabilidad de la relocalización al existir cálculos en base a una menor cantidad de datos y sin un registro panorámico.

## **Capitulo 7 Conclusiones**

Mediante una red de estaciones sismológicas, temporales y permanentes, se han obtenido modelos unidimensionales de estructura de velocidades en el sector de Los Bronces y El Teniente en base a eventos registrados en estas zonas mineras. En el caso de Los Bronces, los eventos corresponden a tronaduras asociadas al proceso productivo, y normalmente se llevan a cabo cercanas a la superficie. El análisis de estos datos produce un modelo hasta 30 km de profundidad, conformado por 3 capas de 4.1, 22.1 y 3.9 km de espesor y velocidades entre 4.8 - 5.1 km/s, 5.9 - 7.0 km/s y 7.1 - 7.2 km/s para la onda P, y 2.8 km/s, 3.5 - 3.9 km/s y 3.9 - 4.0 km/s para la onda S. En el caso de El Teniente existe una gran dispersión de datos distancia-tiempo (X-T) producto del carácter sísmico de los eventos que poseen variados hipocentros. que no poseen un origen único, hallándose sus hipocentros a distintas profundidades. El modelo alcanza en este caso una profundidad cercana a los 26 km, con 2 capas de 2.4 y 23.9 km de espesor y velocidades entre 4.4 - 4.5 km/s y 5.8 - 7.0 km/s para la onda P y 2.5 - 2.6 km/s y 3.4 - 3.9 km/s para la onda S. Estos modelos se asemejan en general a modelos realizados en anteriores estudios y las diferencias están relacionadas principalmente a la corrección de altura y a la distribución de las estaciones en el área de estudio del nuevo modelo.

Tomando como base los modelos unidimensionales de Los Bronces y El Teniente se creó un modelo bidimensional entre estas dos zonas mineras, creando un perfil Norte-Sur de 132.8 Km de longitud ubicado en el sector precordillerano. Para perfeccionar el ajuste del modelo se utilizaron los datos de estaciones instaladas dentro de una franja de 24 Km en torno al perfil y se consideraron finalmente sólo los eventos provenientes de Los Bronces debido a la gran dispersión de los eventos de El Teniente.

Para la modelación de los datos (X-T) se ha usado un programa que traza rayos para un modelo bidimensional de velocidades y que permite comparar directamente los tiempos de llegada modelados con aquellos correspondientes a los datos reales. Variando el modelo de velocidades se mejora iterativamente el ajuste a los datos reales y con ello, el modelo mismo. El modelo de velocidades considera un conjunto de capas, cada una de las cuales se compone a su vez de una serie de bloques trapezoidales donde existe una variación bilineal de velocidad. Se puede ajustar iterativamente las características de estos bloques permitiendo, entre otras ventajas, considerar la topografía del perfil. El modelo bidimensional obtenido alcanza profundidades cercanas a los 25 Km. Para interpretar el modelo no deben considerarse los kilómetros sobre la cota cero, pues arrastran problemas relacionados a la topografía al interpolar linealmente los modelos unidimensionales en un comienzo, además de estar afectado por la corrección de altura. También existe imprecisión en los 5 kilómetros más profundos, pues están basados en sólo 2 estaciones lejanas que extienden el modelo en profundidad.

Observando las gráficas de Vp/Vs se puede concluir un mayor aumento en profundidad de los valores de Vp/Vs en el extremo Norte del perfil, bajo Los Bronces, lo que indicaría la existencia de fases fluídas (roca hidratada o magma) hacia el norte y roca más seca y rígida hacia el Sur del perfil, bajo El Teniente. En las figuras

sobre anomalías con respecto al modelo 2D inicial se observa una zona bajo la mina El Teniente que podría ser un artefacto que coincidiera con un sector más rígido de la corteza. Al comparar la gráfica Vp/Vs de este modelo con una tomografía del 2009 donde se aprecia de manera más detallada la existencia de cuerpos, se observa una concordancia general entre ambas representaciones lo que confirmaría tendencias y estructuras en líneas muy generales.

Es importante mencionar la relevancia de la corrección por altura realizada en los modelos 1D y 2D, especialmente en esta zona de estudio con significativos cambios topográficos, los datos utilizados provienen de estaciones ubicadas tanto en zonas costeras como en cordilleranas, con diferencias de cota de hasta aproximadamente 3 mil metros.

Se realizó además la relocalización de los eventos concentrados en las zonas mineras de Los Bronces y El Teniente con los nuevos modelos 1D y 2D. Las variaciones de localización fueron poco significativas y no se distingue característica geométrica alguna que pueda ayudar a una mejor interpretación de la sismicidad en estos sectores. En cuanto a los esfuerzos, en Los Bronces se lograron obtener mecanismos focales de 3 eventos, todos con fallamiento inverso de rumbo Norte-Sur. En El Teniente se obtuvieron 17 mecanismos focales, la mayoría compresionales y también con rumbos aproximados Norte-Sur.

# **Bibliografía**

Acevedo, P.; 1985. Estructura cortical y estudio sismotectónico de Chile central entre las latitudes 32.08S y 34.58S. Tesis para optar al grado de Magister, Facultad de Ciencias Físicas y Matemáticas, Universidad de Chile, 172pp.

Alvarado, P.; 1998. Sismicidad superficial de los Andes Centrales. Tesis para optar al título de Magister, Facultad de Ciencias Físicas y Matemáticas, Universidad de Chile, 161 pp.

Alvarado, P.; Barrientos, S.; Saez, M.; Astroza, M.; Beck, S.; 2009. Source study and tectonic implications of the historic 1958 Las Melosas cristal earthquake, Chile, compared to earthquake damage. Physics of the Earth and Planetary Interiors. 175, 26 – 36.

Barrientos, S.; Eisenberg, A. 1988. Secuencia sísmica en la zona cordillerana al interior de Rancagua. V Congreso Geológico Chileno, Santiago, F121-F132.

Barrientos, S.; Vera, E.; Alvarado, P.; Monfret, T. 2004. Crustal seismicity in central Chile. Journal of South American Earth Sciences. 16, 759 - 768.

Cahill, T.; B. Isacks, 1992. Seismicity and shape of the subducted Nazca plate. Journal. Geophysical Research, 97, 17503 - 17529.

Christensen, N.; 1996. Poisson's ratio and cristal seismology. Journal of Geophysical Research, 101, 3139 – 3156.

Contreras, E.; 2003. Caracterización sísmica del monte submarino O'Higgins. Tesis para optar al título de Magister, Facultad de Ciencias Físicas y Matemáticas, Universidad de Chile, 118 pp.

DeMets, C.; Gordon, R.G.; Argus, D.F.; Stein, S., 1994. Effect of recent revisions to the geomagnetic reversal time scale on estimates of current plate motions., Geophys. Res. Lett., 21, 2191 – 2194.

Duarte, P.; 2000. Caracterización geológica y geotectónica del pórfido dacítico El Teniente. Memoria para optar al título de Geólogo, Facultad de Ciencias Físicas y Matemáticas, Universidad de Chile, 81pp.

Fuenzalida, A.; Pardo, M.; Cisternas, A.; Dorbath, L.; Dorbath, C.; Comte, D.; Kausel, E. 1992. On the geometry of the Nazca plate subducted under central Chile (32°-34.5°S) as inferred from microseismic data. Tectonophysics. 205, 1 - 11.

Garrido, I., Cembrano, J., Siña, A., Stedman, P., Yañez, G., 2002. High magma oxidation state and bulk crustal shortening: key factors in the genesis of Andean prophyry copper deposits, central Chile (31 – 34º S). Revista Geológica de Chile Vol. 29, Nº 1, p. 43 - 54.

Garrido, I., Riveros, M., Cladouhos, T., Espiñeira, D., Allmendinger, R., 1994. Modelo geológico estructural yacimiento El Teniente: 78 Congreso Geológico Chileno, Concepción. v. II, pp. 1553 - 1558.

Godoy, E., Yañez, G., Vera, E., 1999. Inversion of an Oligocene volcanotectonic basin and uplifting of its superimposed Miocene magmatic arc in the Chilean Central Andes: first seismic and gravity evidences. Tectonophysics. 306, 217 - 236.

Gutscher, M.A.; Spakman, W.; Bijwaard, H.; Engdahl, E.R. 2000. Geodynamics of the flat subduction:Seismicity and tomographic constraint from the Andean margin. Tectonics. 19: 814 - 833.

Hintze, F.; 1978. Geología, zonación, mineralización nivel pommerantz mina Los Bronces de la Compañía Minera Disputada de las Condes S.A. Area metropolitana. Memoria para optar al título de Geólogo, Facultad de Ciencias Físicas y Matemáticas, Universidad de Chile.

Kreemer, C.; Holt, W.E.; Haines, A.J., 2003. An integrated global model of present-day plate motions and plate boundary deformation, Geophys. J. Int. 154, 8 - 34.

Lavenu, A., Cembrano, J., 1999. Compressional and transpressional stress pattern for Pliocene and Quaternary brittle deformation in fore arc and intra-arc zones (Andes of Central and Southern Chile). Journal of Structural Geology. 21, 1669 - 1691.

Lomnitz, C.1961. Los terremotos del 4 de septiembre en el Cajón del Maipo. Anales de la Facultad de Ciencias Físicas y Matemáticas Publicación 3, Depto. De Geofísica, 18 pp. 279 - 306.

Mapa geológico de Chile: Versión digital. Publicación geológica digital nº4, 2003. Base geológica escala 1:1.000.000. Servicio Nacional de Geología y Minería. Subdirección nacional de Geología. Gobierno de Chile.

McKinnon, S; Garrido de La Barra, I. 2003. Stress field analysis at the El Teniente Mine: evidence for  $N - S$  compression in the modern Andes. Journal of Structural Geology. 25, 2125 - 2139.

Pardo, M.; Comte, D.; Monfret, T. 2002. Seismotectonic and stress distribution in the Central Chile subduction zone. J. South Am. Earth Sciences. 15, 11 - 22.

Pardo, M.; Monfret, T.; Vera, E.; Eisenberg, A.; Gaffet, S.; Lorca, E.; Pérez, A. 2002. Flat-Slab subduction zone in Central Chile-Argentina: Seismotectonic and body-wave tomography from local data. ISAG, Fifth International Symposium on Andean Geodynamics. Toulouse, France, September 16-18, 2002. Extended Abstracts, ISAG Andean Geodynamics. 469 - 472.

Pardo, M.; Vera, E.; Yañez, G.; Monfret, T. 2009. Tomografía sísmica bajo los Andes de Chile Central (33º - 34.5ºS): Implicaciones sismotectónicas. XII Congreso Geológico chileno. Santiago 22-26 Noviembre, 2009.

Piderit, E. 1961. Estudio de los sismos del Cajón del Maipo el año 1958. Memoria para optar al título de Ingeniero Civil, Facultad de Ciencias Físicas y Matemáticas, Universidad de Chile, 125pp.

Vera, E.; Pardo, M.; Monfret, T.; Eisenberg, A.; Yañez, G.; Triep, E. 2006. Eventos sísmicos corticales en los Andes centrales de Chile y Argentina. Congreso Geológico Chileno 2006.

Vera, E.; Pardo, M.; Comte, D.; Yañez, G. 2009. Estructura sísmica bajo los Andes de Chile Central: Perfil de Refracción Los Bronces – El Teniente. XII Congreso Geológico chileno. Santiago 22-26 Noviembre, 2009.

Waldhauser, F.; Ellsworth, W. 2000. A Double-Difference Earthquake Location Algorithm: Method and Application to the Northern Hayward Fault, California. Bulletin of the Seismological Society of America. 90, 6, pp. 1353–1368.

Zelt, C.A, and Smith, R.B. 1992. Seismic traveltime inversion for 2-D crustal velocity structure. Geophys. J. Int, 108, pp. 16 - 34.

# **Anexo A**

## **Relación gráfica entre Vm y X y cálculo del valor Vm**

Figuras donde se aprecia la relación de Vm y X para realizar la corrección de altura en Los Bronces y El Teniente.

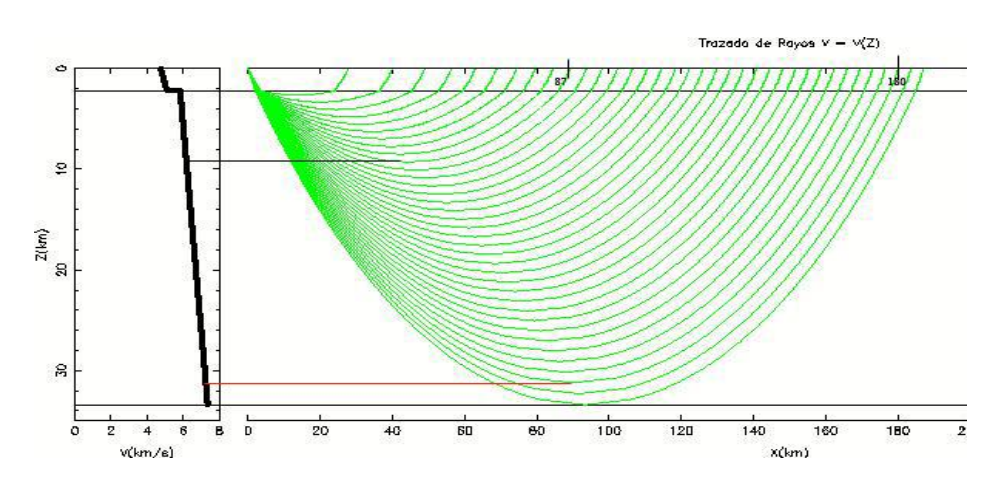

**Fig. 0.1 Trazado de rayos en Los Bronces en base a modelo sin correcciones (Onda P)**

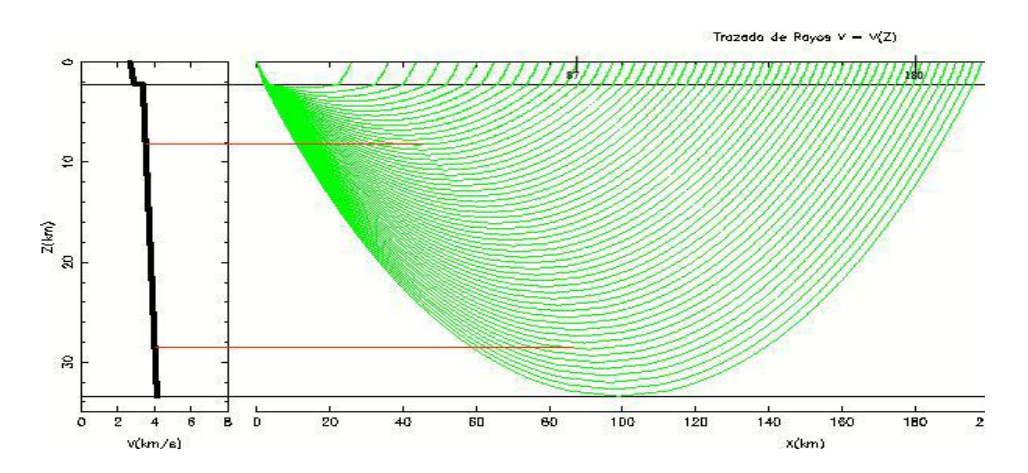

**Fig. 0.2 Trazado de rayos en Los Bronces en base a modelo sin correcciones (Onda S)**

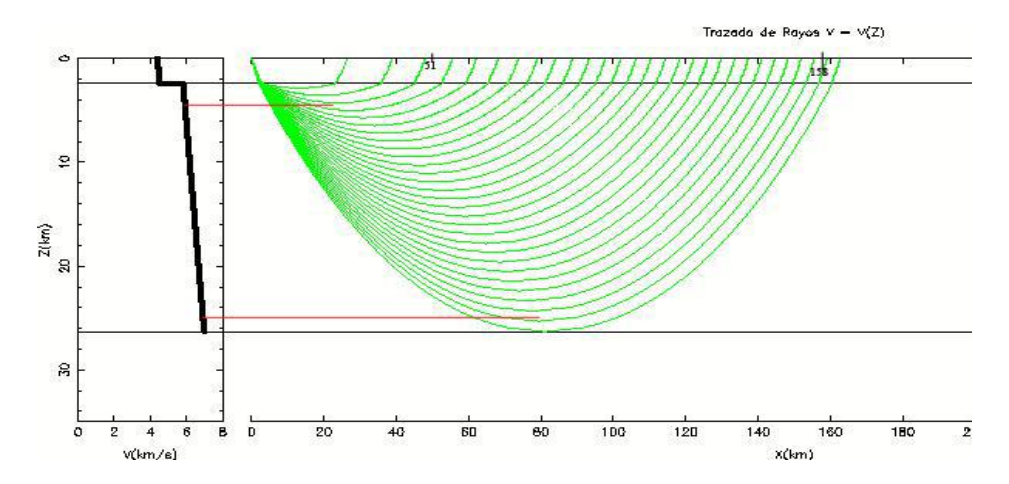

**Fig. 0.3 Trazado de rayos en El Teniente en base a modelo sin correcciones (Onda P).**

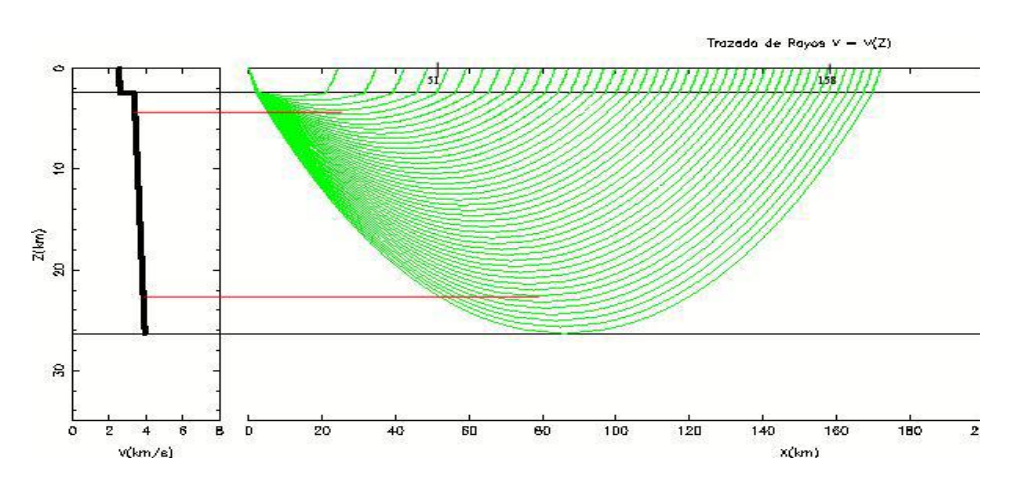

**Fig. 0.4 Trazado de rayos en El Teniente en base a modelo sin correcciones (Onda S).**

Para estimar Vm se realizan aproximaciones y supuestos que ayudan a simplificar el cálculo. El valor de Vm sirve para encontrar los valores finales de distancia y tiempo al realizar la corrección de altura (Capítulos [4.1.4](#page-33-0) y [4.1.5\)](#page-35-0).

Primero se calcula la distancia (X) de la primera capa.

$$
x = \frac{\left[\sqrt{1 - (pV_0)^2} - \sqrt{1 - p^2(V_0 + kz)^2}\right]}{kp}
$$

Con  $k = \frac{V}{A}$  $\boldsymbol{H}$ de la primera capa, pero usando el H hasta la segunda capa

 $\overline{H}$ 

$$
Y \qquad p = \frac{1}{kH + V0}
$$

Luego se considera el trayecto total

$$
x = \frac{2\sqrt{1 - (pV0)^2}}{kp} \qquad \rightarrow \qquad Vm = \frac{\sqrt{x^2k^2 + 4V0^2}}{2}
$$

Utilizando ahora el k de la segunda capa:  $k = \frac{V}{A}$ 

# **Anexo B**

**Rutina en Matlab para la creación de la figuras de la modelación 2D.**

```
\approxclear all;
%
format short g
load mod2dipB3.dat;
xzv1=mod2dipB3(:,:);
load mod2disB3.dat;
xzv2=mod2disB3(:,:);
load mod2dfpf.dat;
xzv3=mod2dfpf(:,:);
load mod2dfsf.dat;
xzv4=mod2dfsf(:,:);
load polarr2dvpvs.dat;
cp2dvpvs = polarr2dvpvs(:,:);
load seis2dp.dat;
c62dp = seis2dp(:,:);load seis2ds.dat;
c62ds = seis2ds(:,:);nnx = 150;nnz = 150;[x, z, vpini] = fngrillapiB3 (xzvl, nnx, nnz);[x, z, v\sin i] = \text{fngrillas} (xzv2, nnx, nnz);
[x, z, vpfin] = fngrillapsf (xzv3, nnx, nnz);[x, z, v\text{sfin}] = \text{fngrillapsf } (xzy4, nnx, nnz);xp = xzy1(:,1);zp = xzy1(:,2);%%% paleta de colores
cp2dvpvs = cp2dvpvs/255;c62dp = c62dp/255;c62ds = c62ds/255;
```

```
%%%%%%%%%%%%%%%%%%%%%%%%%%%%%%%%%%%%%%%%%%%%%%%%%
%%%%%%%%%%%%%%%%%%%%%%%%%%%%%%%%%%%%%%%%%%%%%%%%%
%% Modelo inicial 2D. Onda P.
figure;
colormap (c62dp);
fill (x,z,vpini);
view(0,270);
colorbar;
shading interp;
title ('Modelo inicial 2D. Onda P.','FontSize',18)
xlabel('Distancia','FontSize',16);
ylabel('Profundidad','FontSize',16);
grid on;
hold on;
plot(xp,zp,'k-');
%%%%%%%%%%%%%%%%%%%%%%%%%%%%%%%%%%%%%%%%%%%%%%%%%
%% Modelo inicial 2D. Onda S.
figure;
colormap (c62ds);
fill (x,z,vsini);
view(0,270);
colorbar;
shading interp;
title ('Modelo inicial 2D. Onda S.','FontSize',18)
xlabel('Distancia','FontSize',16);
ylabel('Profundidad','FontSize',16);
grid on;
hold on;
plot(xp,zp,'k-');
%%%%%%%%%%%%%%%%%%%%%%%%%%%%%%%%%%%%%%%%%%%%%%%%%%%%%
%% Modelo final 2D. Onda P.
figure;
colormap (c62dp);
fill (x,z,vpfin);
view(0,270);
colorbar;
shading interp;
title ('Modelo final 2D. Onda P.','FontSize',18)
xlabel('Distancia','FontSize',16);
ylabel('Profundidad','FontSize',16);
grid on;
hold on;
plot(xp,zp,'k-');
%%%%%%%%%%%%%%%%%%%%%%%%%%%%%%%%%%%%%%%%%%%%%%%%%
%% Modelo final 2D. Onda S.
figure;
colormap (c62ds);
fill (x,z,vsfin);
view(0,270);
colorbar;
shading interp;
title ('Modelo final 2D. Onda S.','FontSize',18)
```

```
xlabel('Distancia','FontSize',16);
ylabel('Profundidad','FontSize',16);
grid on;
hold on;
plot(xp,zp,'k-');
%%%%%%%%%%%%%%%%%%%%%%%%%%%%%%%%%%%%%%%%%%%%%%%%%%%%%
vpvsini = vpini./vsini;
vpvsfin = vpfin./vsfin;
%%%%%%%%%%%%%%%%%%%%%%%%%%%%%%%%%%%%%%%%%%%%%%%%%%%%%
%% Modelo inicial 2D. vp/vs
figure;
colormap (cp2dvpvs);
fill (x,z,vpvsini);
caxis([1.65, 1.85]);
view(0,270);
colorbar;
shading interp;
title ('Modelo inicial 2D. Vp/Vs','FontSize',18)
xlabel('Distancia','FontSize',16);
ylabel('Profundidad','FontSize',16);
grid on;
hold on;
plot(xp,zp,'k-');
%%%%%%%%%%%%%%%%%%%%%%%%%%%%%%%%%%%%%%%%%%%%%%%%%
%% Modelo final 2D. vp/vs
figure;
colormap (cp2dvpvs);
fill (x,z,vpvsfin);
caxis([1.65, 1.85]);
view(0,270);
colorbar;
shading interp;
title ('Modelo final 2D. Vp/Vs','FontSize',18)
xlabel('Distancia','FontSize',16);
ylabel('Profundidad','FontSize',16);
grid on;
hold on;
plot(xp,zp,'k-');
%%%%%%%%%%%%%%%%%%%%%%%%%%%%%%%%%%%%%%%%%%%%%%%%%%%%%%
%%%%%%%%%%%%%%%%%%%%%%%%%%%%%%%%%%%%%%%%%%%%%%%%%%%%%%
anomp=((vpfin-vpini)./vpini)*100;
anoms=((vsfin-vsini)./vsini)*100;
%%%%%%%%%%%%%%%%%%%%%%%%%%%%%%%%%%%%%%%%%%%%%%%%%%%%%
%%% modelo de anomalia en p
figure;
colormap (c62dp);
fill (x,z,anomp);
caxis([-6, 6]);
view(0,270);
colorbar;
```

```
shading interp;
title ('Anomalía de velocidades. Onda P.','FontSize',16)
xlabel('Distancia','FontSize',14);
ylabel('Profundidad','FontSize',14);
grid on;
hold on;
plot(xp,zp,'k-');
%%%%%%%%%%%%%%%%%%%%%%%%%%%%%%%%%%%%%%%%%%%%%%%%%%%%%
%%% modelo de anomalia en s
figure;
colormap (c62ds);
fill (x, z, \text{anoms});
caxis([-6, 6]);
view(0,270);
colorbar;
shading interp;
title ('Anomalía de velocidades. Onda S.','FontSize',16)
xlabel('Distancia','FontSize',14);
ylabel('Profundidad','FontSize',14);
grid on;
hold on;
plot(xp,zp,'k-');
```
## Función solicitada para crear la grilla y dar los valores a los nodos.

```
%%%%%%%%%%%%%%% Función para crear grilla %%%%%%%%%%%
function [xx,zz,vv] = fngrillapsf (modv, nnx, nnz)
n=length(modv(:,1));
xmax=max(modv(:,1));
xmin=min(mody(:,1));
nx = linspace (xmin, xmax, nnx); %en km
zmax=max(modv(\cdot,19));
zmin=min(modv(:,2));
nz = linspace (zmin, zmax, nnz); %en km
nn = (nnx) * (nnz); % nro de nodos total de la grilla
nv = zeros(nnx,nnz); %matriz de velocidades inicialmente con zeros
v1izq = zeros(nnx, nnz);v1der = zeros(nnx, nnz);v2izq = zeros(nnx, nnz);v2der = zeros(nnx, nnz);z1izq = zeros(nnx,nnz);z2izq = zeros(nnx,nnz);z1der = zeros(nnx, nnz);z2der = zeros(nnx, nnz);for s = 1 : nnz
    for m = 1 : nnx
```
 $q=1$ ;  $\frac{1}{2}$   $q=1$ ;  $\frac{1}{2}$   $q=1$  and  $q=1$  and  $q=1$  and  $q=1$  and  $q=1$ donde se encuentra el nodo while  $nx(m) \geq modv(q, 1)$  & q < n  $q = q + 1;$  end %%% profundidad de las interfaces ztop( $m, s$ ) =  $mody(q-1, 2)$  + (( $modv(q, 2)$ - $modv(q-1)$  $1,2)$ )/(modv(q,1)-modv(q-1,1)))\*nx(m) - ((modv(q,2)-modv(q-1,2))/(modv(q,1) $modv(q-1,1))$ ) \* $modv(q-1,1)$ ; zc1c2(m,s) = modv(q-1,4) + ((modv(q,4)-modv(q- $1,4$ ))/(modv(q, 1)-modv(q-1, 1)))\*nx(m) - ((modv(q, 4)-modv(q-1,4))/(modv(q, 1) $modv(q-1,1))$ ) \* $modv(q-1,1)$ ; zc2c3(m,s) = modv(q-1,7) + ((modv(q,7)-modv(q- $1,7)$ )/(modv(q, 1)-modv(q-1, 1)))\*nx(m) - ((modv(q, 7)-modv(q-1,7))/(modv(q, 1) $modv(q-1,1))$  \*modv(q-1,1); zc3c4( $m, s$ ) =  $mody(q-1, 10)$  + (( $mody(q, 10)$ - $mody(q 1,10)$ ) / (modv(q, 1)-modv(q-1,1))) \*nx(m) - ((modv(q,10)-modv(q- $1,10)$ )/(modv(q,1)-modv(q-1,1)))\*modv(q-1,1); zc4c5(m, s) = modv(q-1,13) + ((modv(q,13)-modv(q- $1,13)$ )/(modv(q,1)-modv(q-1,1)))\*nx(m) - ((modv(q,13)-modv(q- $1,13)$ )/(modv(q,1)-modv(q-1,1)))\*modv(q-1,1); zc5c6( $m, s$ ) =  $mody(q-1, 16)$  + (( $mody(q, 16)$ - $mody(q 1,16)$ )/(modv(q,1)-modv(q-1,1)))\*nx(m) - ((modv(q,16)-modv(q- $1,16)$ )/(modv(q,1)-modv(q-1,1)))\*modv(q-1,1); zc6c7(m,s) = modv(q-1,19) + ((modv(q,19)-modv(q- $1,19)$ )/(modv(q,1)-modv(q-1,1)))\*nx(m) - ((modv(q,19)-modv(q- $1,19)$ )/(modv(q,1)-modv(q-1,1)))\*modv(q-1,1);  $%zc7c8(m,s) = modv(q-1,22) + (modv(q,22)-modv(q-1))$  $1,22)$ )/(modv(q,1)-modv(q-1,1)))\*nx(m) - ((modv(q,22)-modv(q- $1,22)$ )/(modv(q,1)-modv(q-1,1)))\*modv(q-1,1); %%%%%%%%%% velocidades %%%%%%%%%% if  $nz(s) \geq ztop(m,s)$  &  $nz(s) < zclc2(m,s)$  $v1izq(m,s) = modv(q-1,3);$  $v1der(m,s) = modv(q,3);$  $v2izq(m,s) = modv(q-1,5);$  $v2der(m,s) = modv(q,5);$  $z1izq(m,s) = modv(q-1,2);$  $z2izq(m,s) = modv(q-1,4);$ z $1$ der $(m, s)$  = modv $(q, 2)$ ; z2der $(m, s)$  = modv $(q, 4)$ ; elseif  $nz(s) \geq zclc2(m,s)$  &  $nz(s) < zc2c3(m,s)$  $v1izq(m,s) = modv(q-1, 6);$  $v1der(m,s) = modv(q,6);$  $v2izq(m,s) = modv(q-1,8);$  $v2der(m,s) = modv(q,8);$ 

```
z1izq(m,s) = modv(q-1,4);z2izq(m,s) = modv(q-1,7);z1der(m, s) = modv(q, 4);
                z2der(m, s) = modv(q, 7);
        elseif nz(s) \geq zc2c3(m,s) & nz(s) < zc3c4(m,s)v1izq(m,s) = modv(q-1, 9);v1der(m,s) = modv(q,9);v2izq(m,s) = modv(q-1,11);v2der(m,s) = modv(q,11);z1izq(m,s) = modv(q-1,7);z2izq(m,s) = modv(q-1,10);z1der(m,s) = modv(q,7);z2der(m,s) = modv(q,10);elseif nz(s) \geq zc3c4(m,s) & nz(s) < zc4c5(m,s)v1izq(m,s) = modv(q-1,12);v1der(m,s) = modv(q,12);v2izq(m,s) = modv(q-1,14);v2der(m,s) = modv(q,14);z1izq(m,s) = modv(q-1,10);z2izq(m,s) = modv(q-1,13);z1der(m, s) = modv(q, 10);
                z2 \text{der}(\mathfrak{m}, s) = \text{mod}(\mathfrak{q}, 13);
        elseif nz(s) \geq zc4c5(m,s) & nz(s) < zc5c6(m,s)v1izq(m,s) = modv(q-1,15);
                v1der(m,s) = modv(q,15);v2izq(m,s) = modv(q-1,17);v2der(m,s) = modv(q,17);z1izq(m,s) = modv(q-1,13);z2izq(m,s) = modv(q-1,16);z1der(m, s) = modv(q, 13);
                z2der(m, s) = modv(q, 16);
        elseif nz(s) >= zc5c6(m, s) && nz(s) <= mody(q-1, 19)v1izq(m,s) = modv(q-1,18);v1der(m,s) = modv(q,18);v2izq(m,s) = modv(q-1,20);v2der(m,s) = modv(q,20);z1izq(m,s) = modv(q-1,16);z2izq(m,s) = modv(q-1,19);z1der(m,s) = modv(q,16);z2der(m,s) = modv(q,19); end
% agregar los valores de v a cada nodo, esto en fn de los trapecios
% grandes definidos en xzv
            va(m,s) = v1der(m,s) * (mx(m)-modv(q-1,1)) / (modv(q,1)-
```
 $\text{modv}(q-1,1))$  +  $\text{vlig}(m,s)*( (\text{modv}(q,1)-nx(m))/(\text{modv}(q,1)-modv(q-1,1)))$ ;

```
v_{\text{b}}(m,s) = v^2 \text{der}(m,s) * (nx(m) - modv(q-1,1)) / (modv(q,1) -\text{modv}(q-1,1)) + \text{v2izq}(m,s)*( (\text{modv}(q,1)-nx(m))/(\text{modv}(q,1)-modv(q-1,1)));
                   za(m,s) = z1der(m,s)*((nx(m)-modv(q-1,1))/(modv(q,1)-
\text{mod} v(q-1,1)) + \text{zlig}(m,s)*( (\text{mod} v(q,1)-nx(m))/(\text{mod} v(q,1)-\text{mod} v(q-1,1)));
                   zb(m,s) = z2der(m,s)*((nx(m)-modv(q-1,1))/(modv(q,1)-
modv(q-1,1)) + z2izq(m,s)*(modv(q,1)-nx(m))/(modv(q,1)-modv(q-1,1)));
                   nv(m,s) = va(m,s) * ((zb(m,s)-nz(s)) / (zb(m,s)-za(m,s))) +v_{\text{b}}(m,s) * ((nz(s)-za(m,s))/(zb(m,s)-za(m,s)));
                    if nv (m, s) == 0 nv (m,s) =nan;
                          end
      end
      end
      %%%%%%%%%%%%%%%%%%%%%%%%%%%%%%%%%%%%%%%%%%%%%%
      %%%%GRILLA PARA COLOREAR
      nnn = (nnx-1) * (nnz-1);u=1;for w = 1 : (nnz-1)
           for t = 1 : (nnx-1) if u <= nnn
                    xx (1, u) = nx(t);zz (1, u) = nz(w);
                    vv (1, u) = nv(t, w);xx (2, u) = nx(t+1);zz (2, u) = nz(w);
                    vv (2, u) = nv(t+1, w);xx (3, u) = nx(t+1);zz (3, u) = nz(w+1);
                    vv (3, u) = nv(t+1, w+1);
                    xx (4, u) = nx(t);zz (4, u) = nz(w+1);
                    vv (4, u) = nv(t, w+1) end 
               u=u+1; end
      end
```